## **Soil Data Access Related Tables: Tables and Columns**

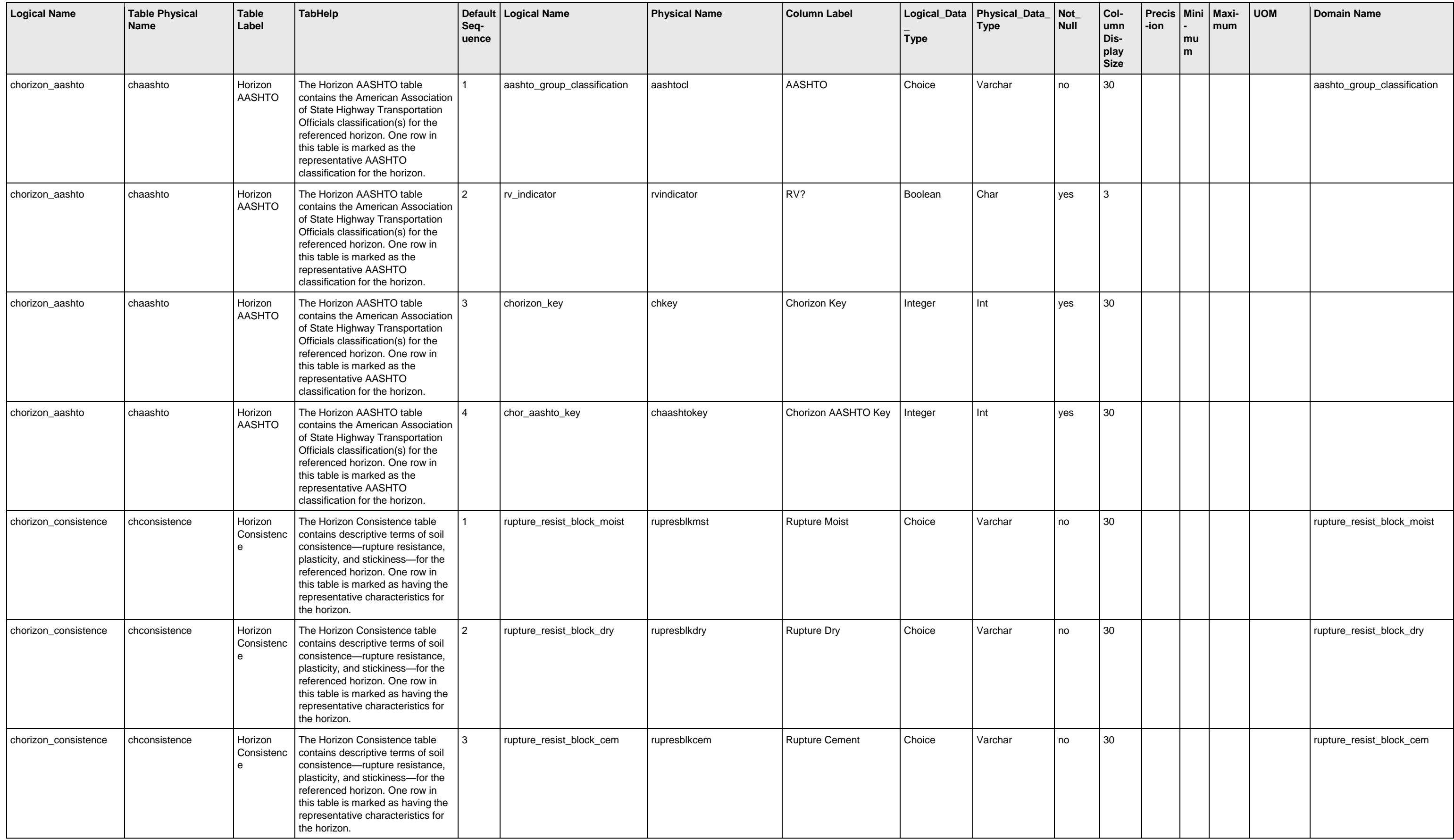

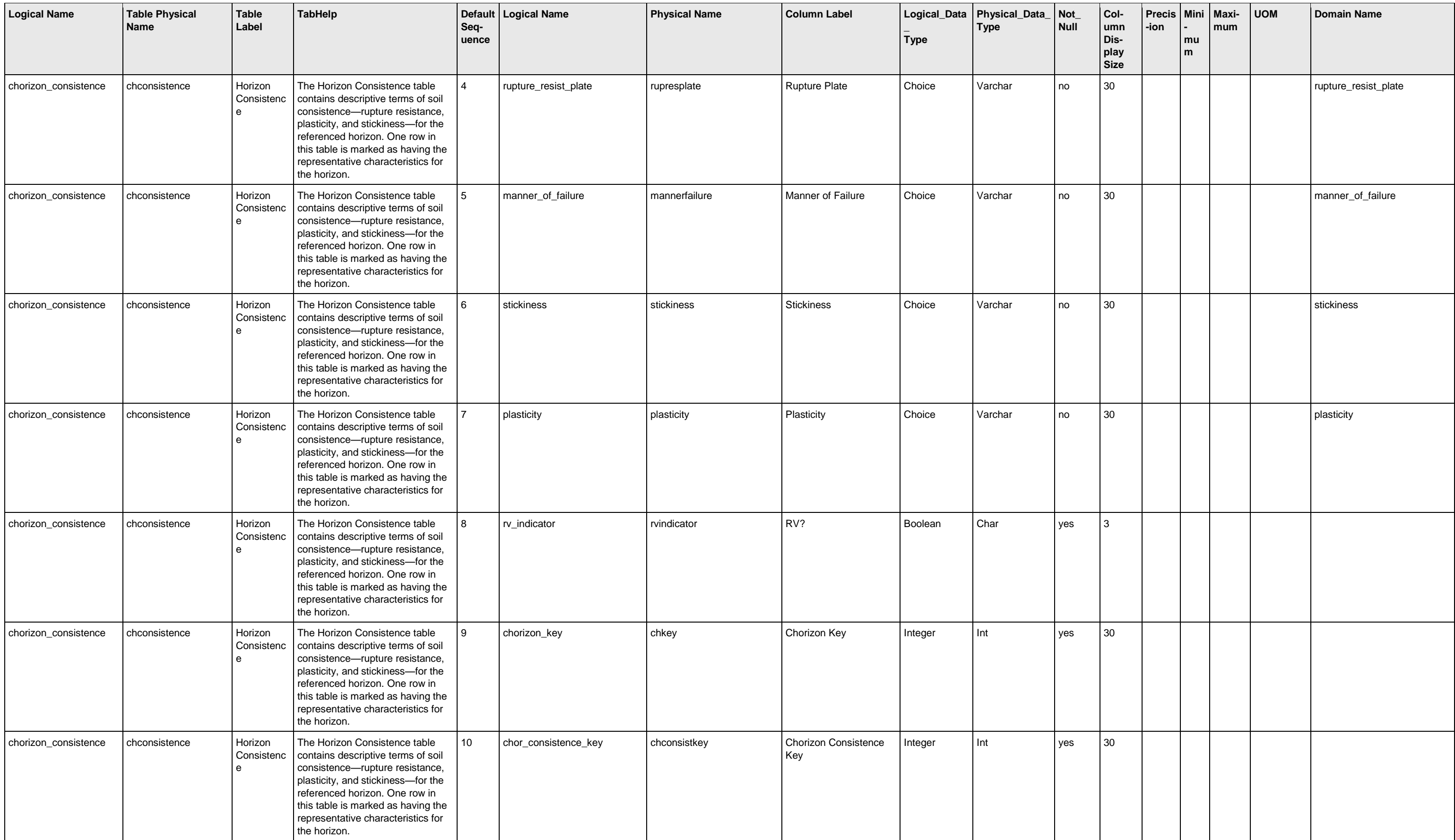

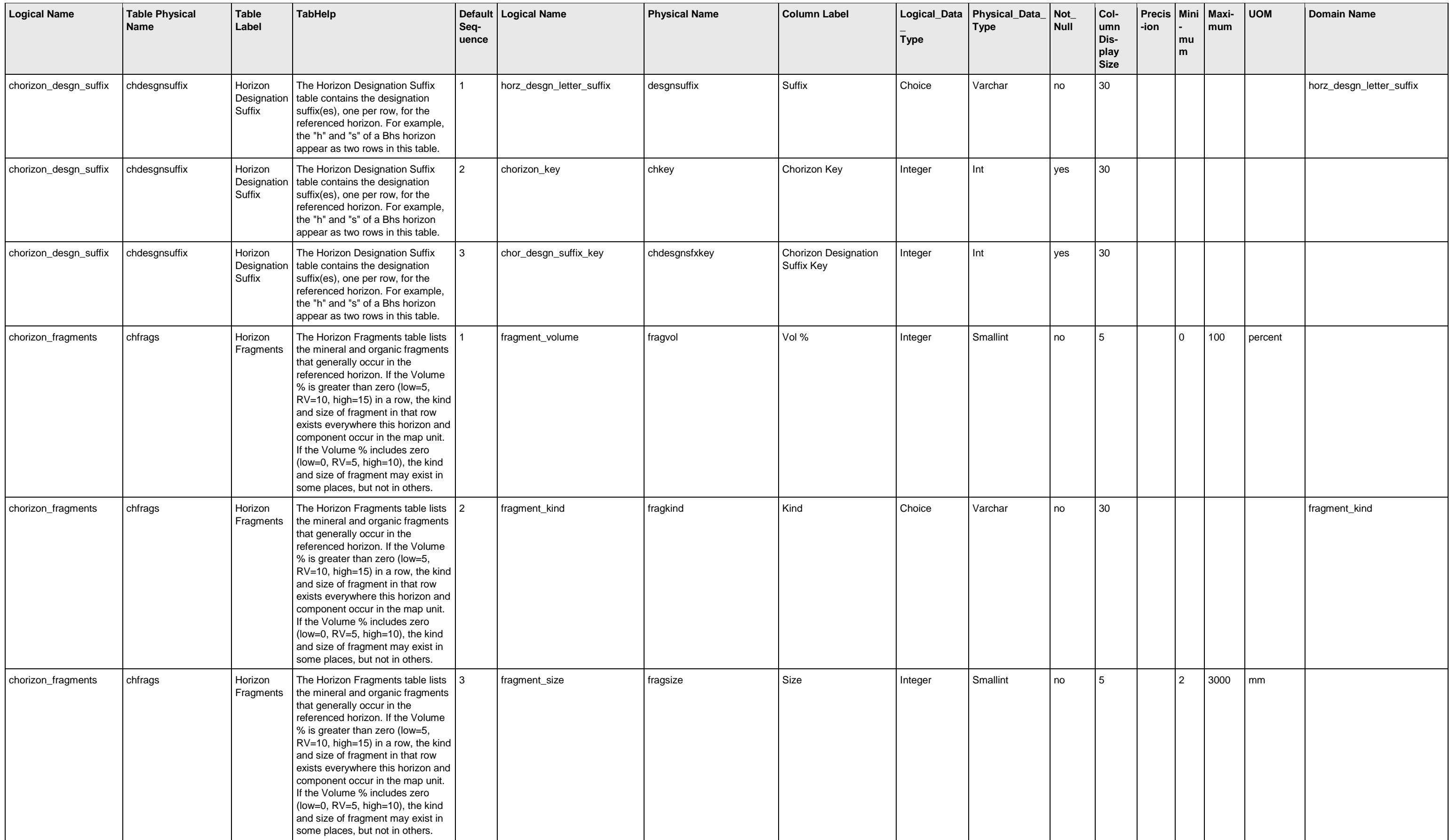

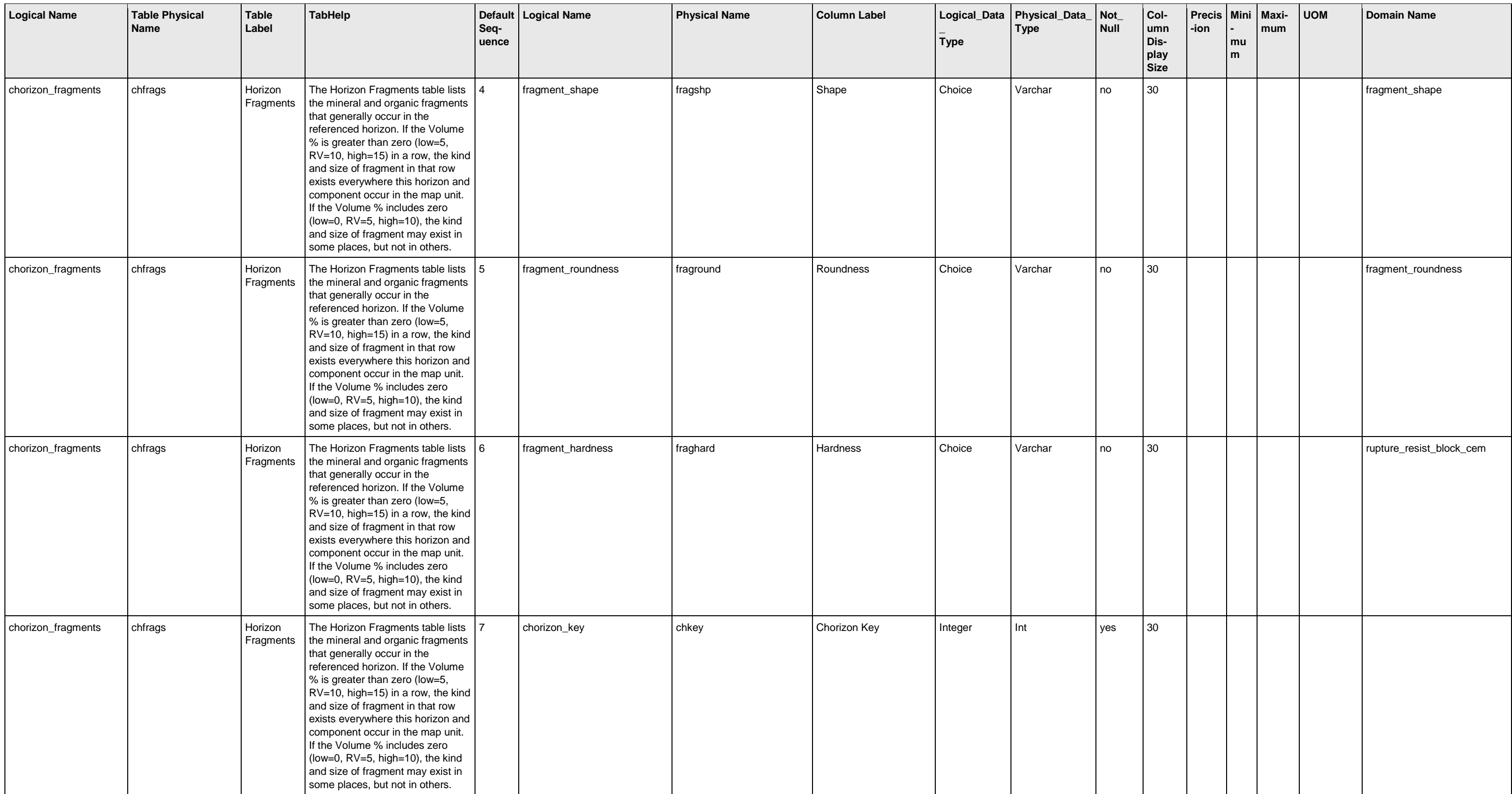

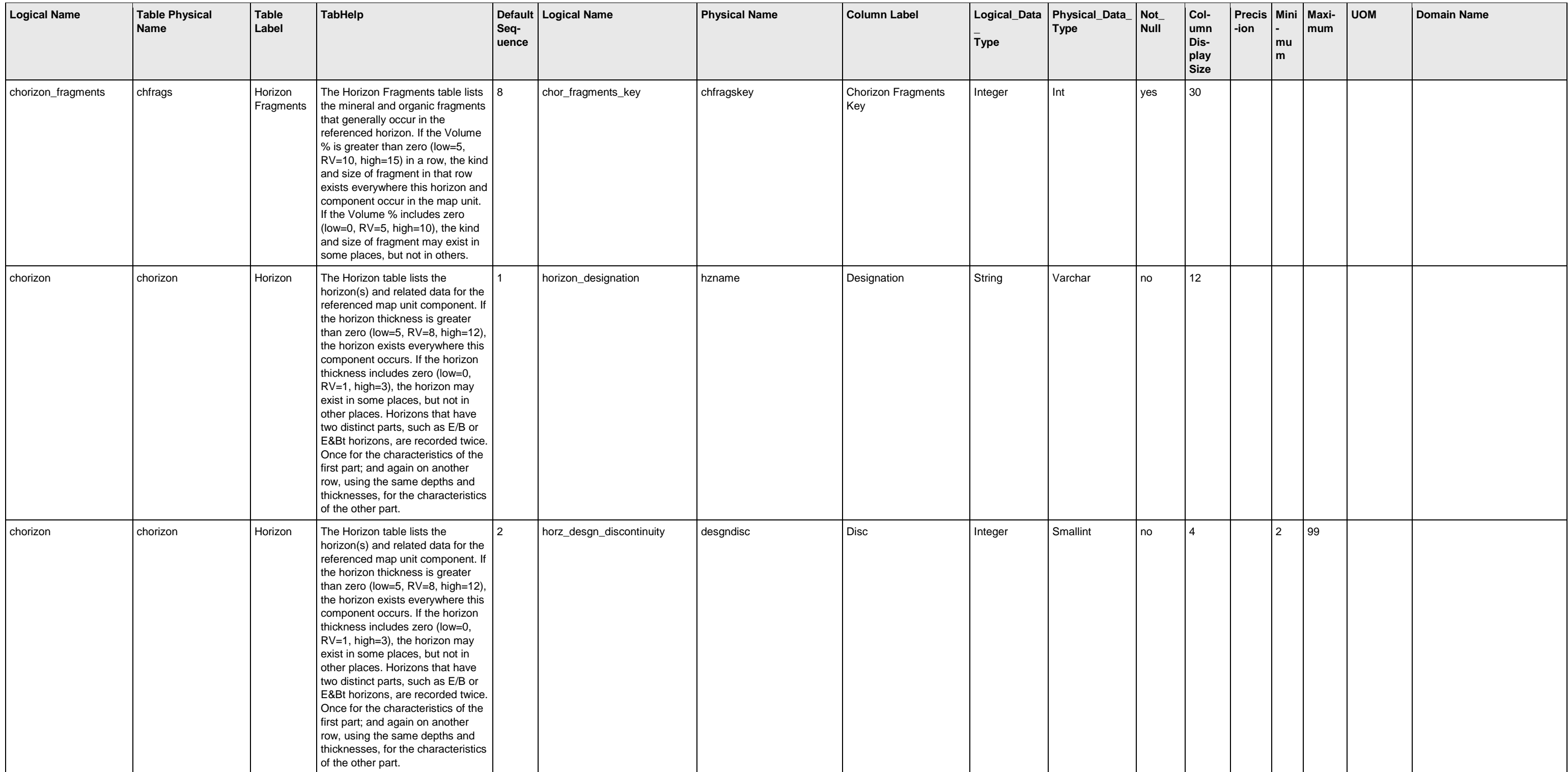

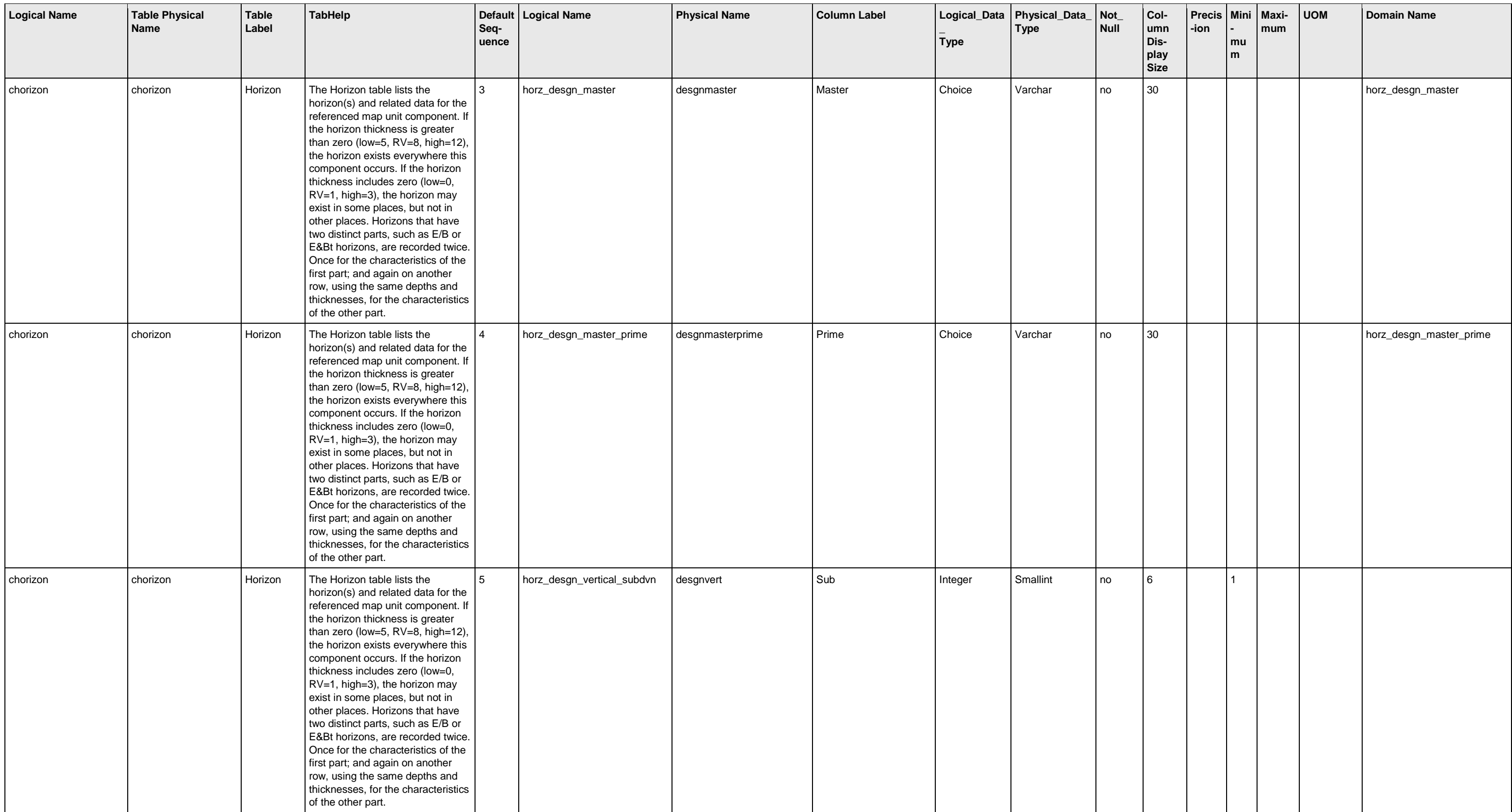

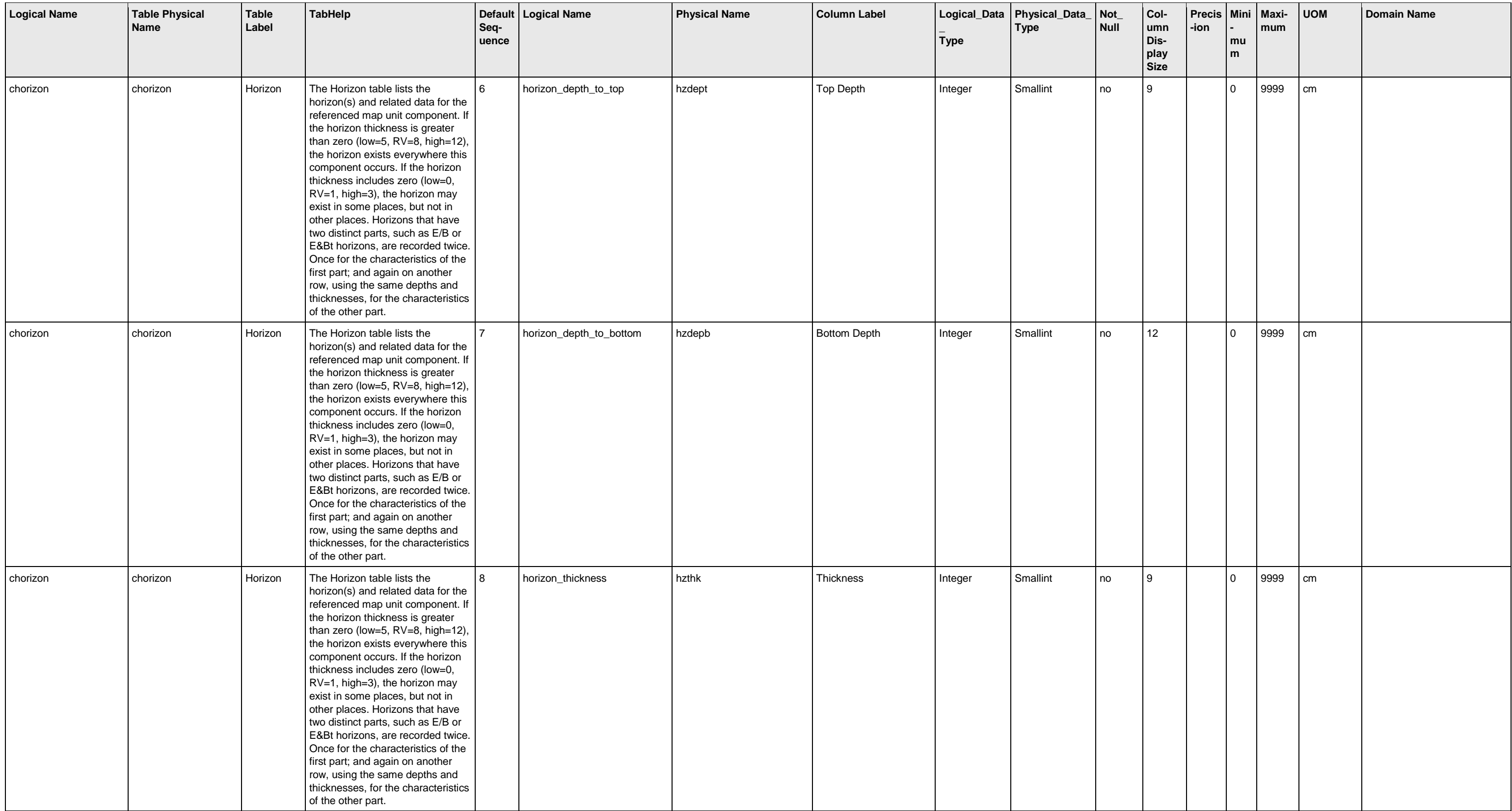

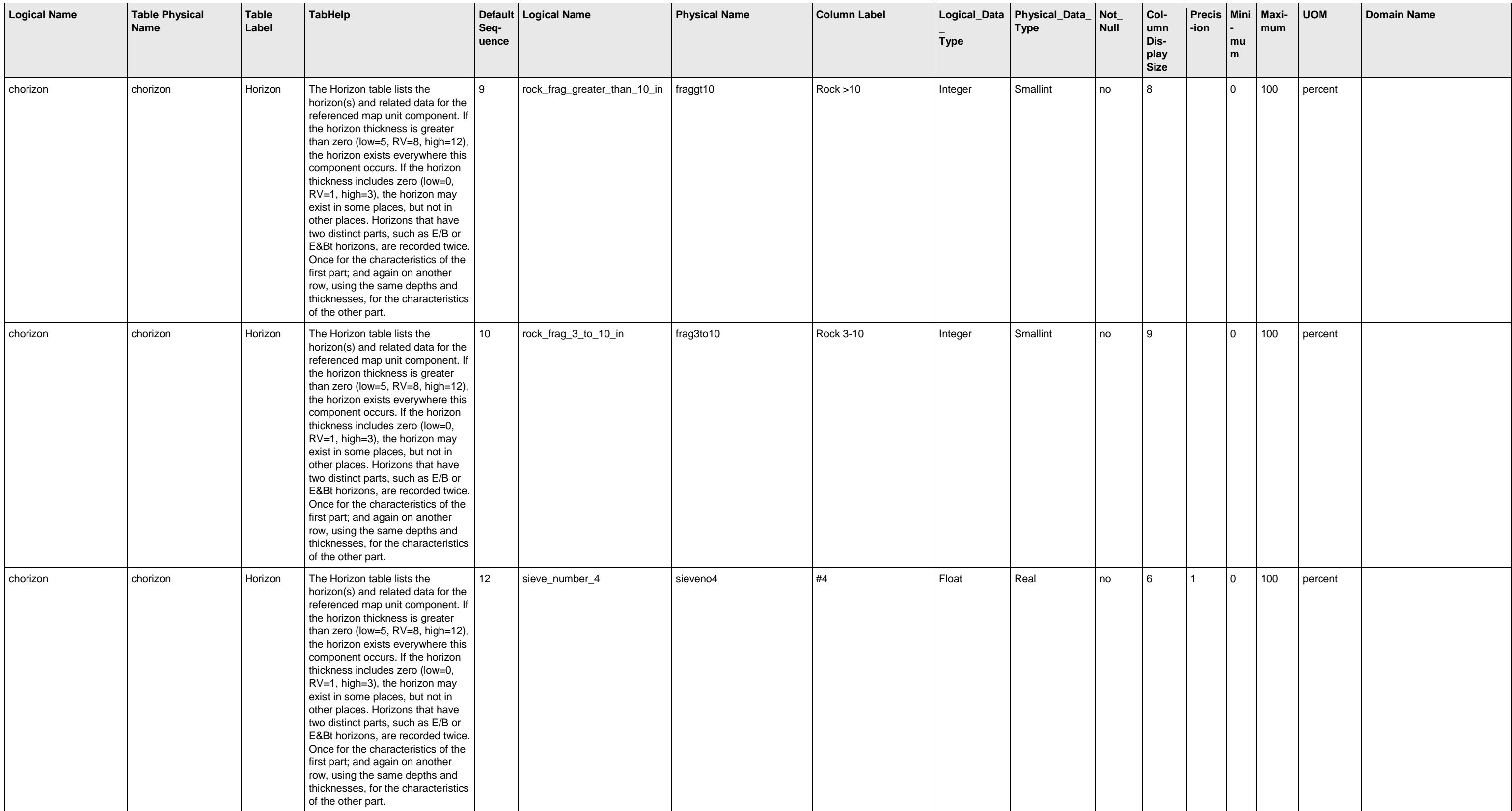

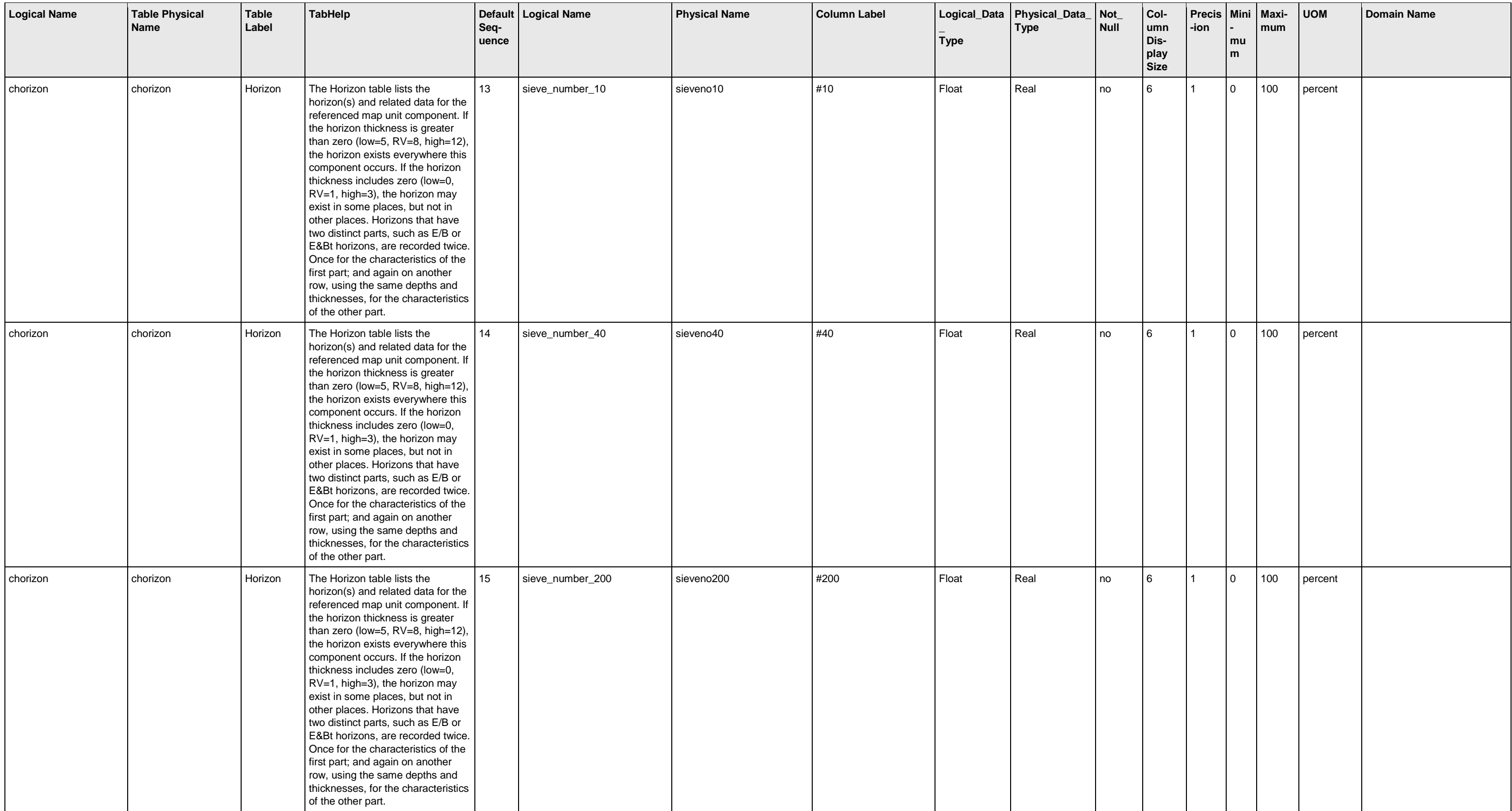

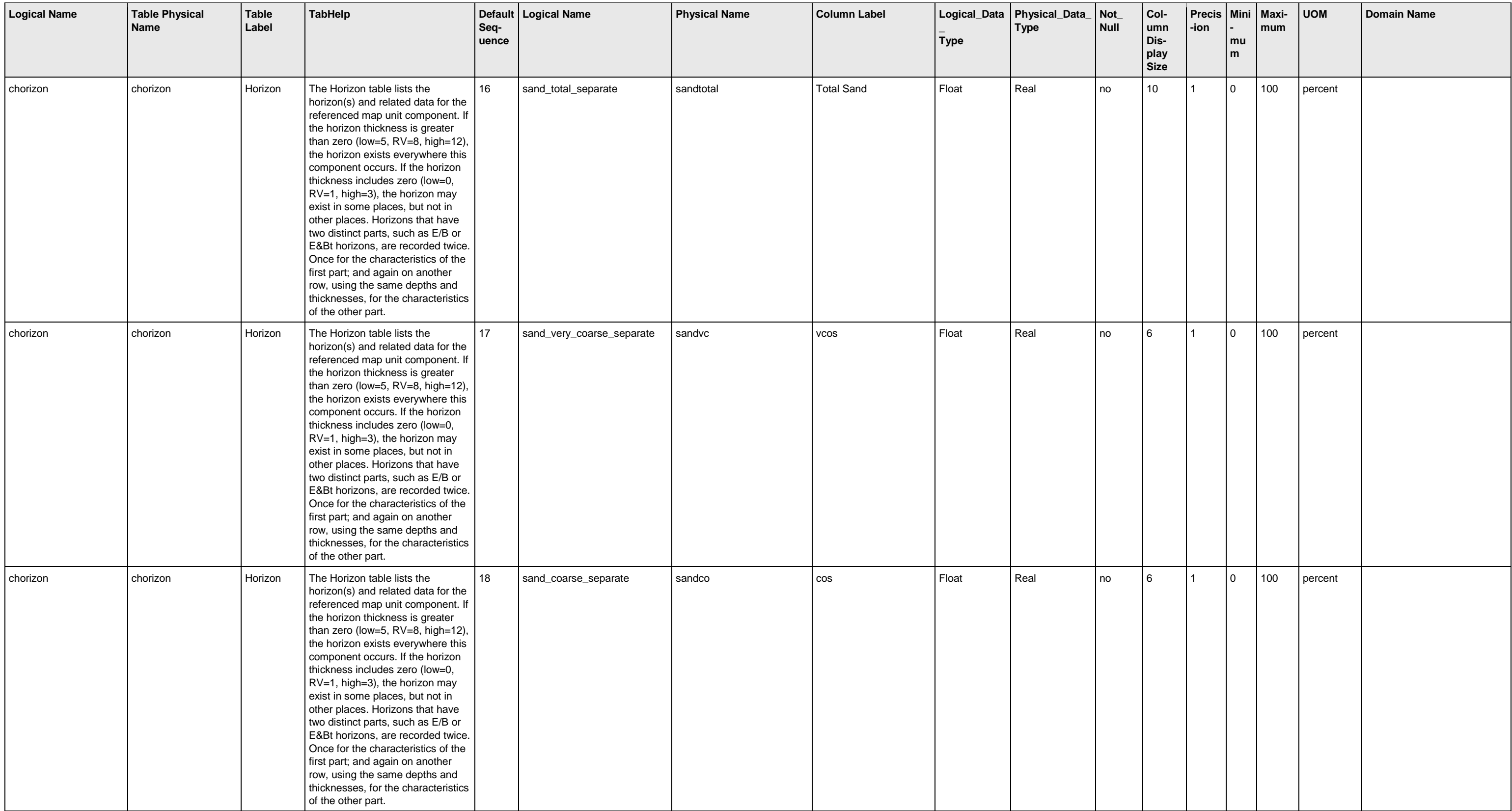

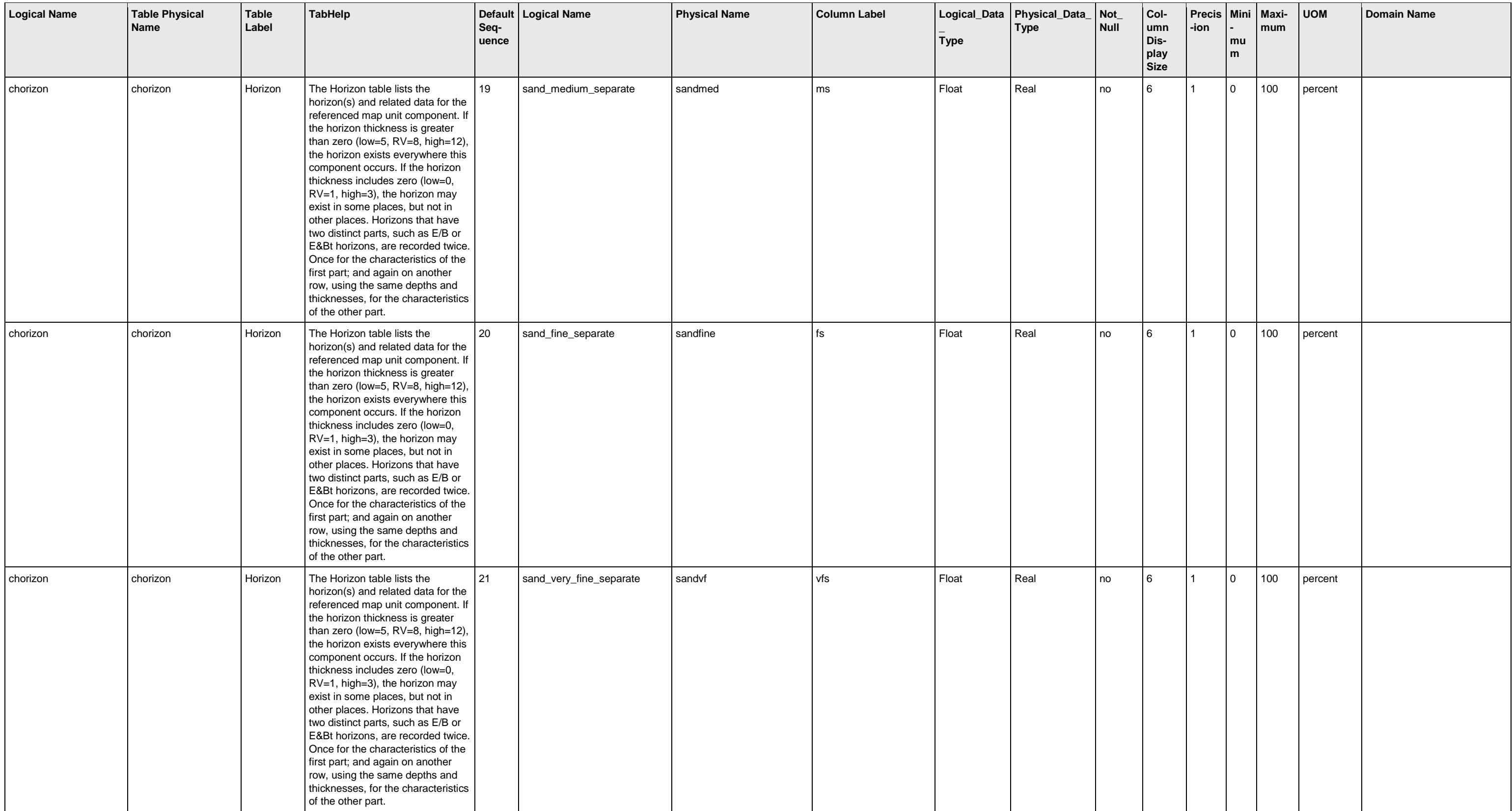

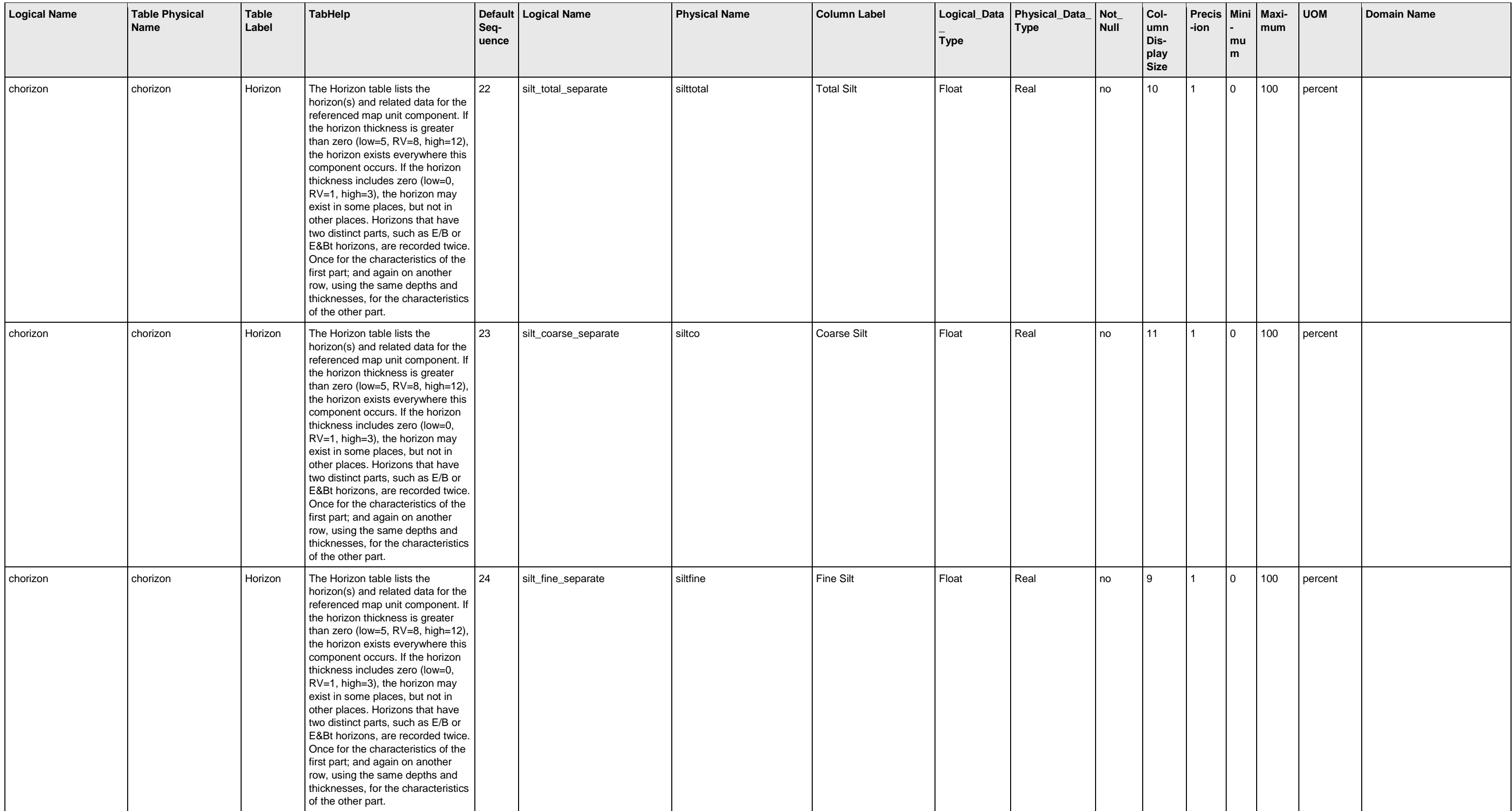

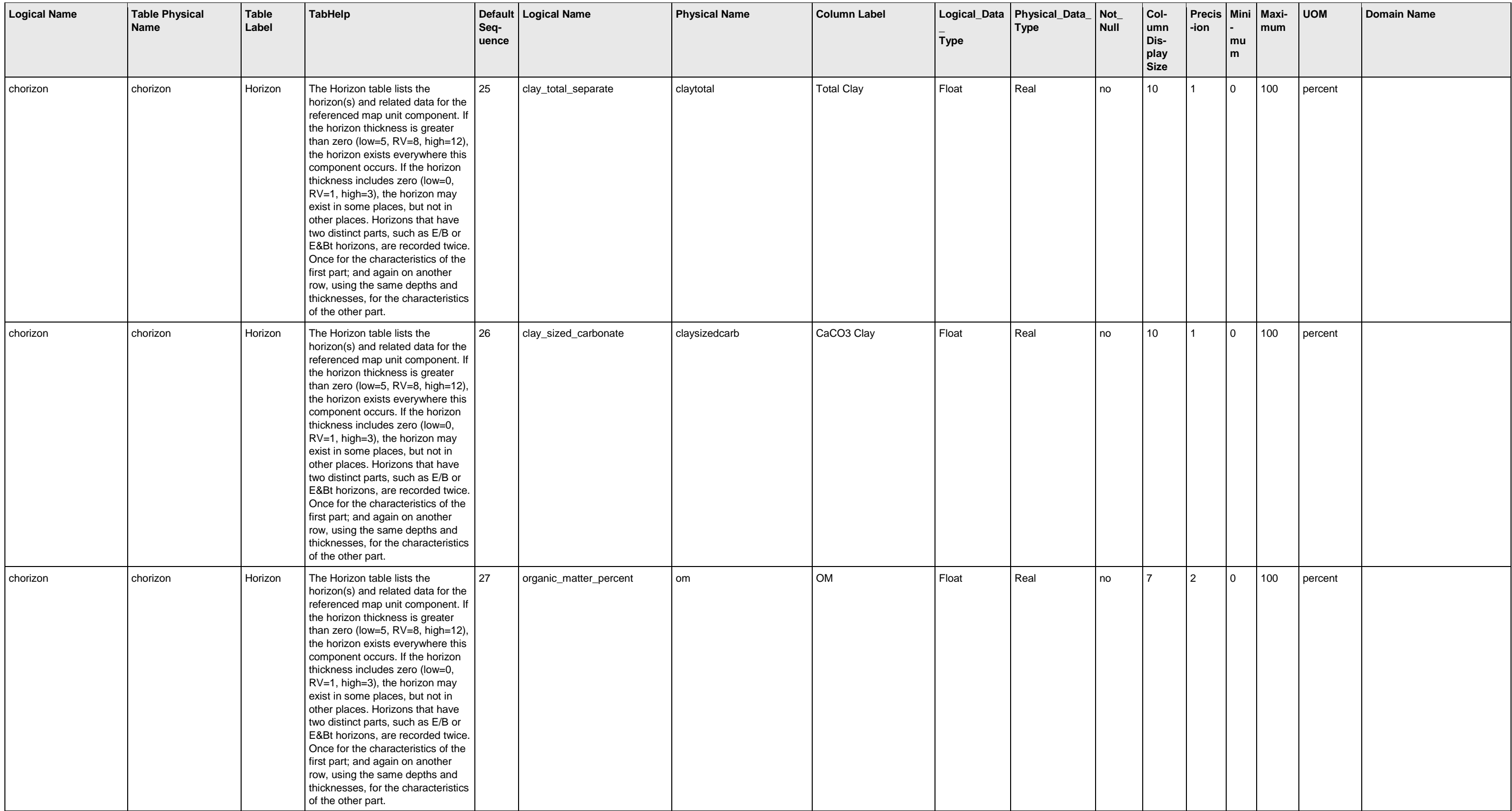

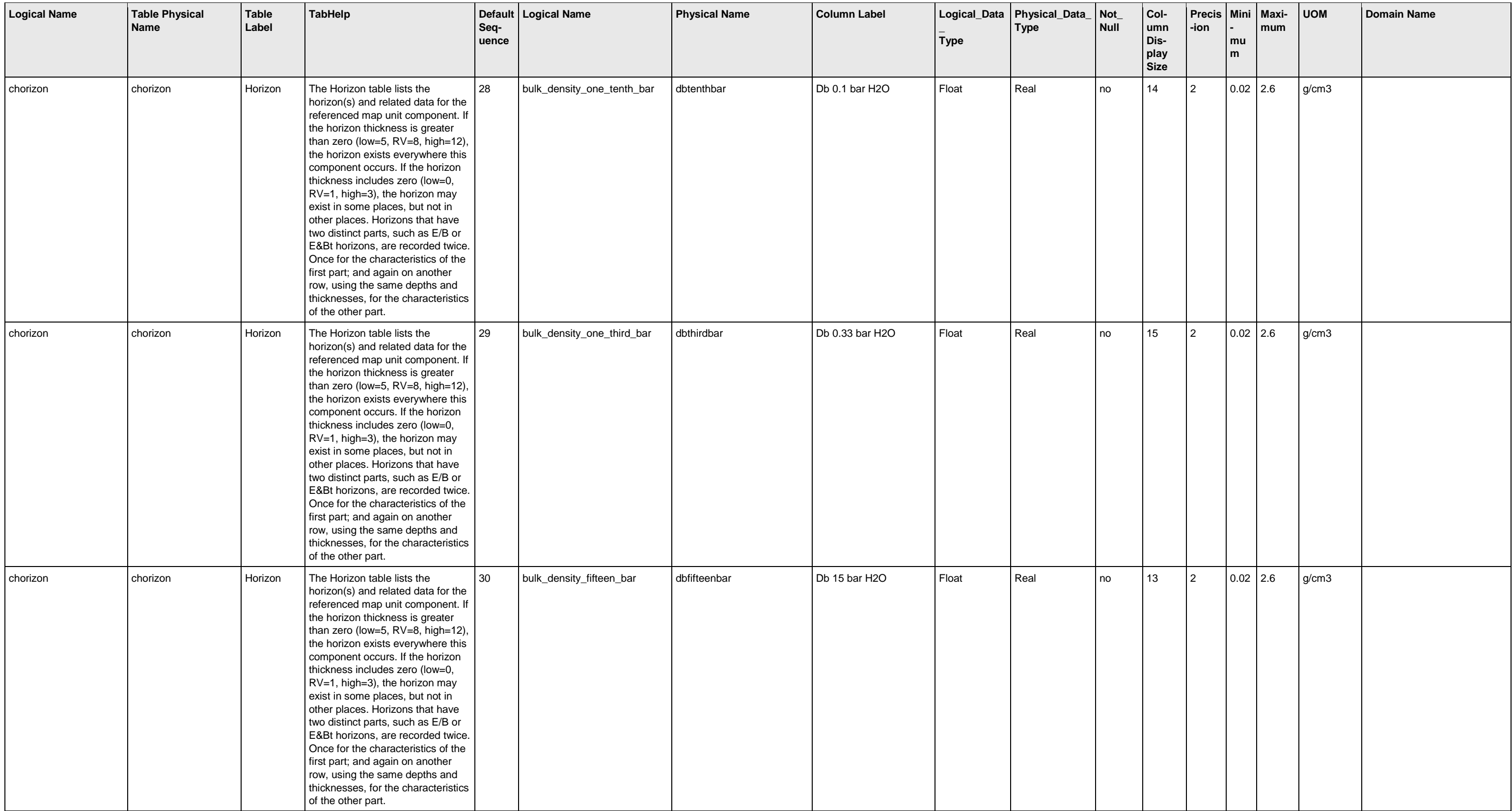

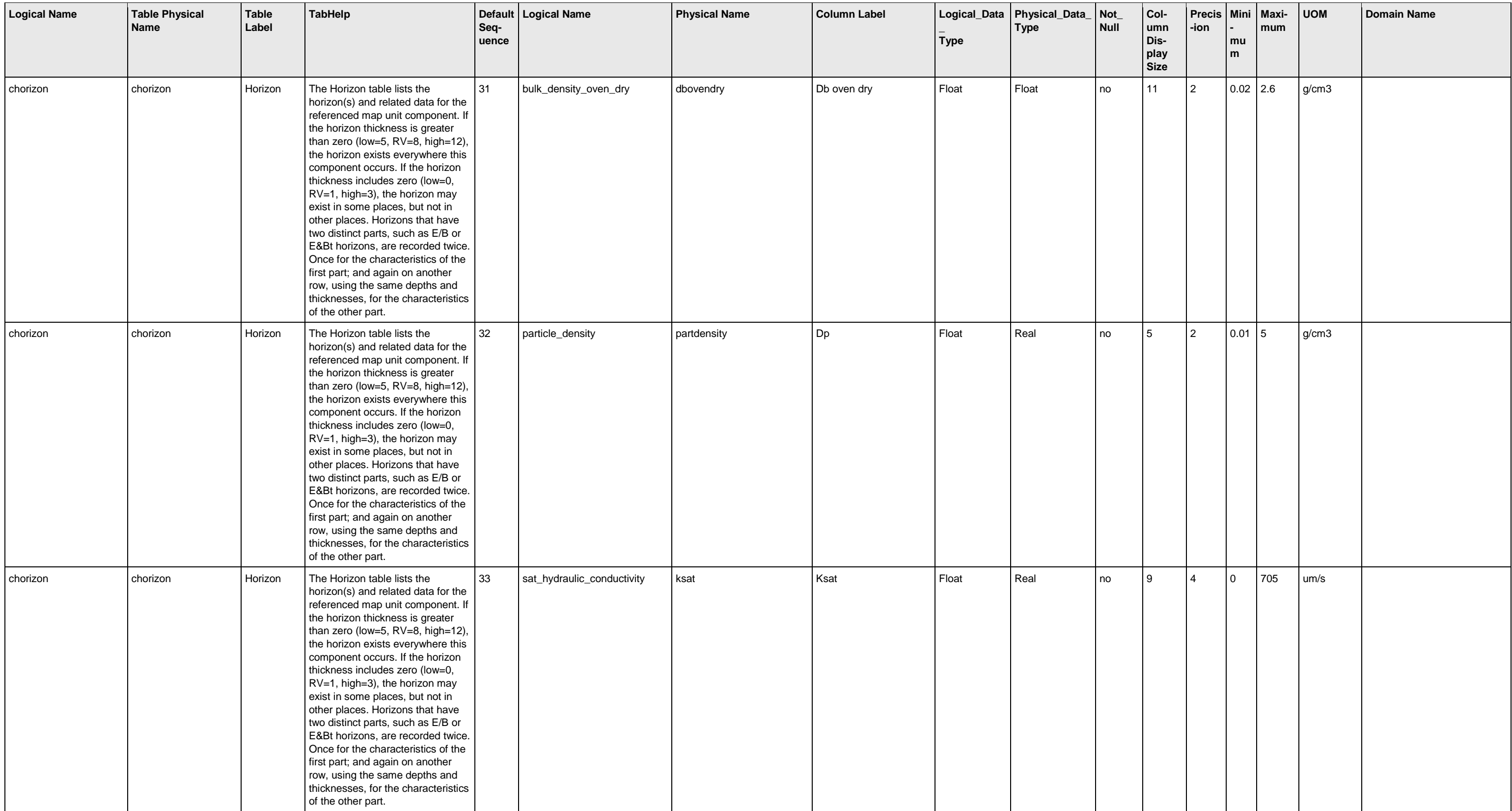

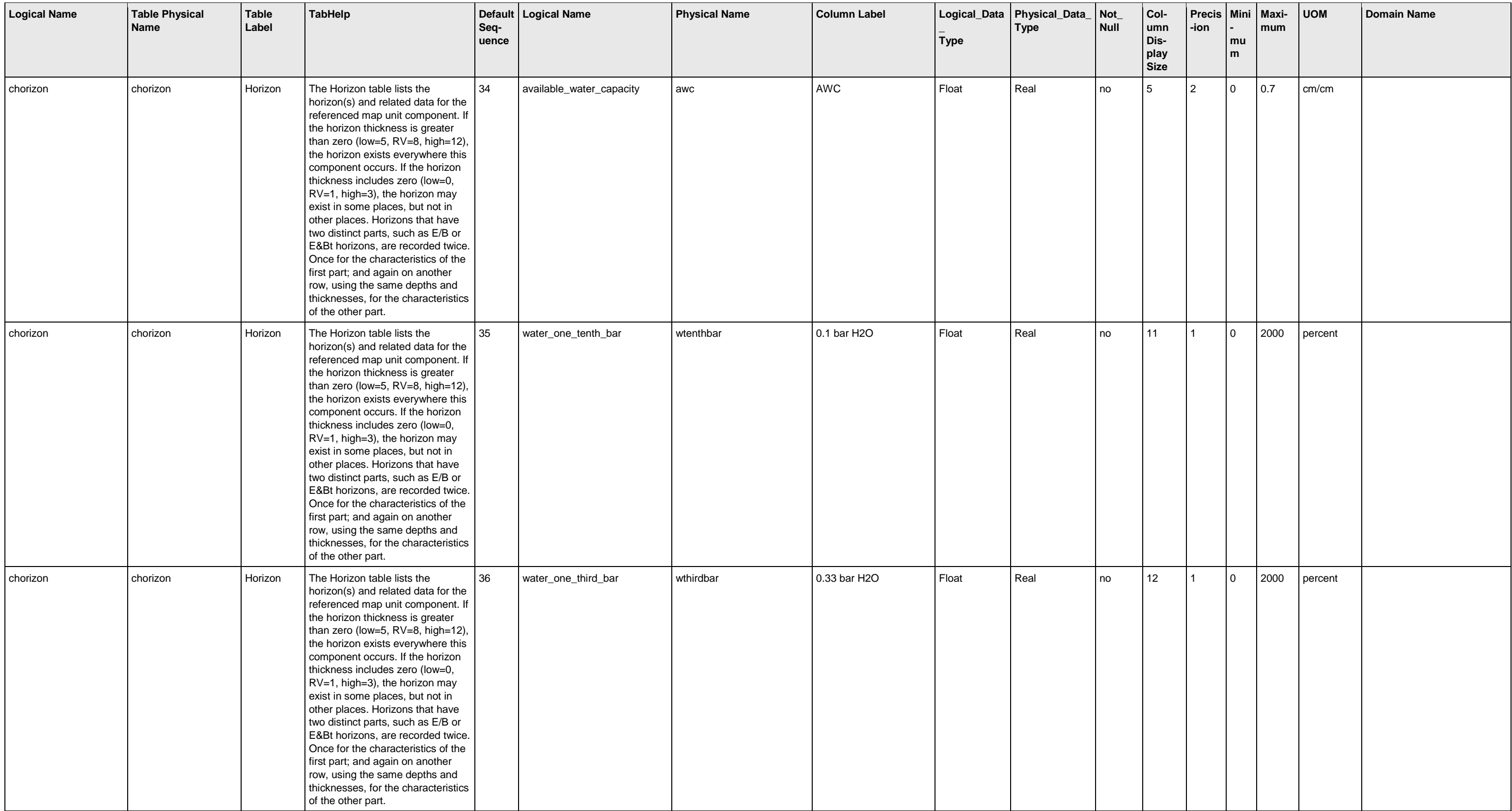

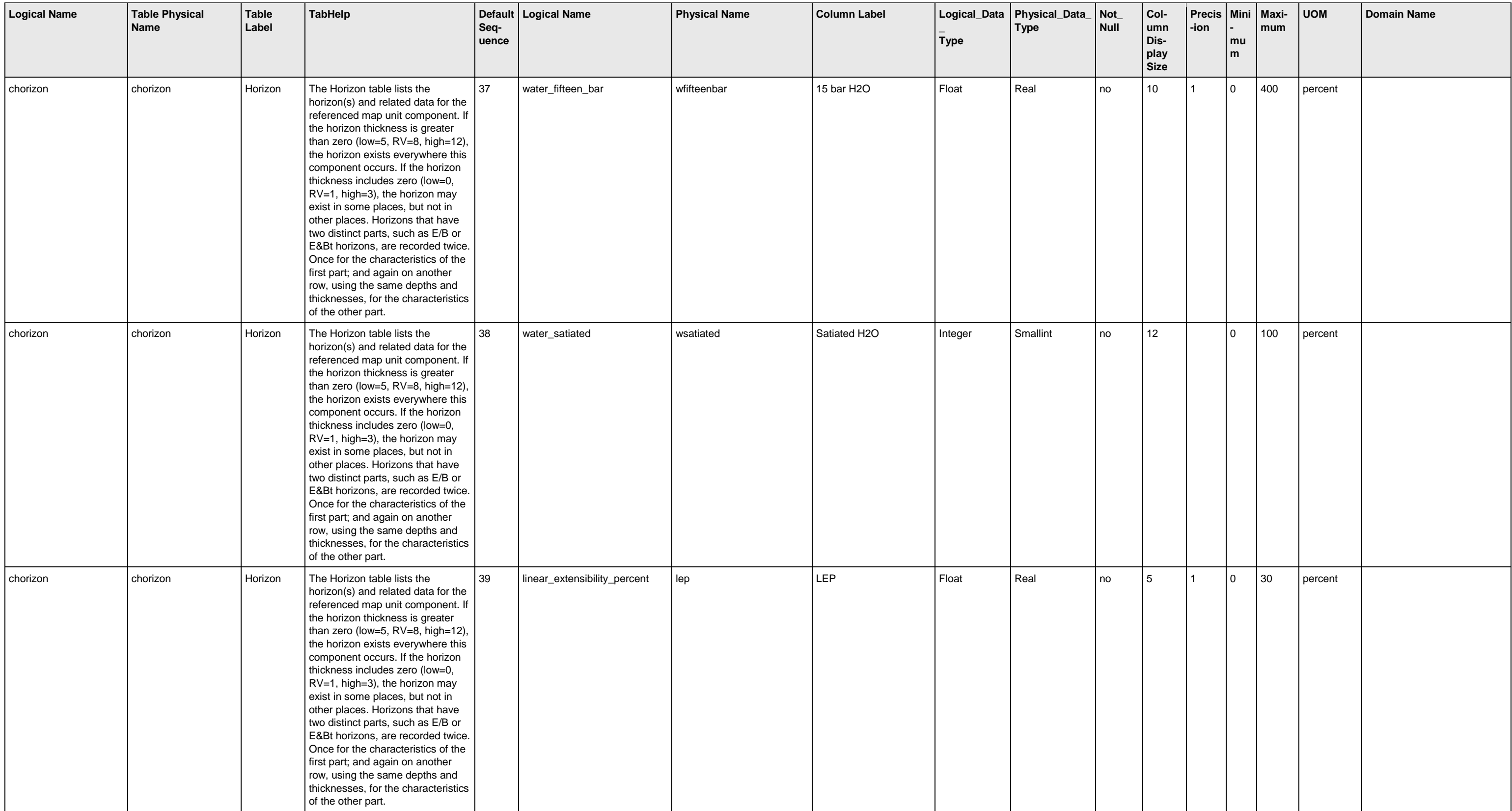

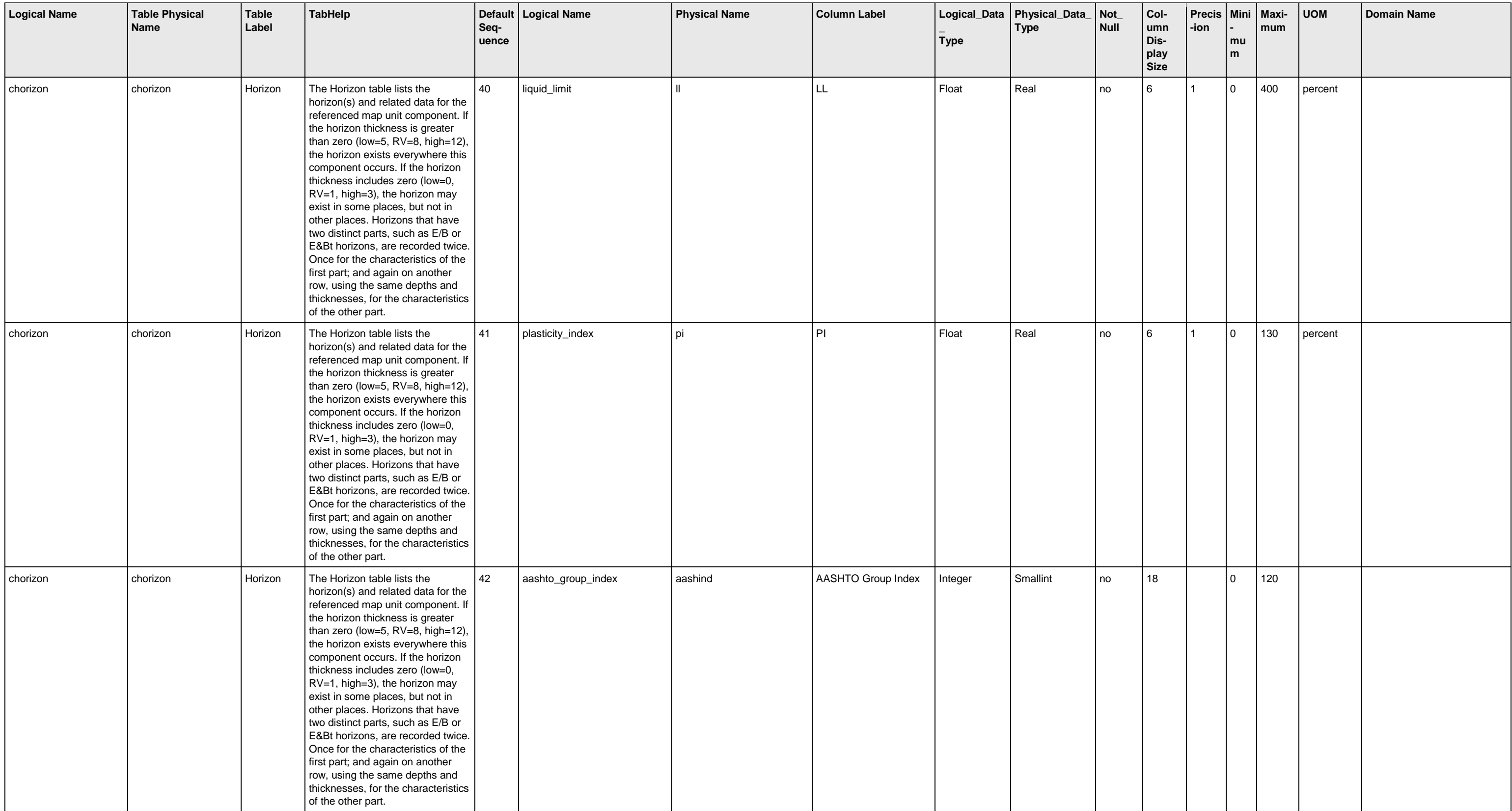

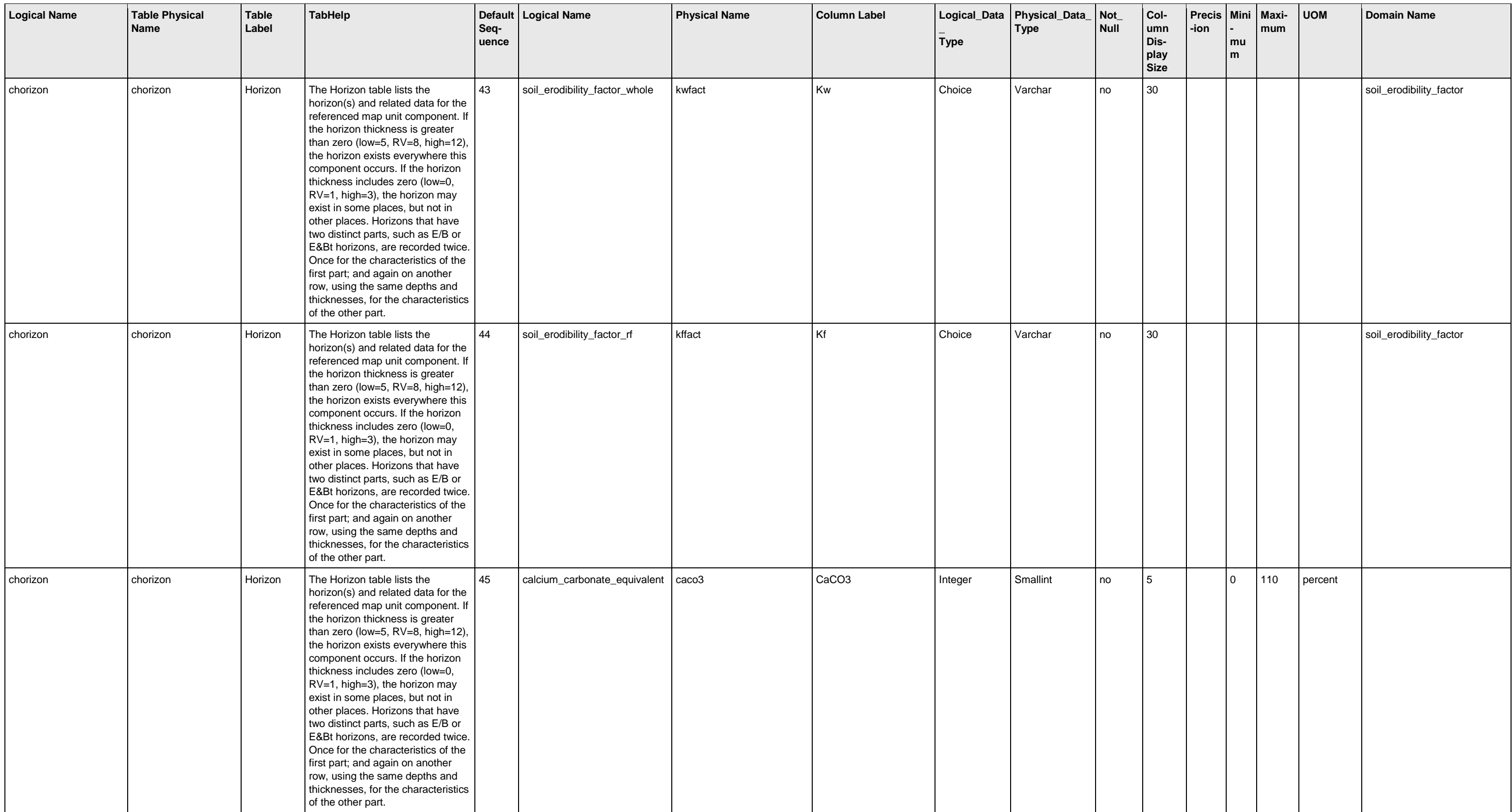

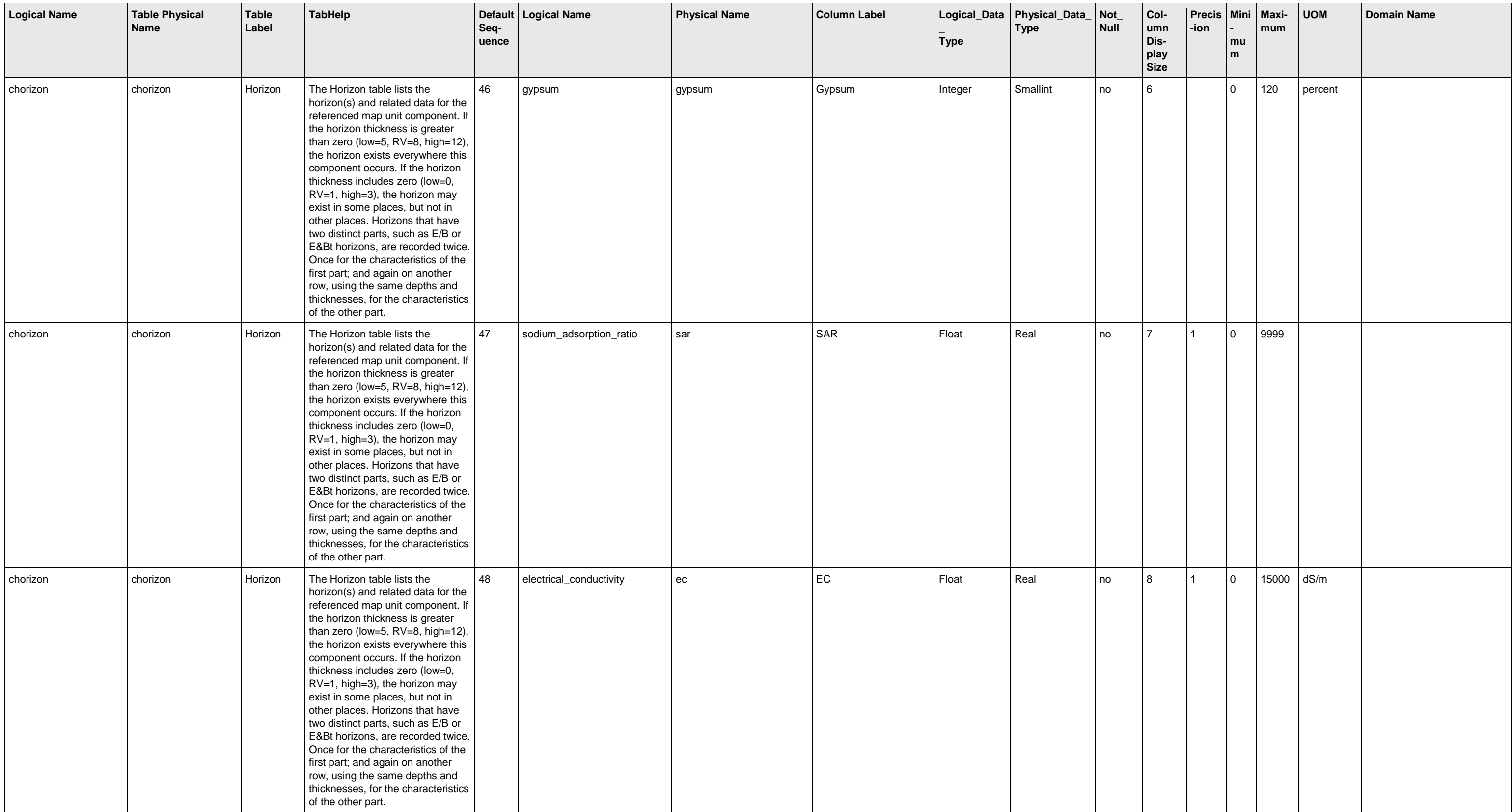

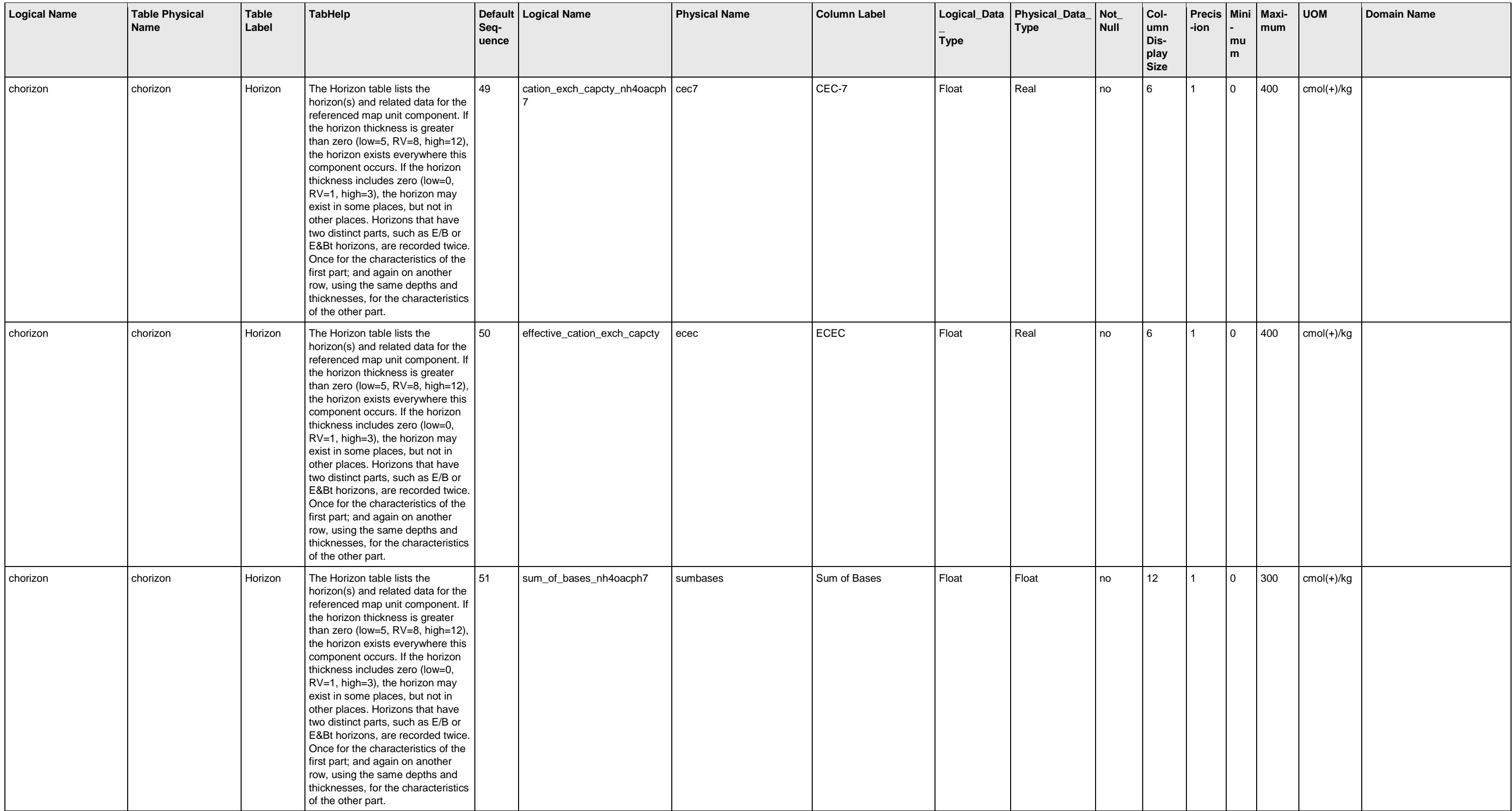

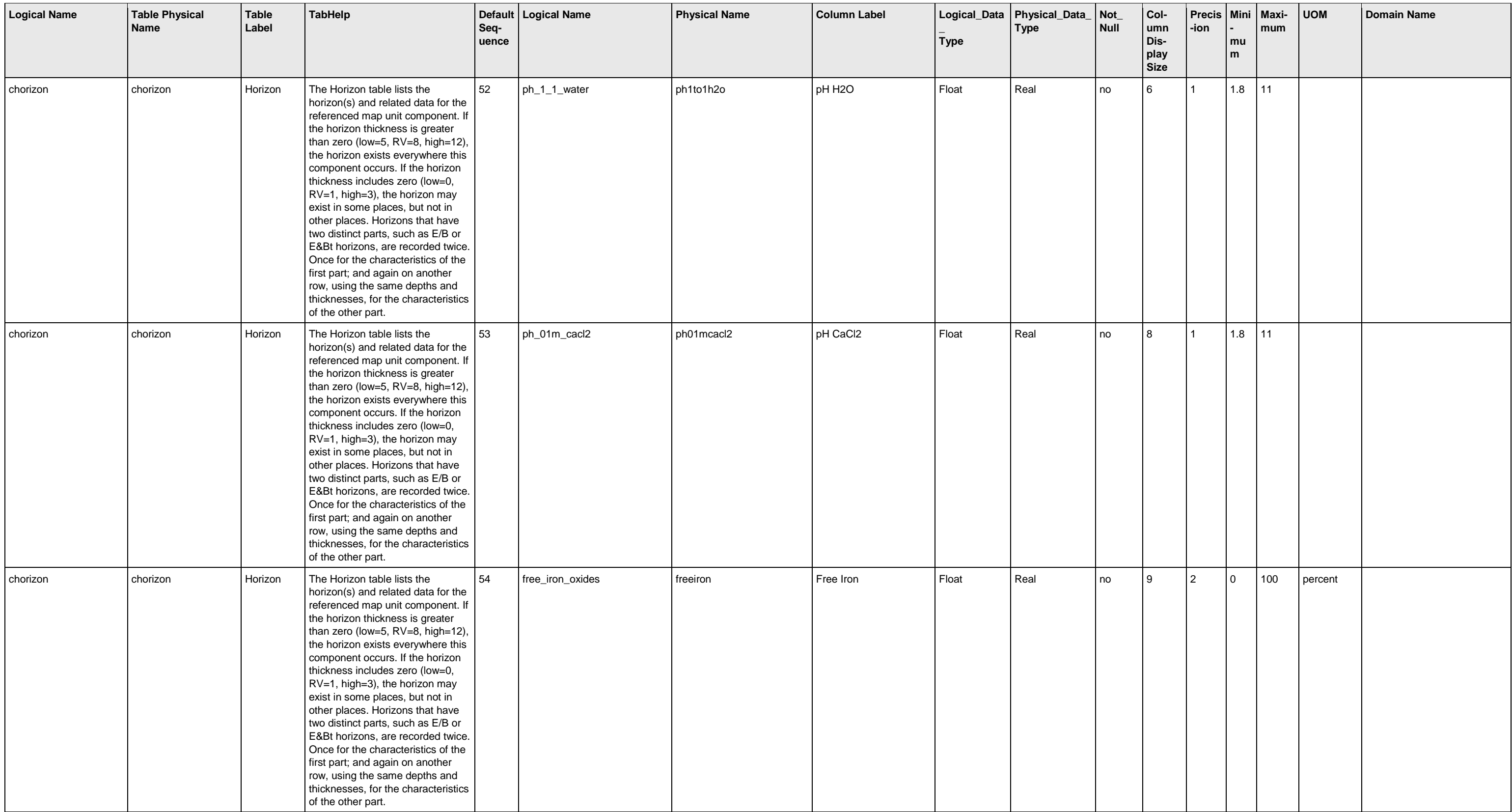

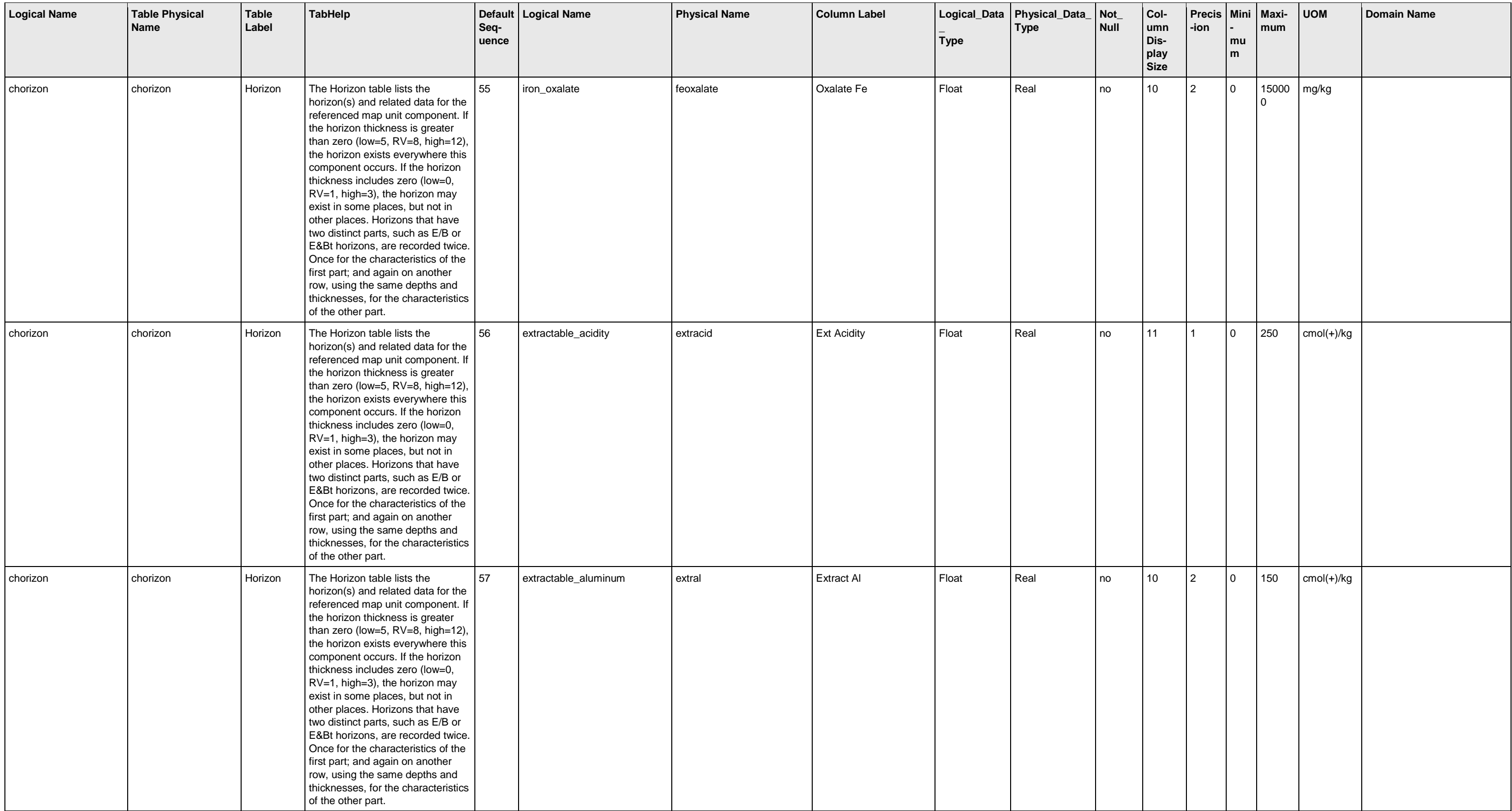

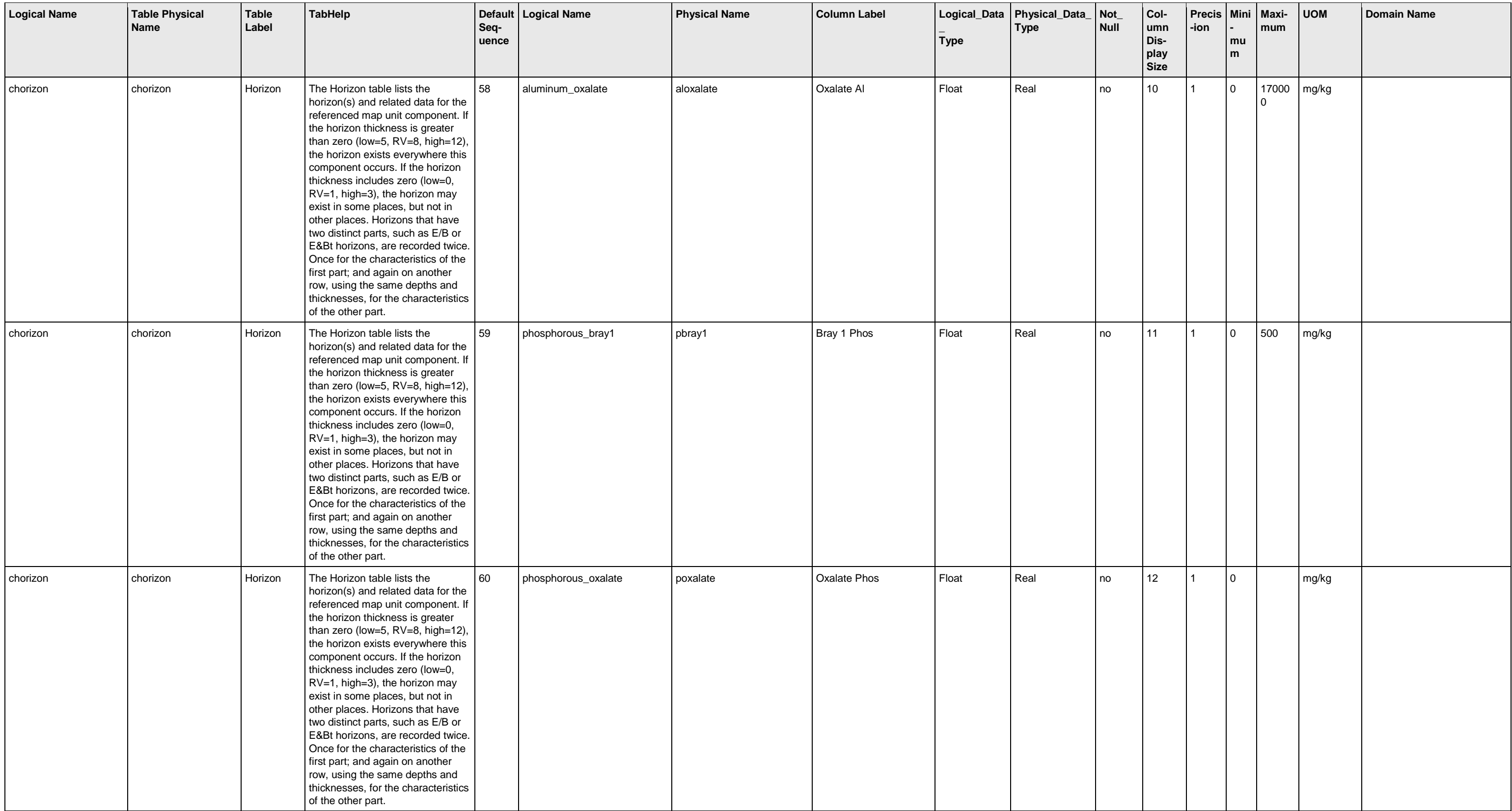

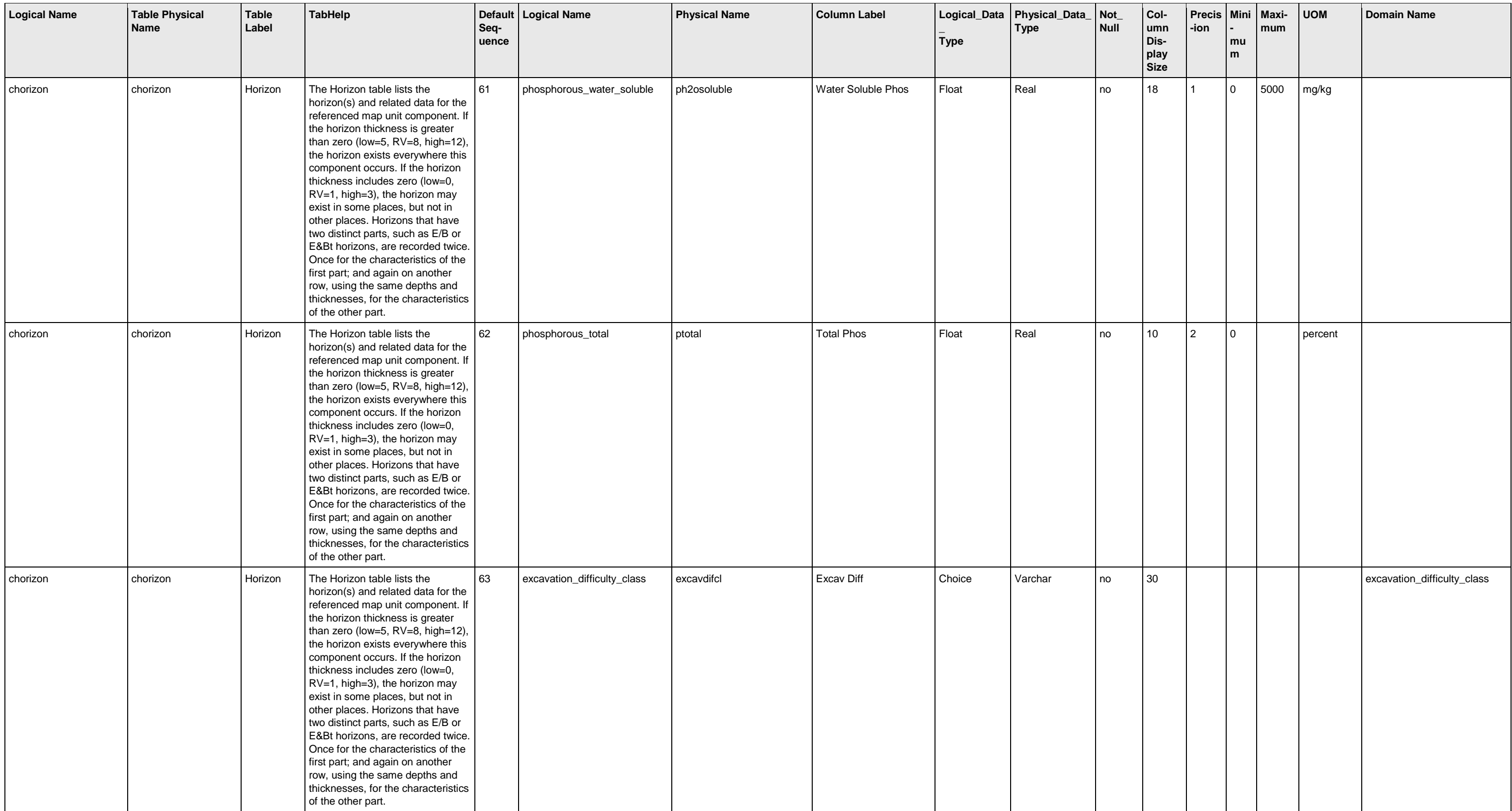

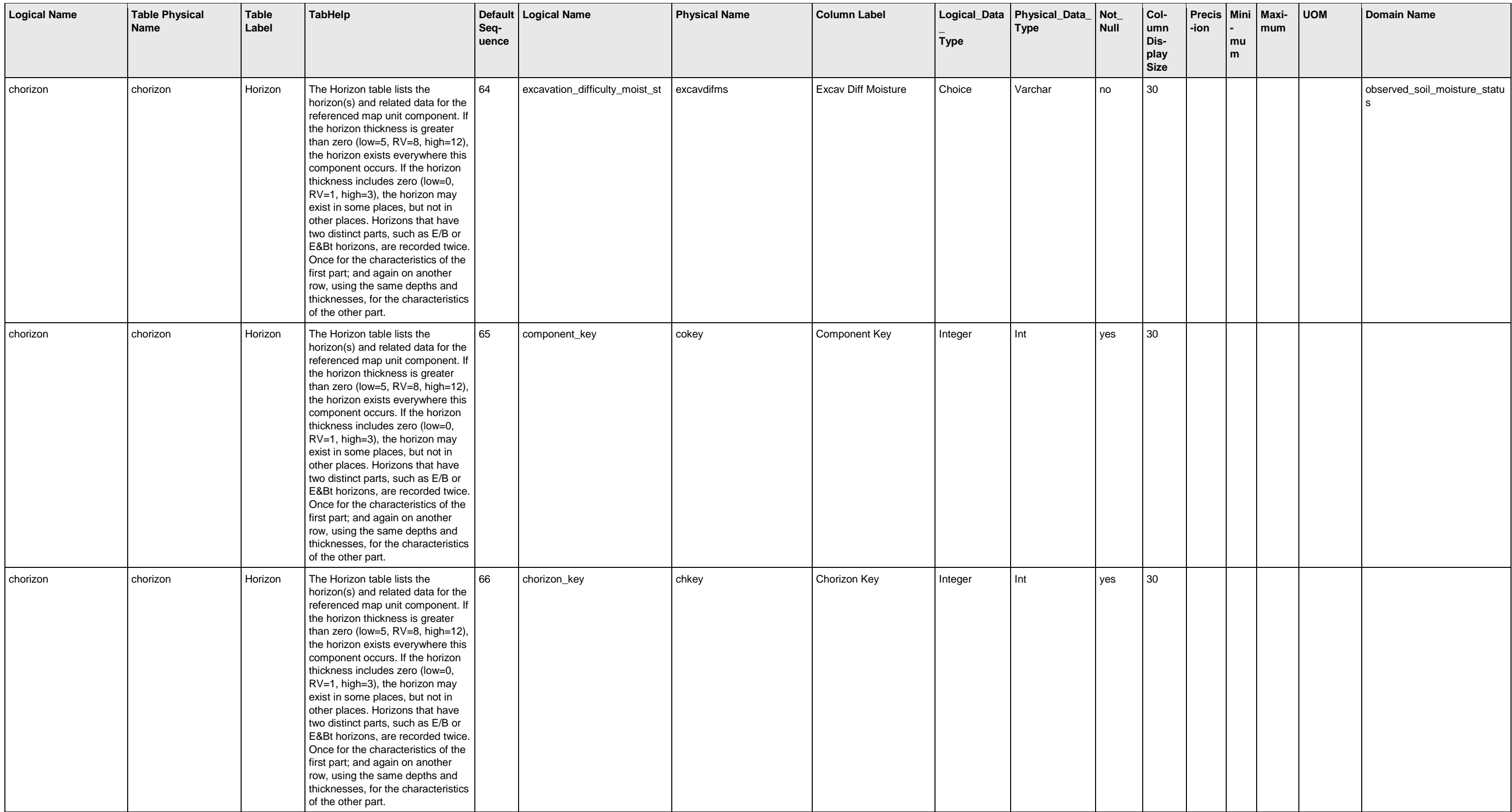

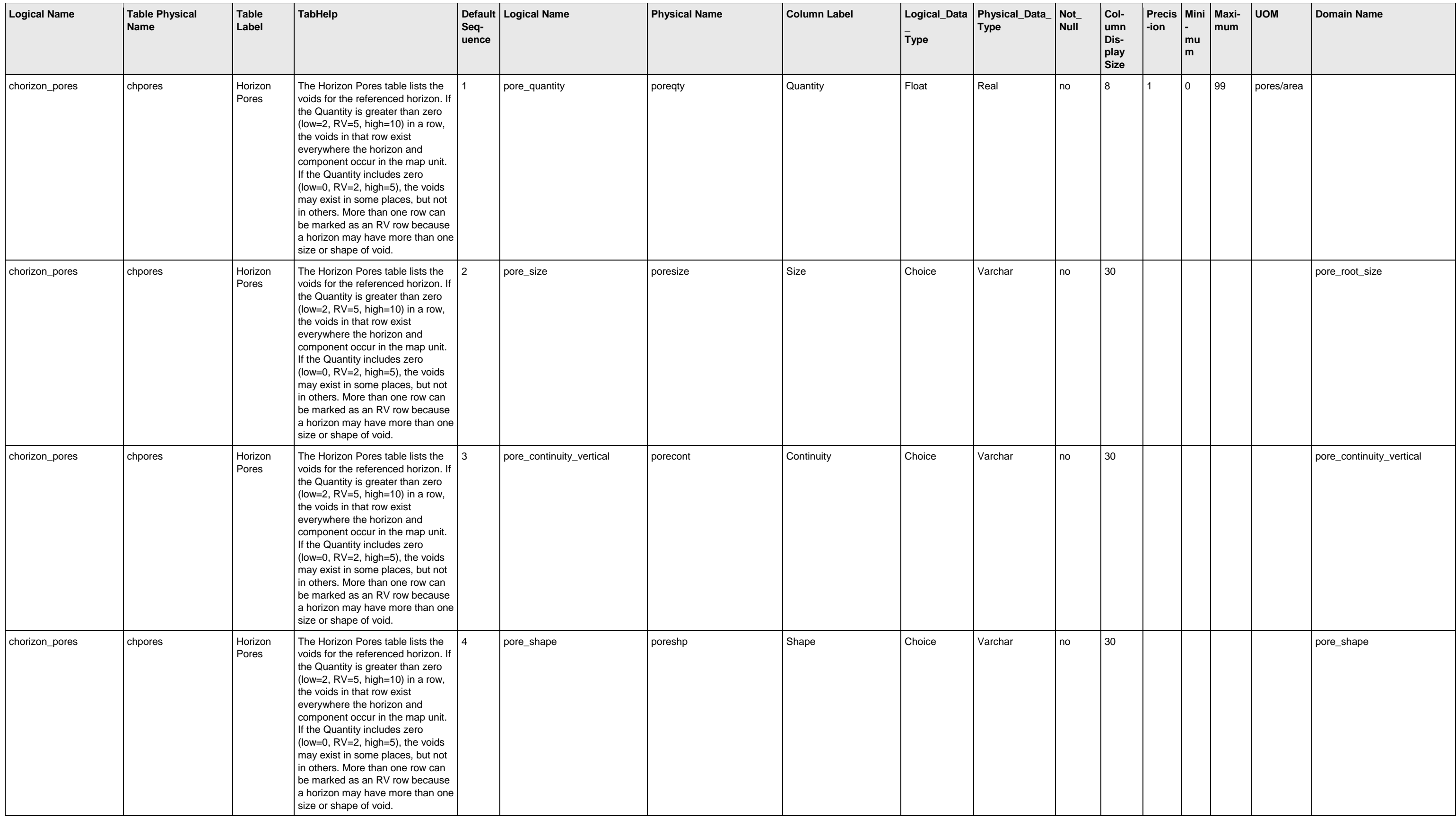

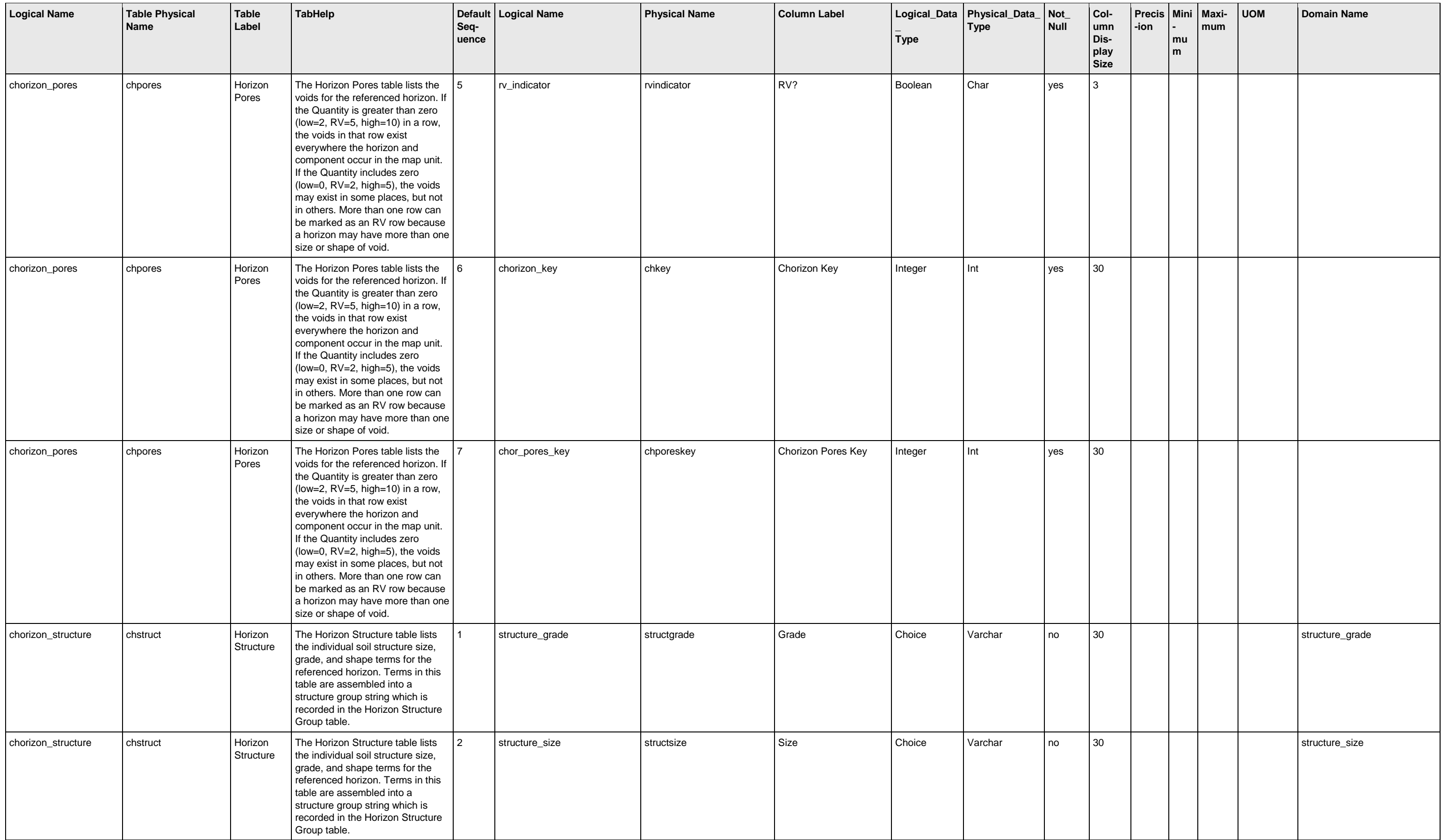

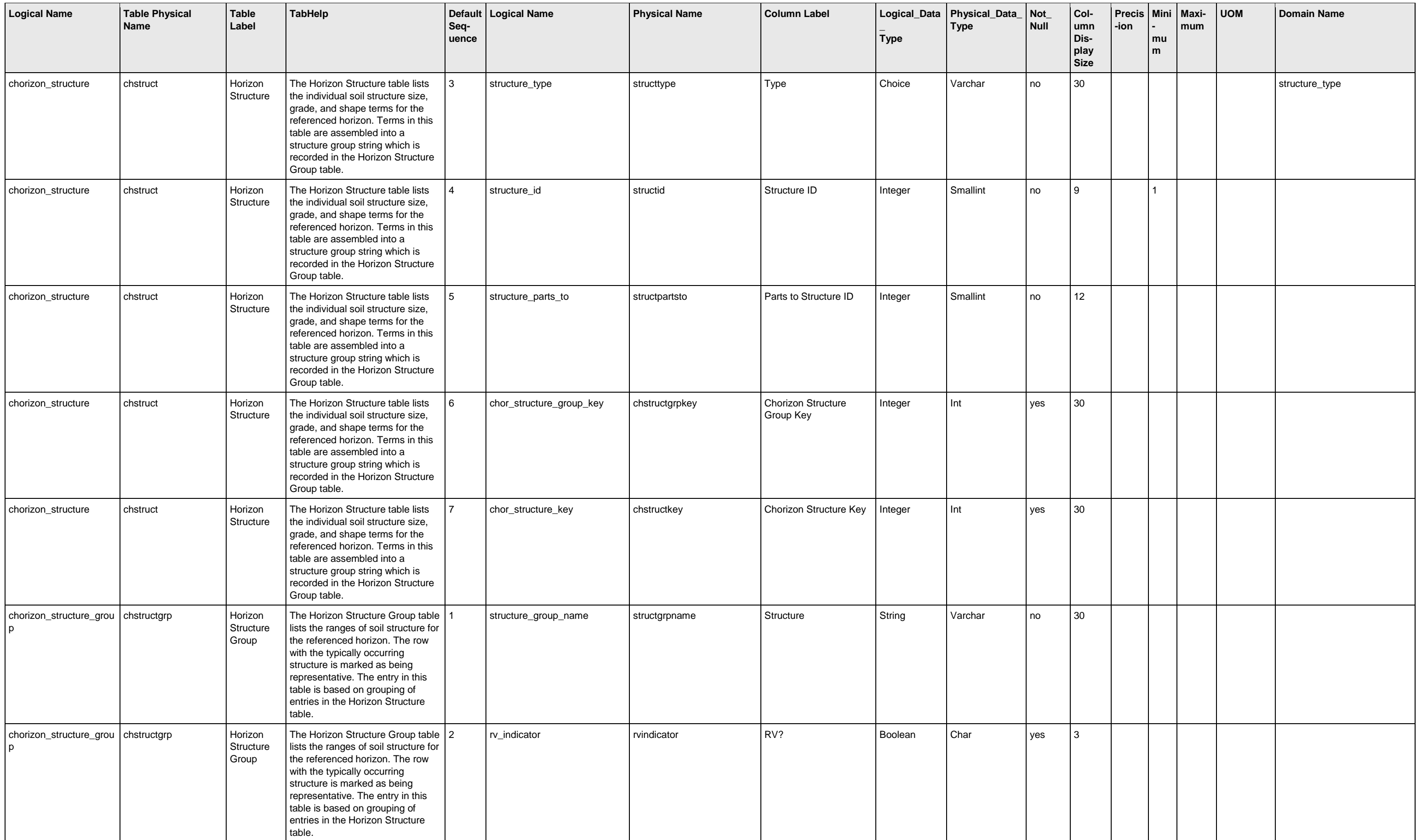

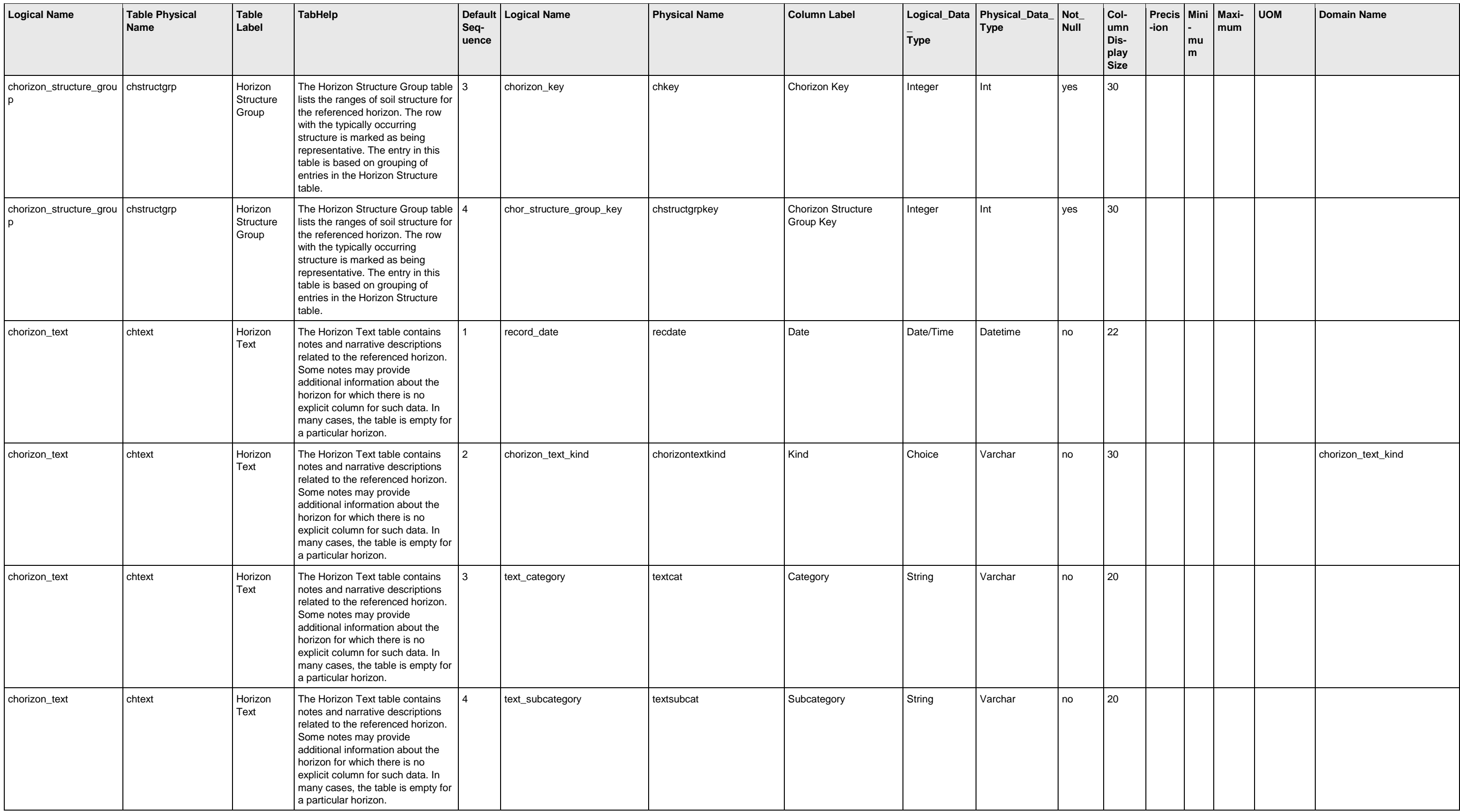

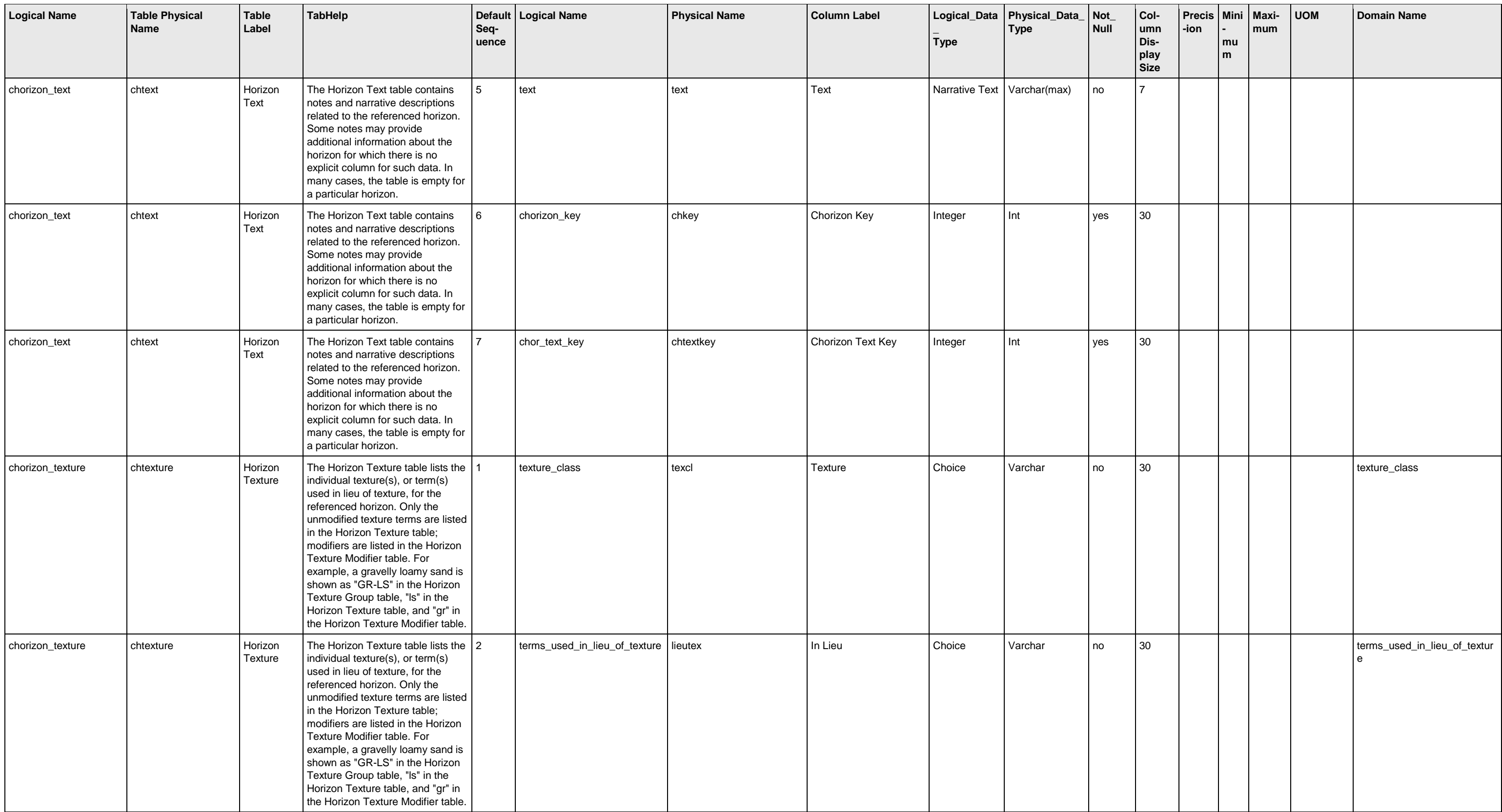

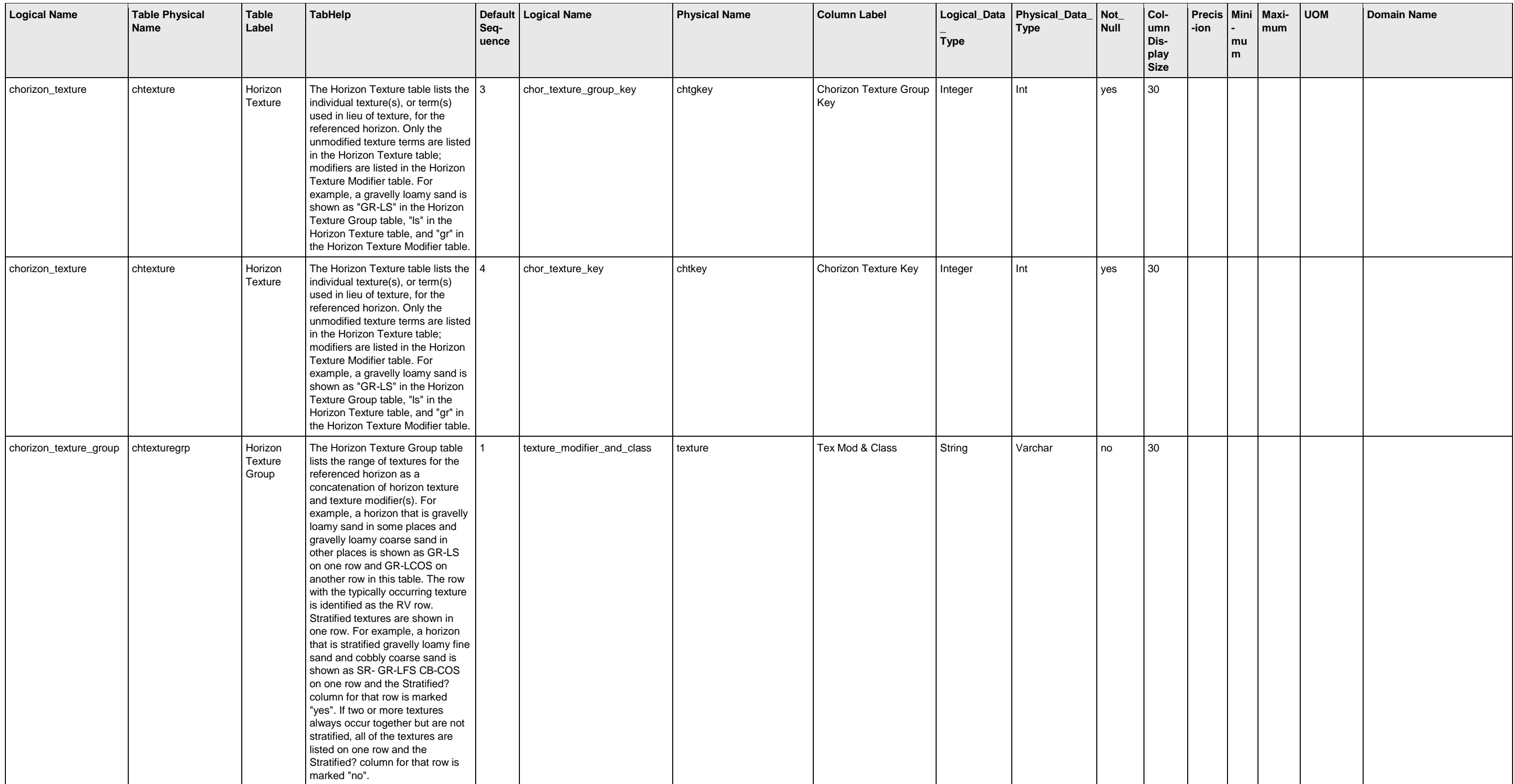

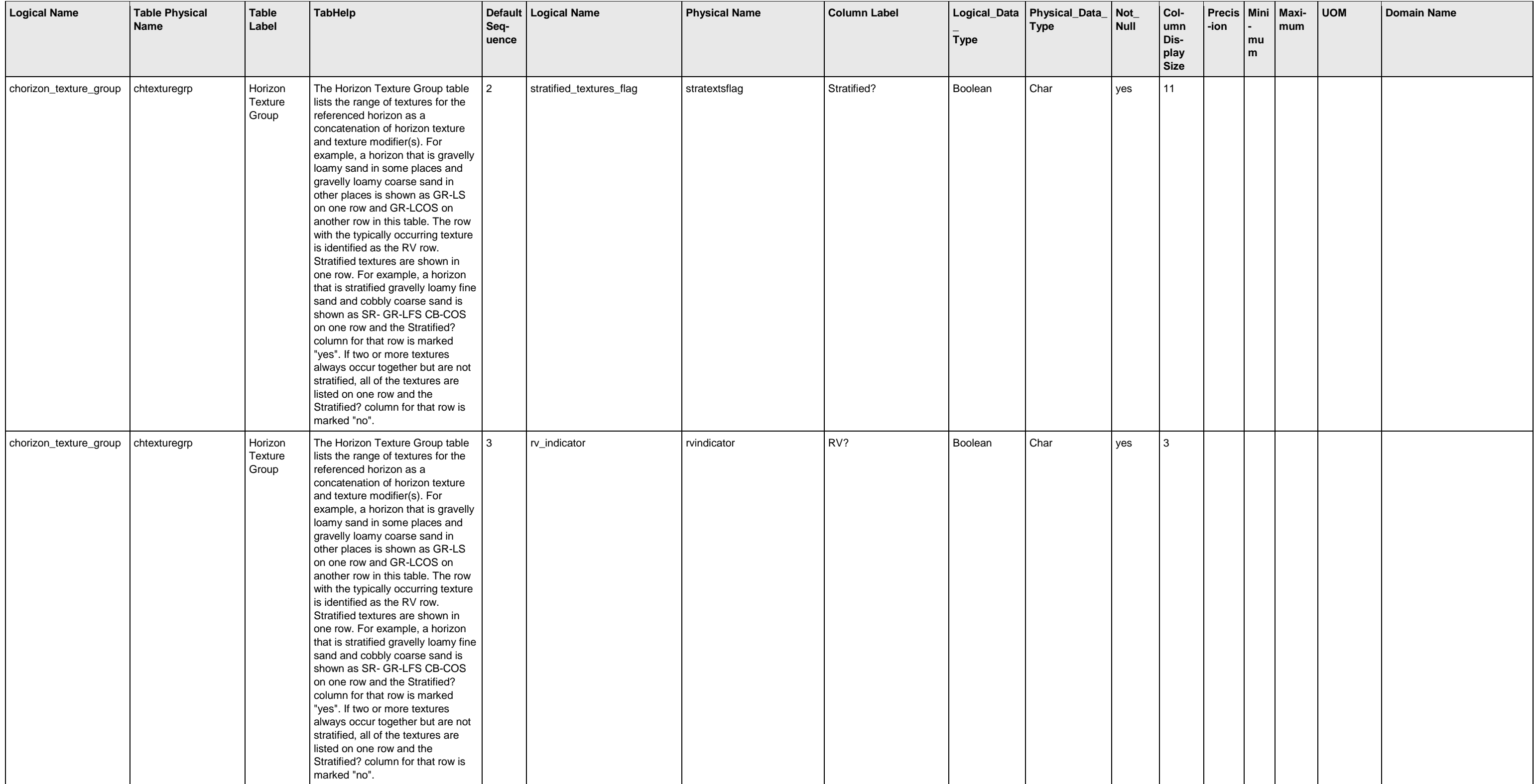

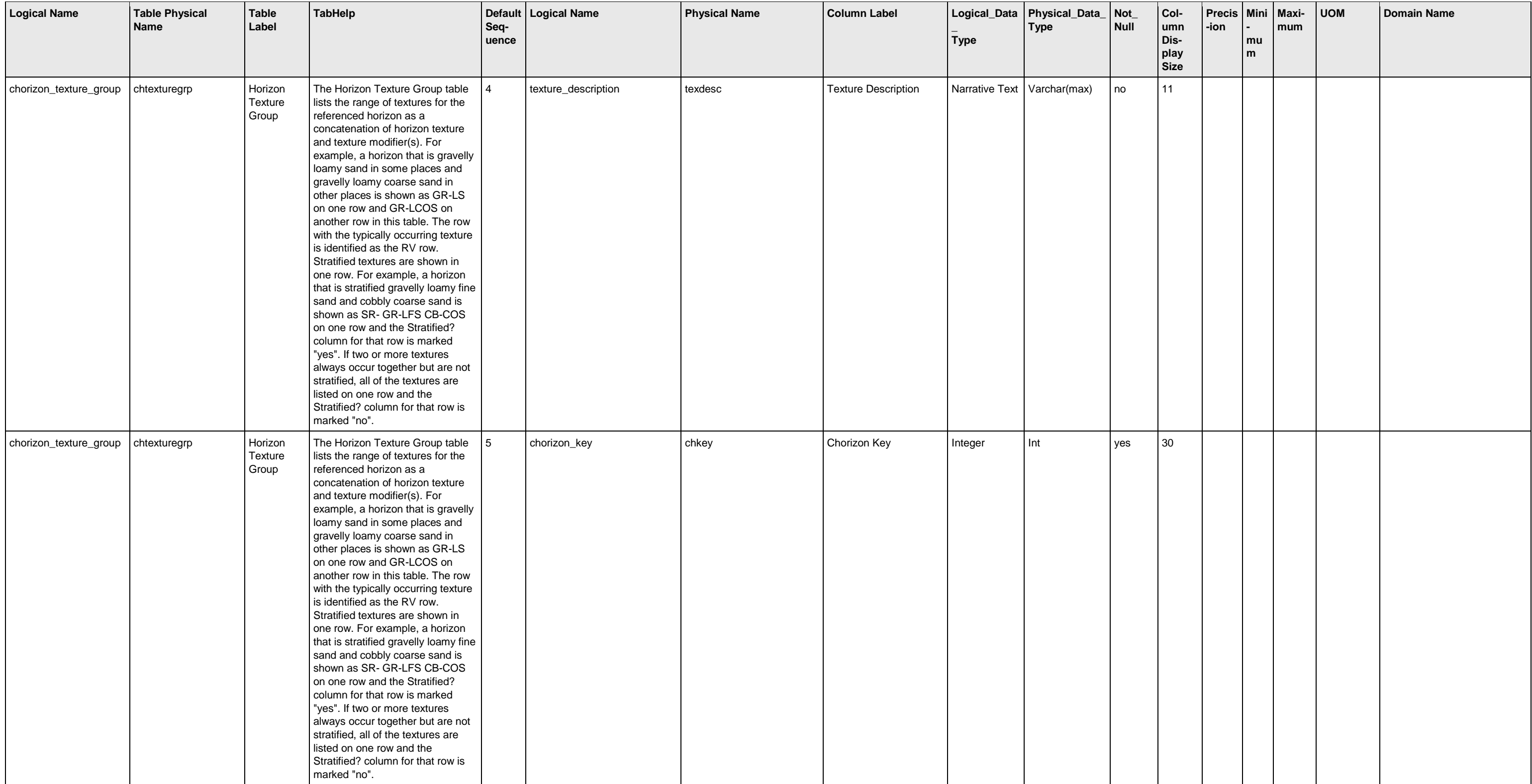

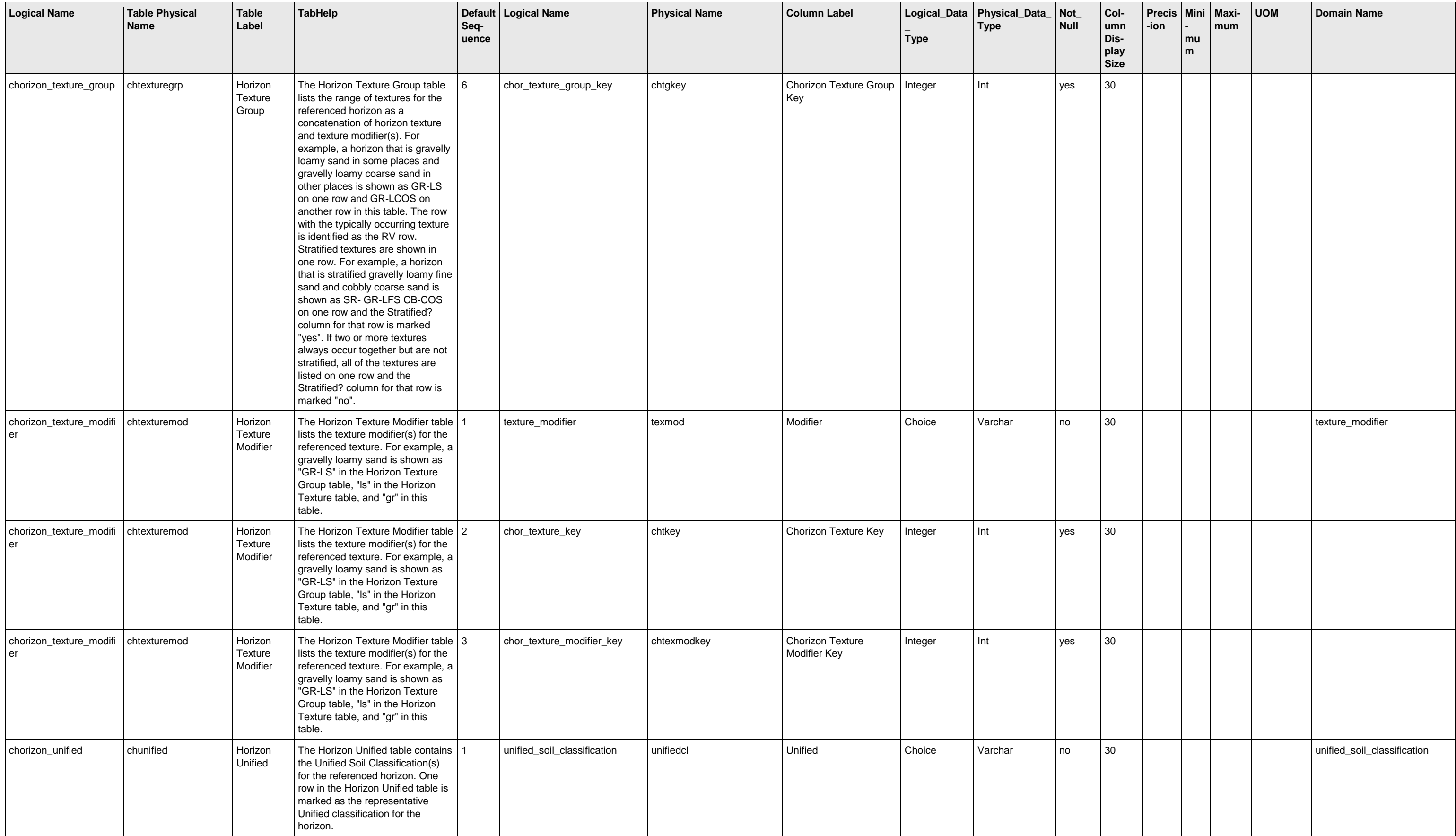

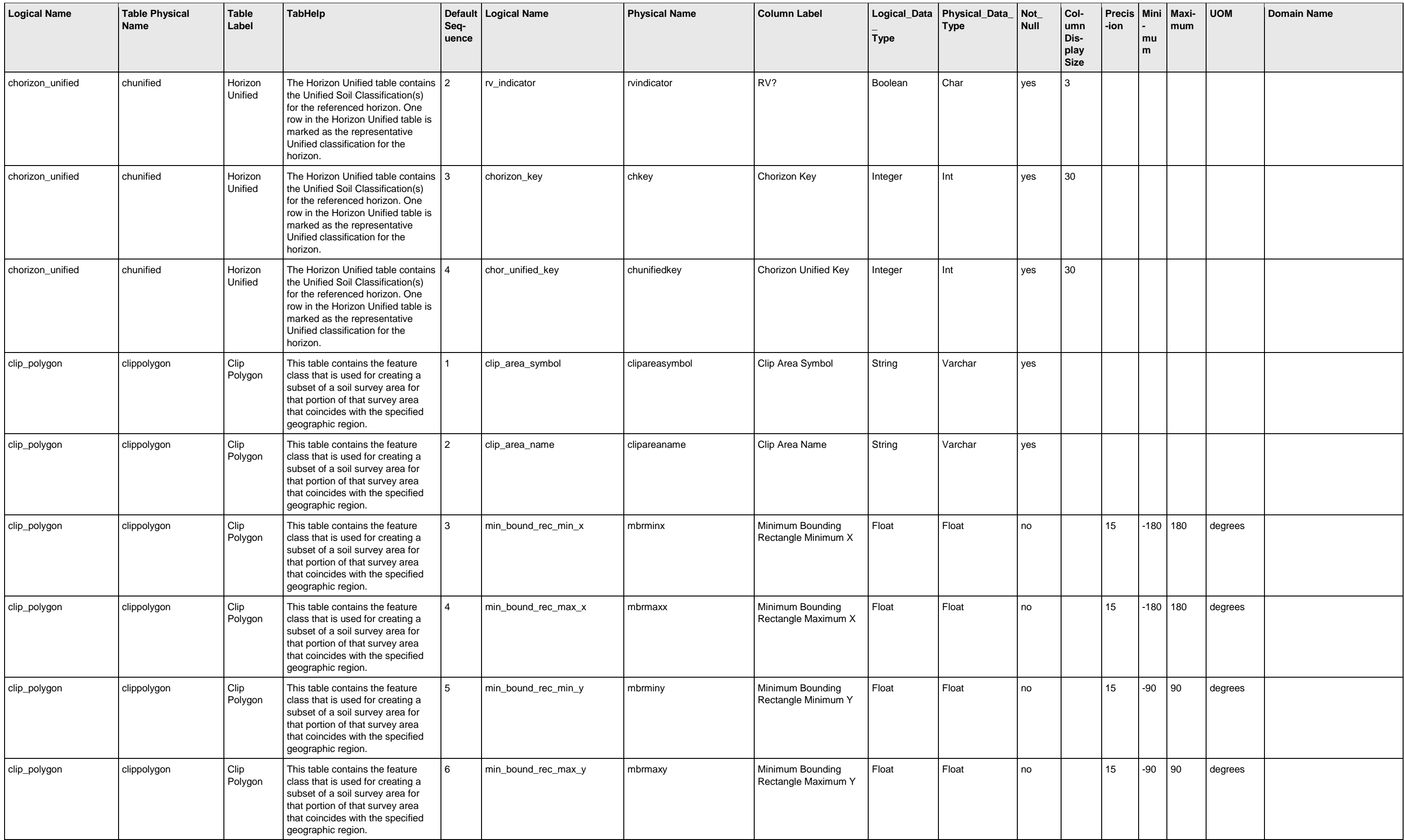
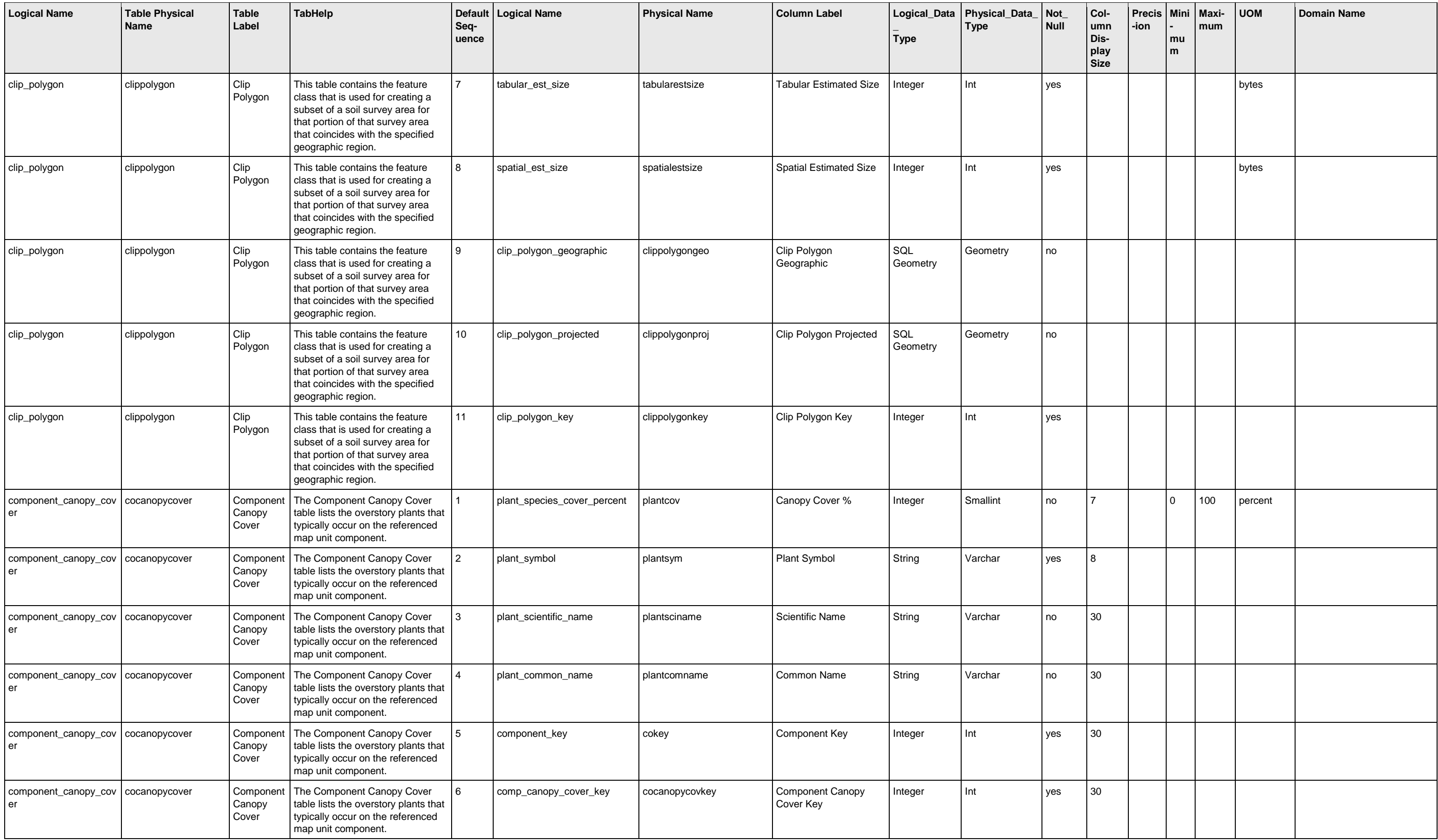

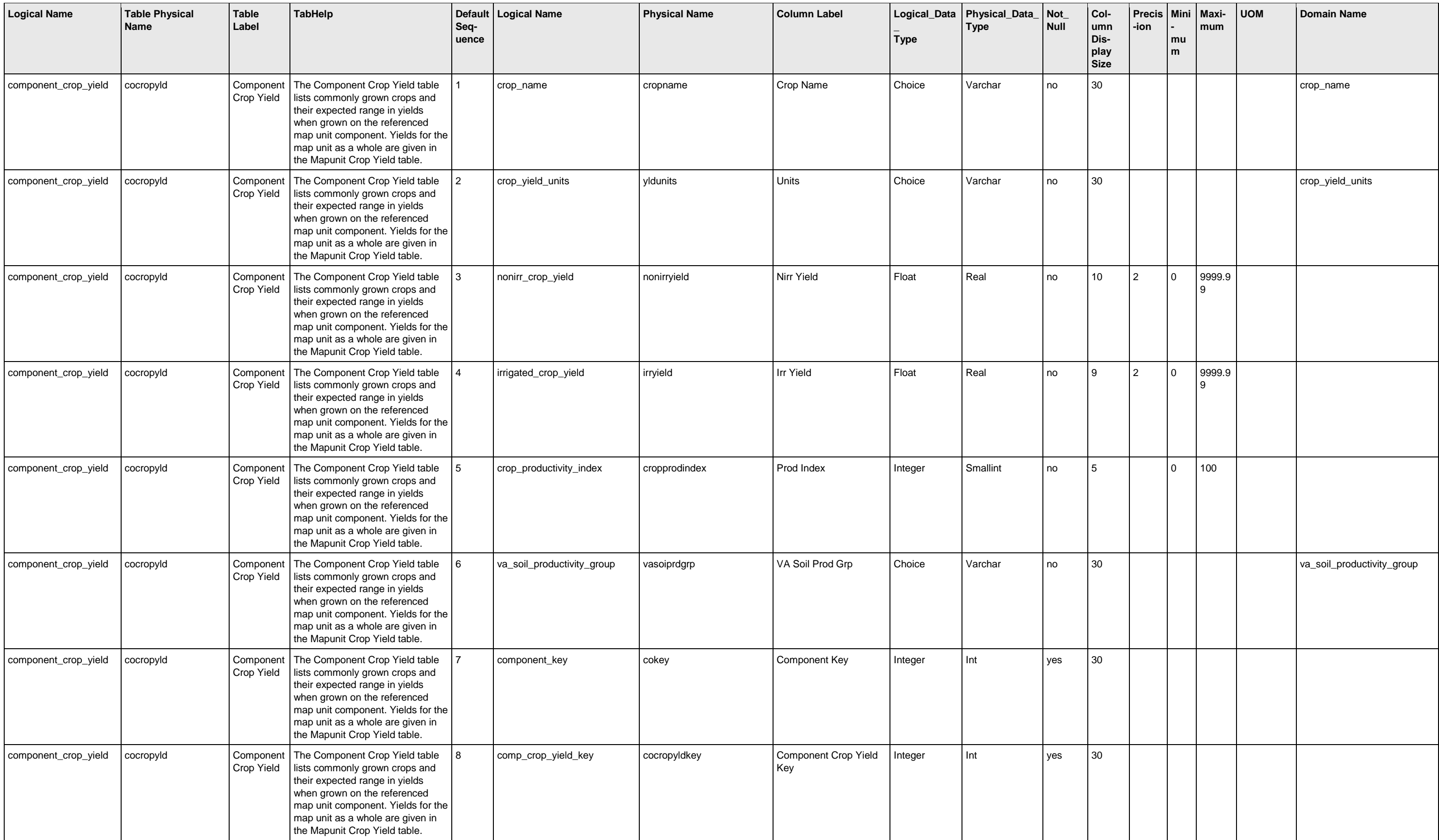

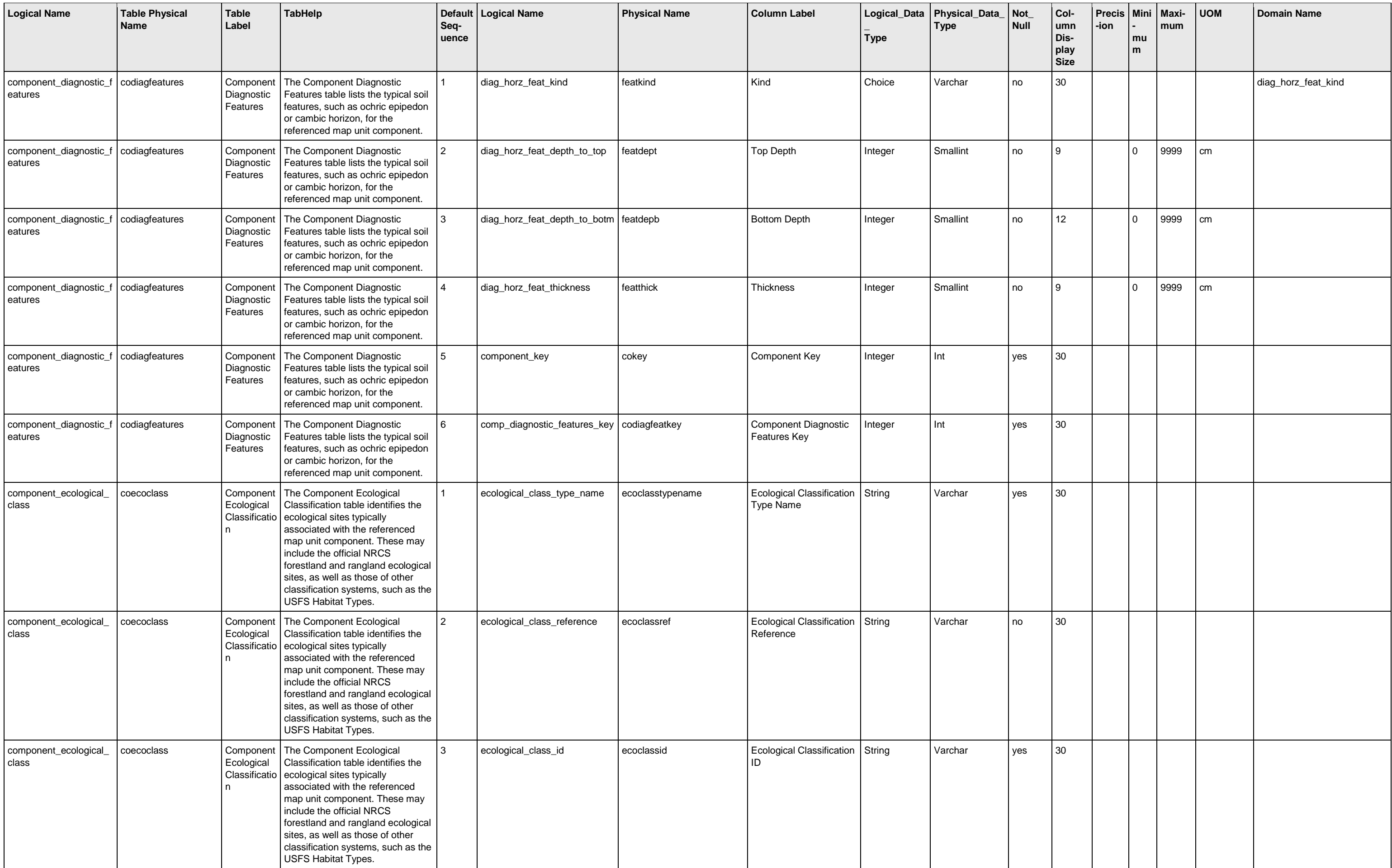

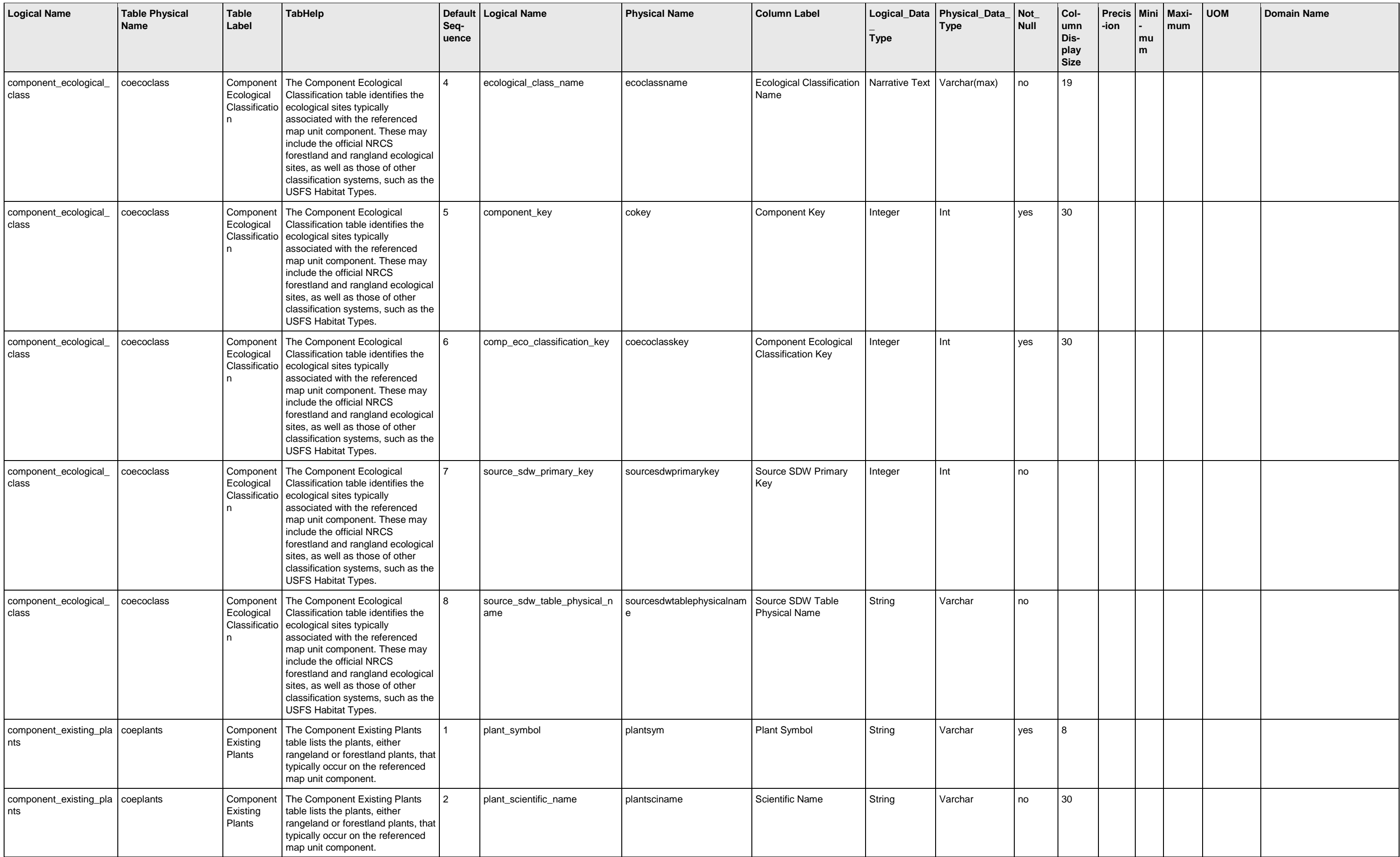

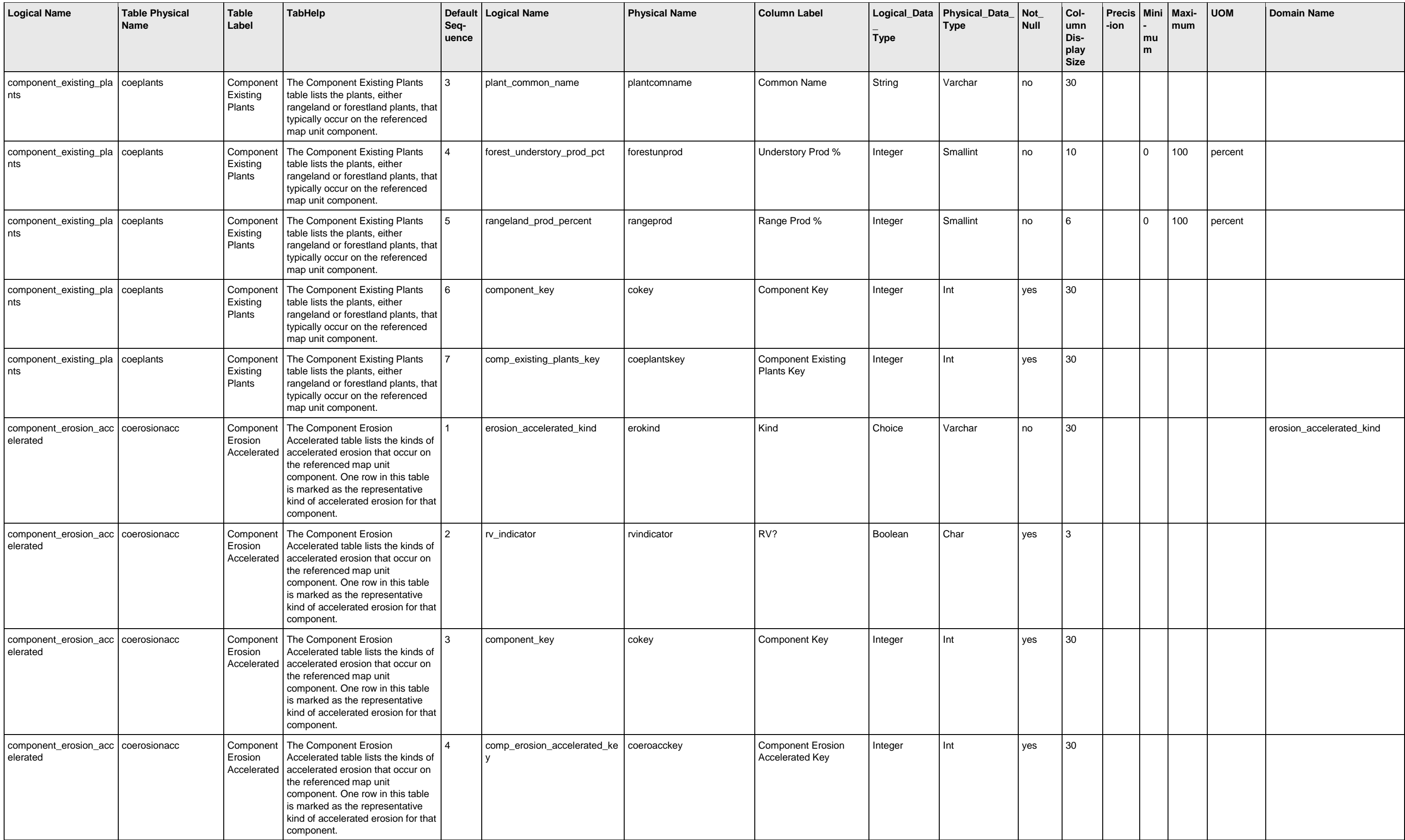

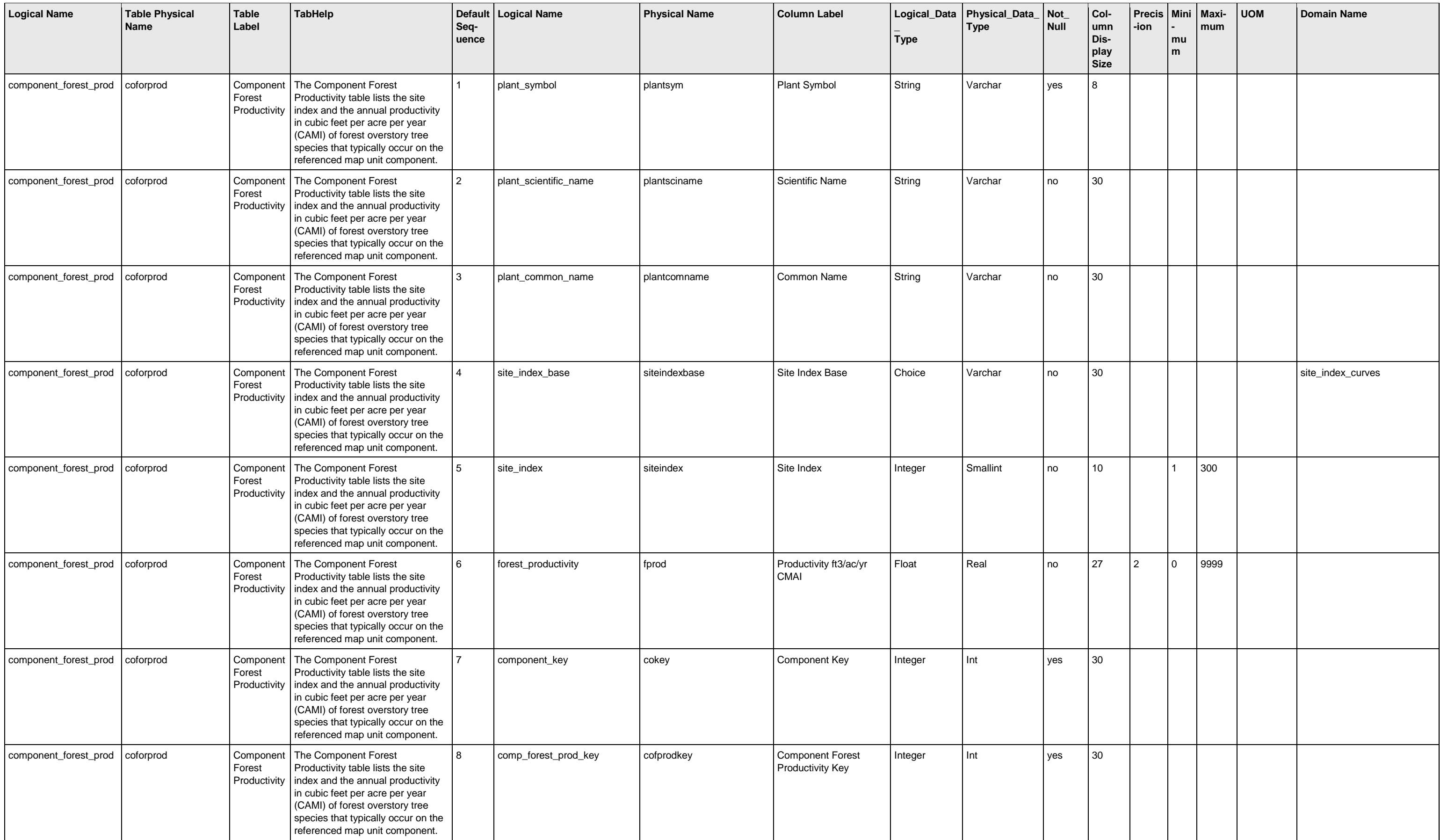

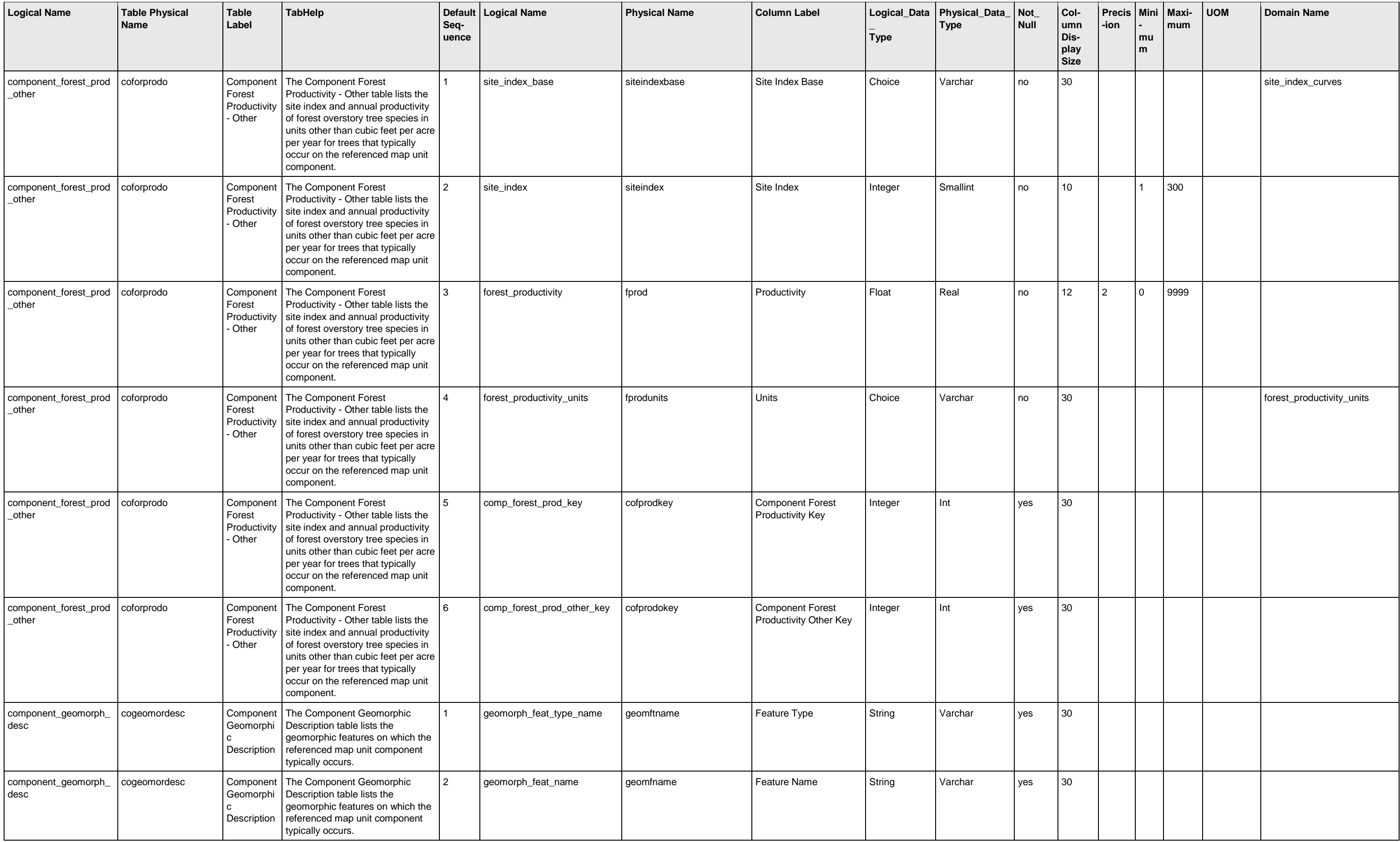

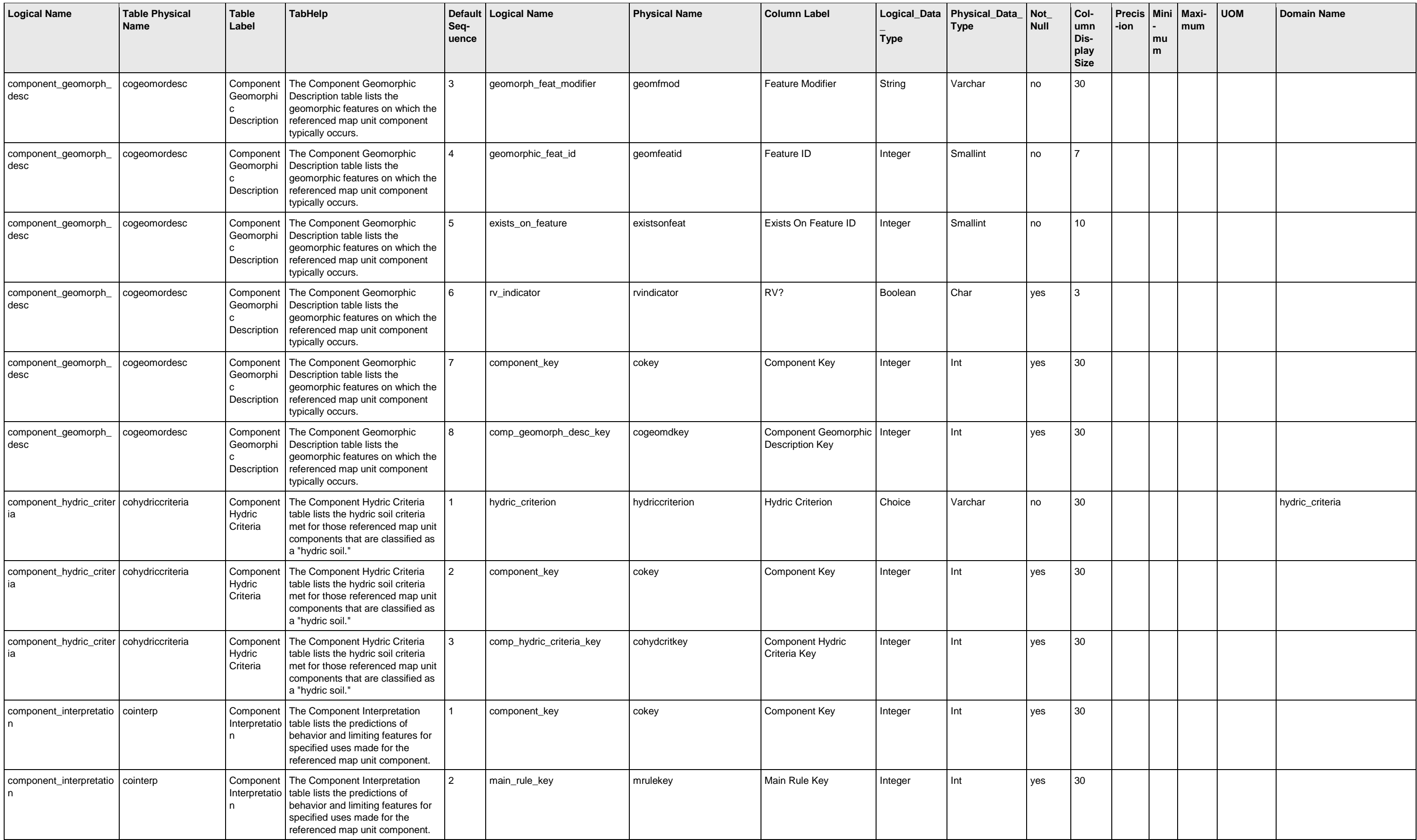

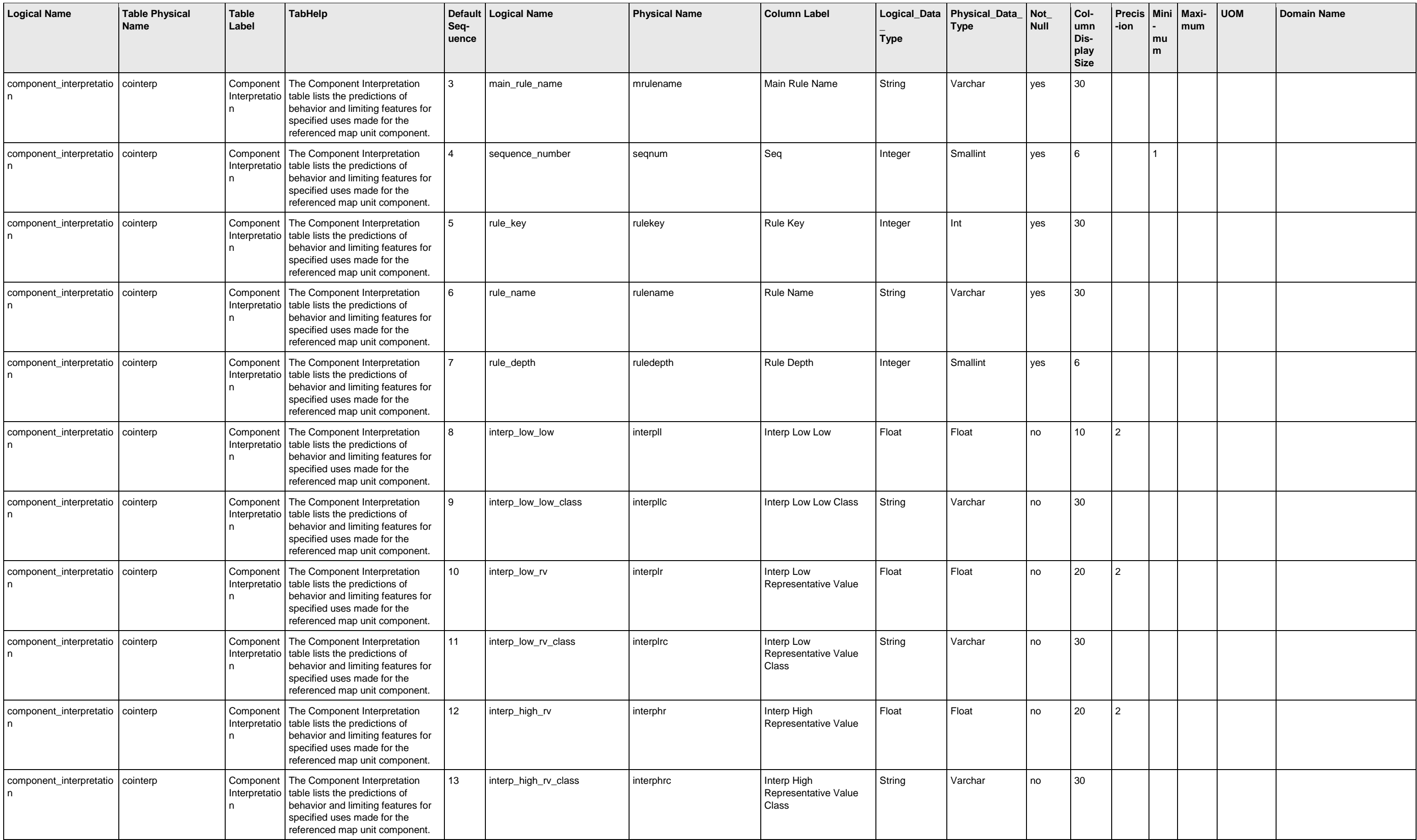

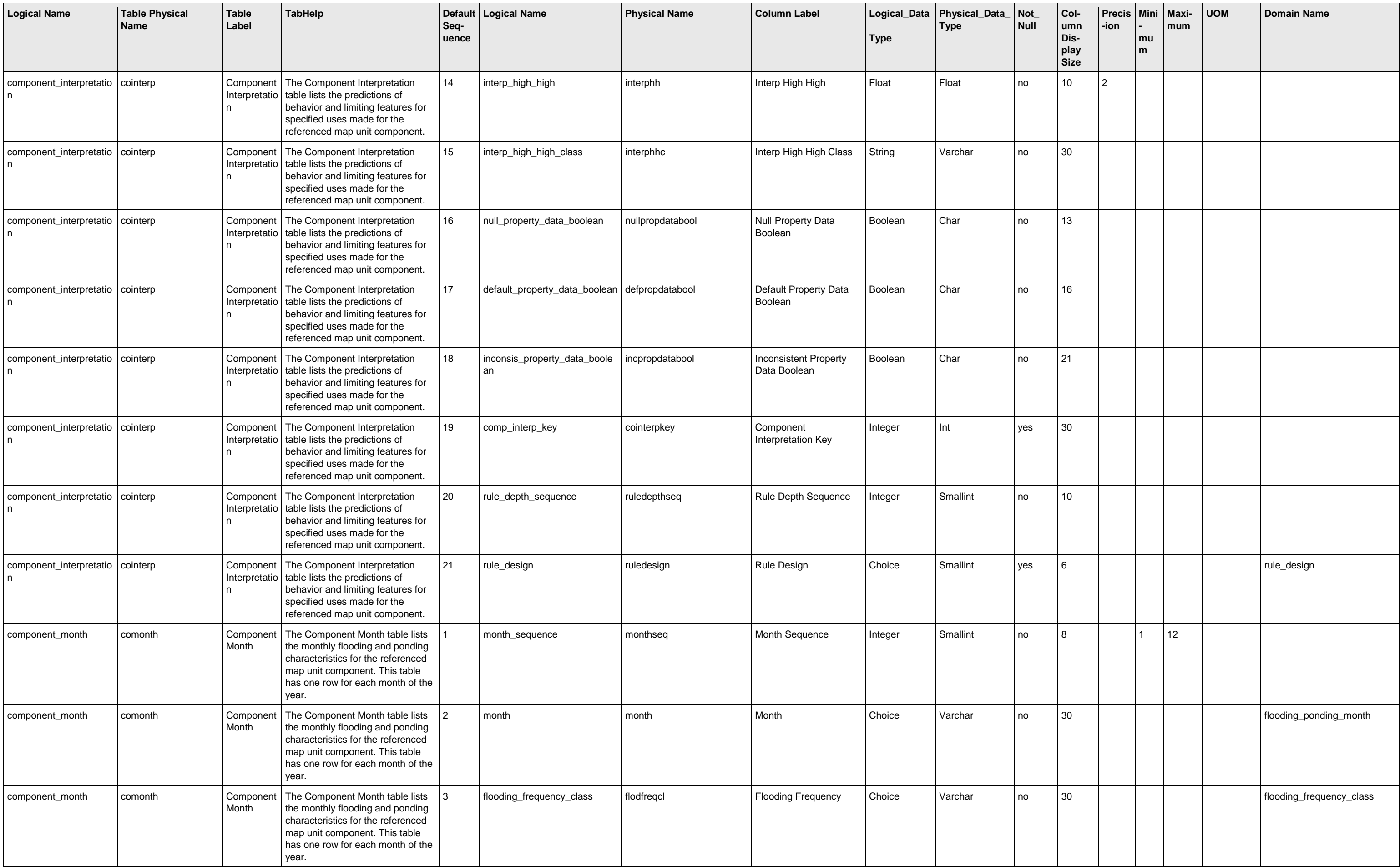

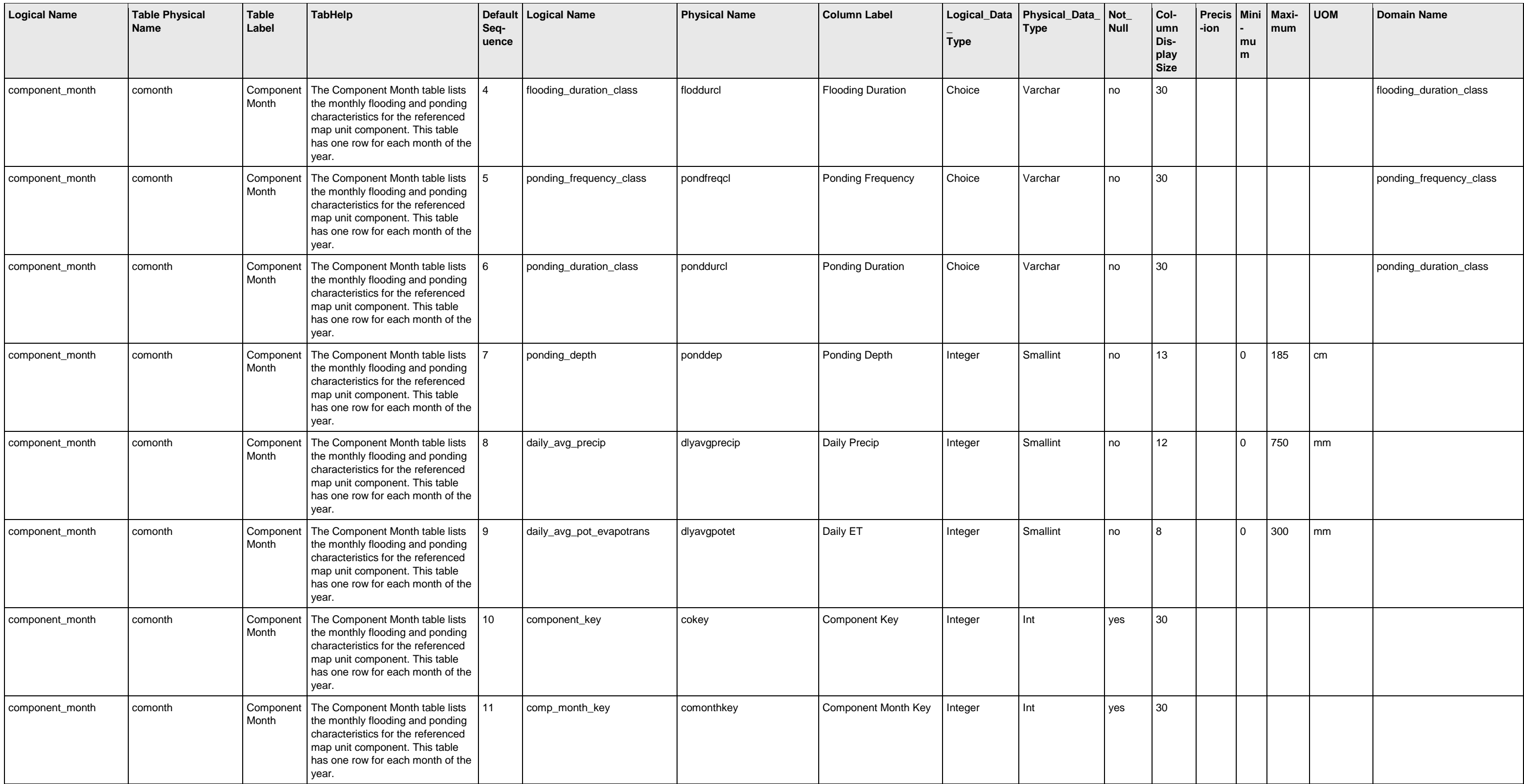

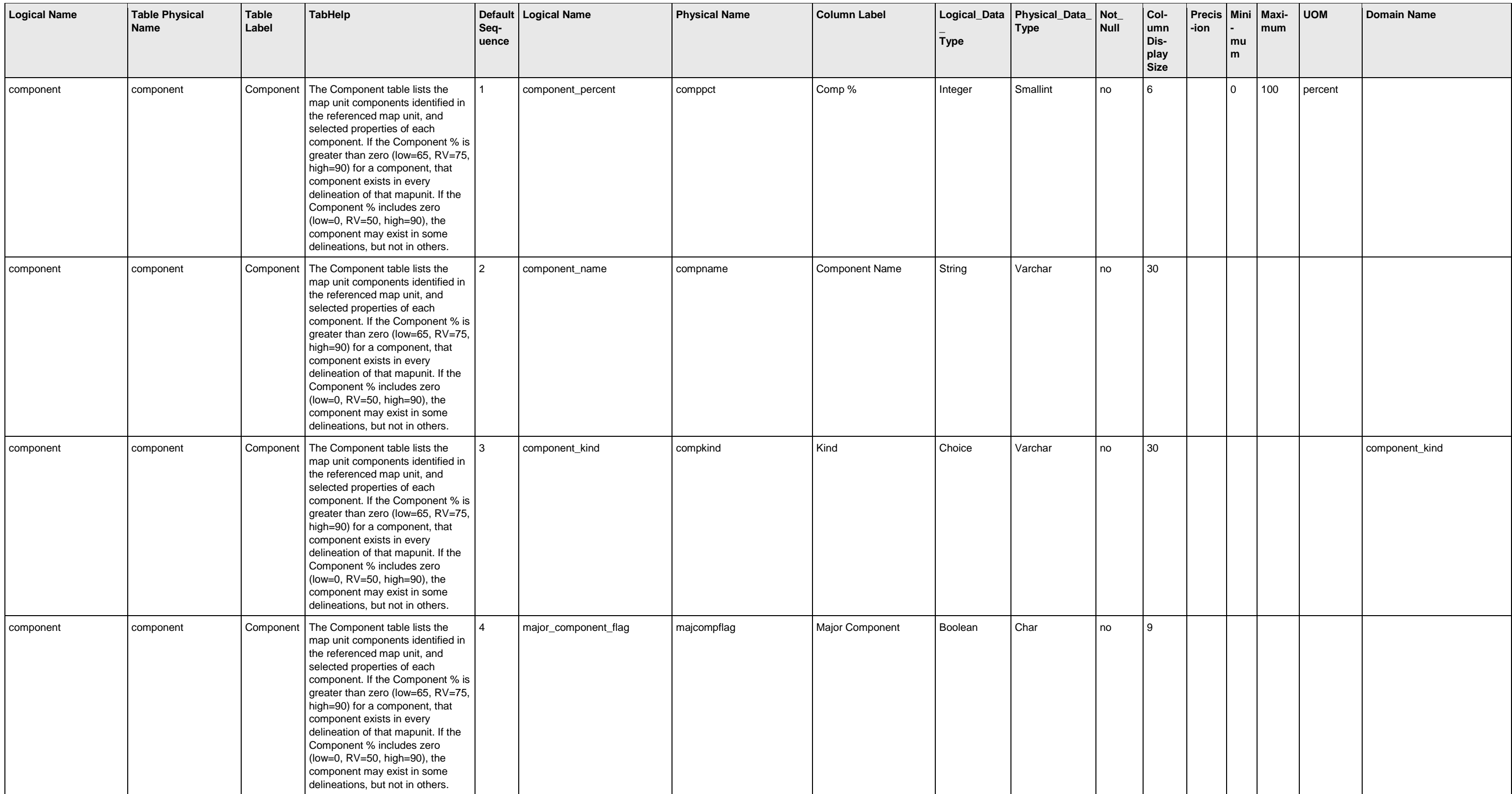

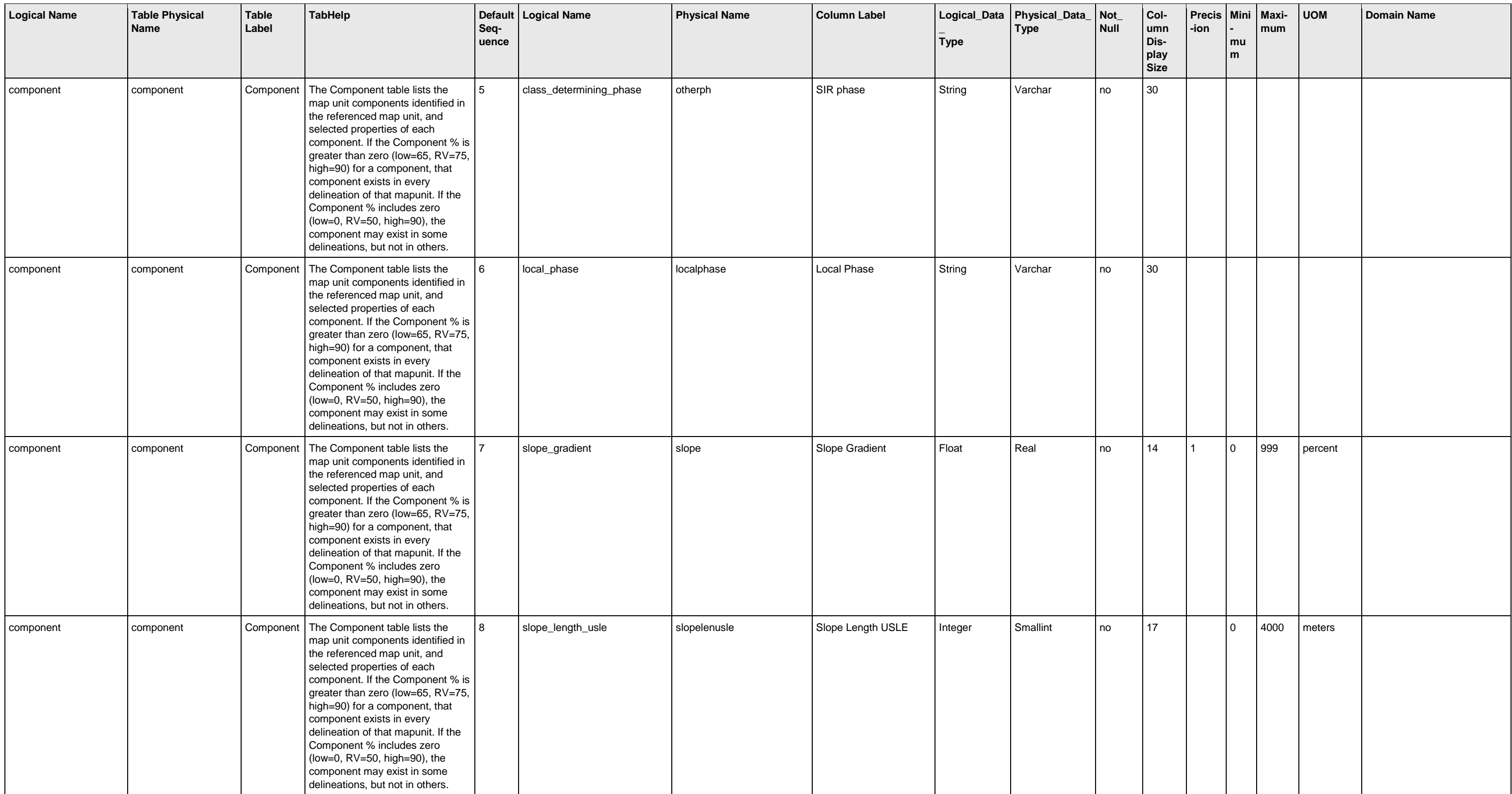

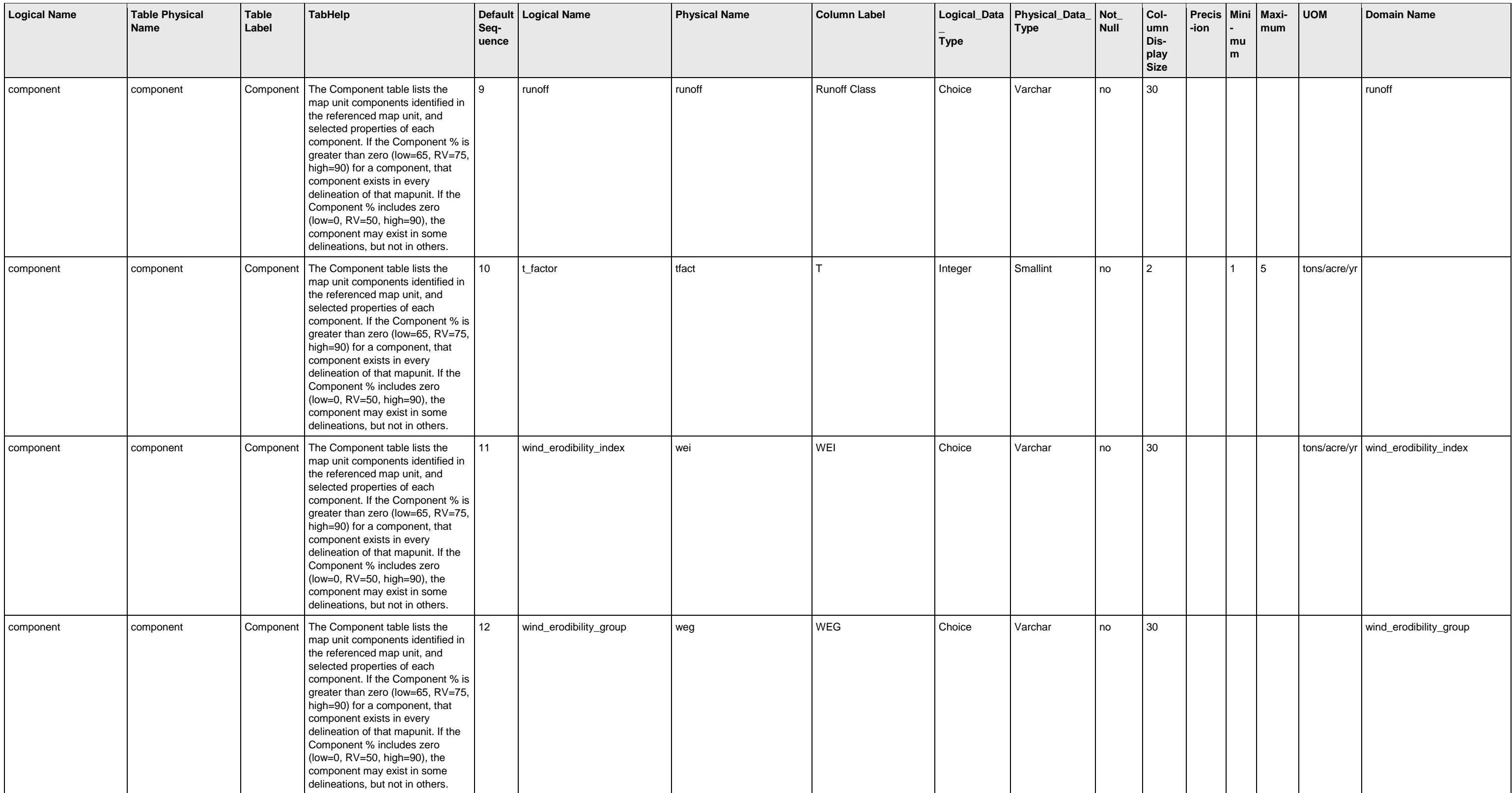

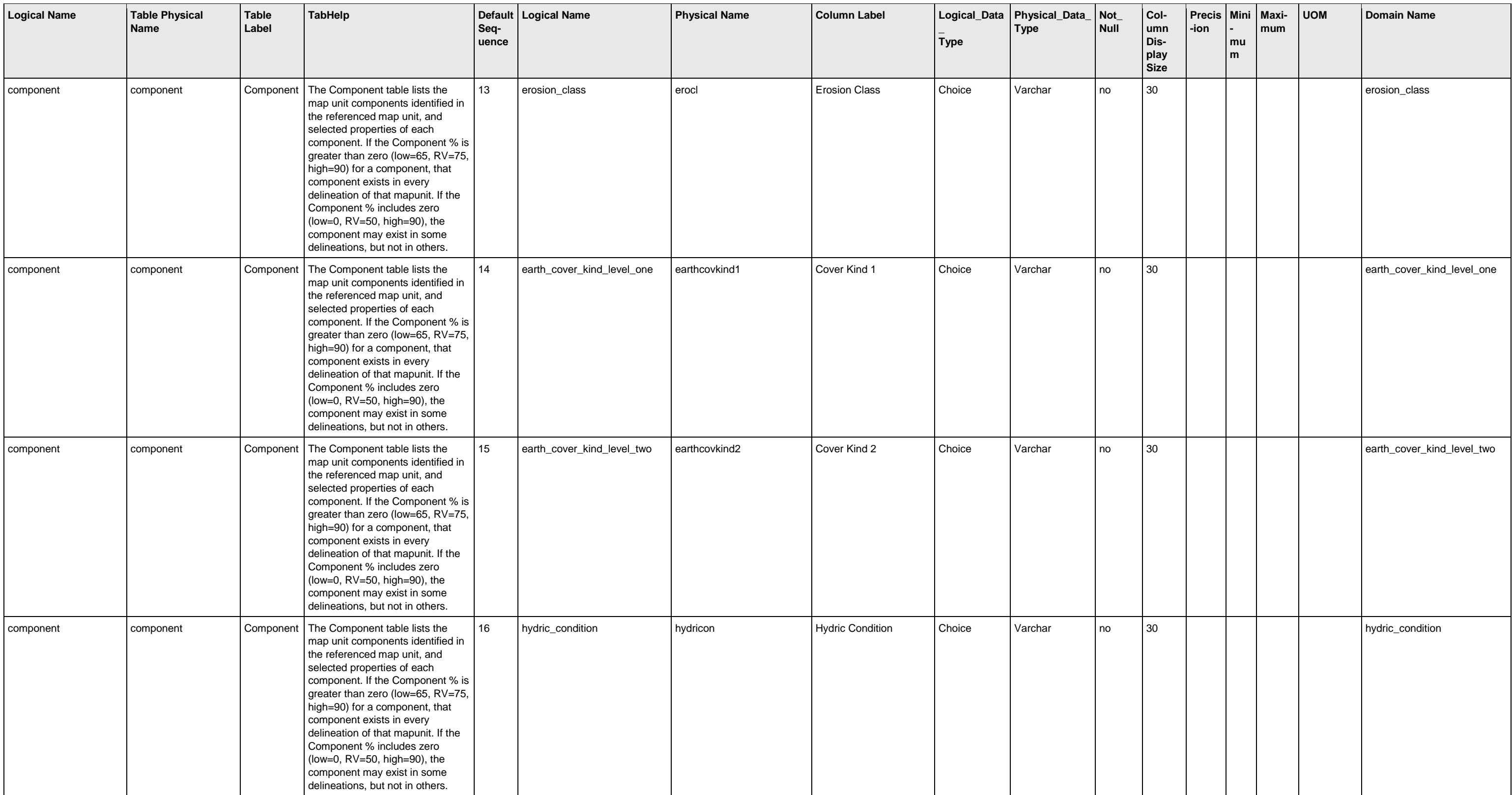

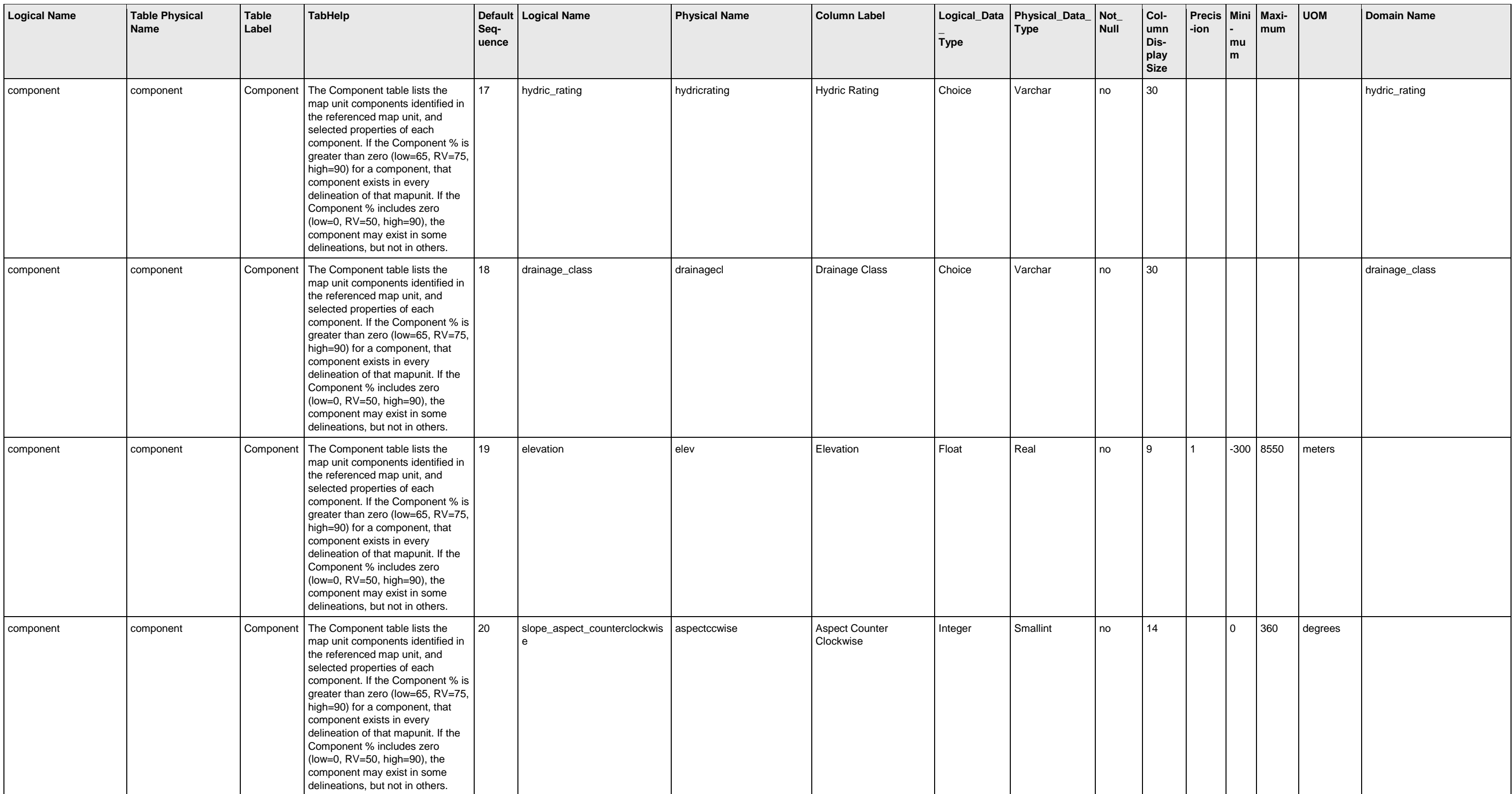

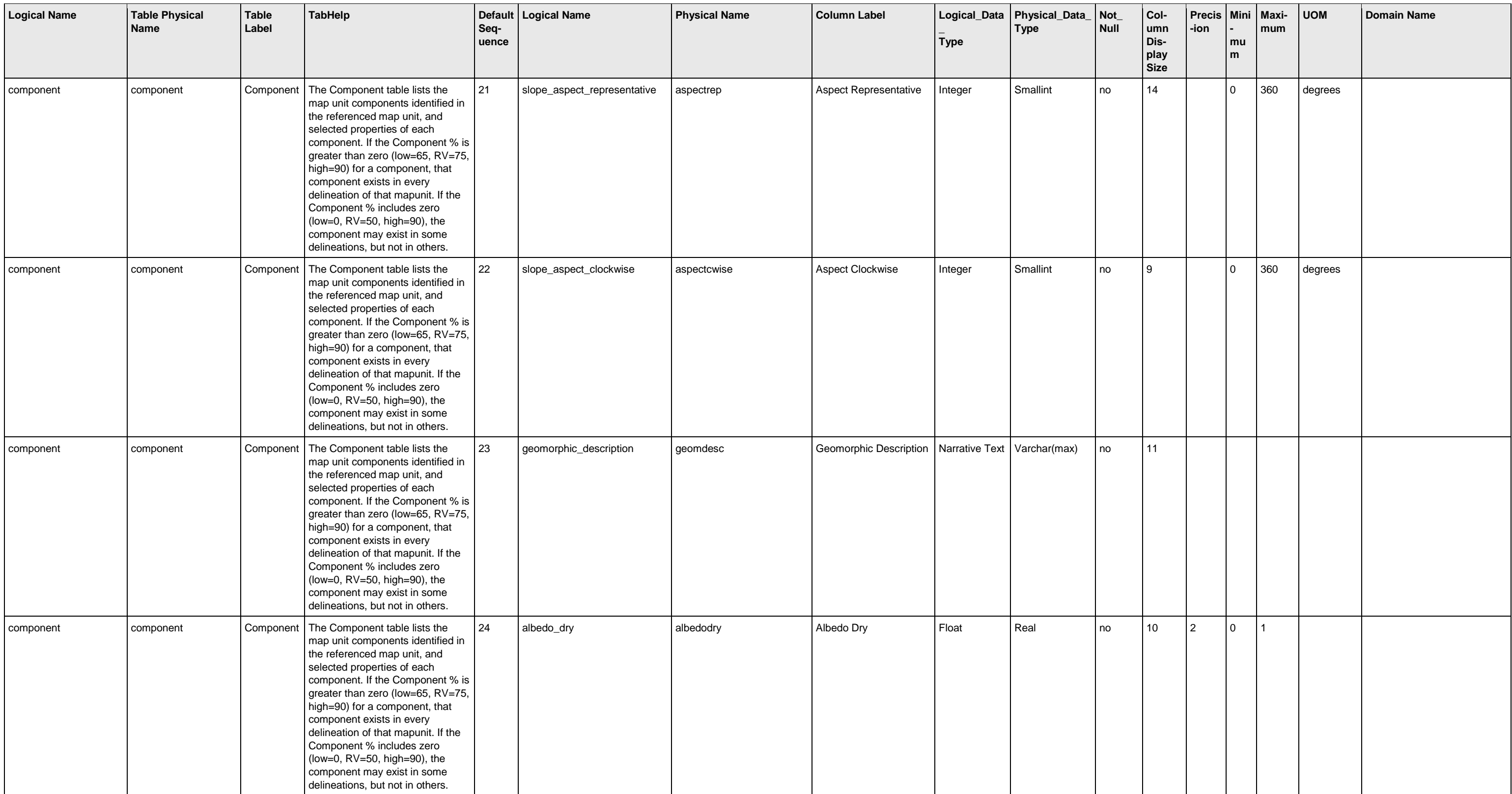

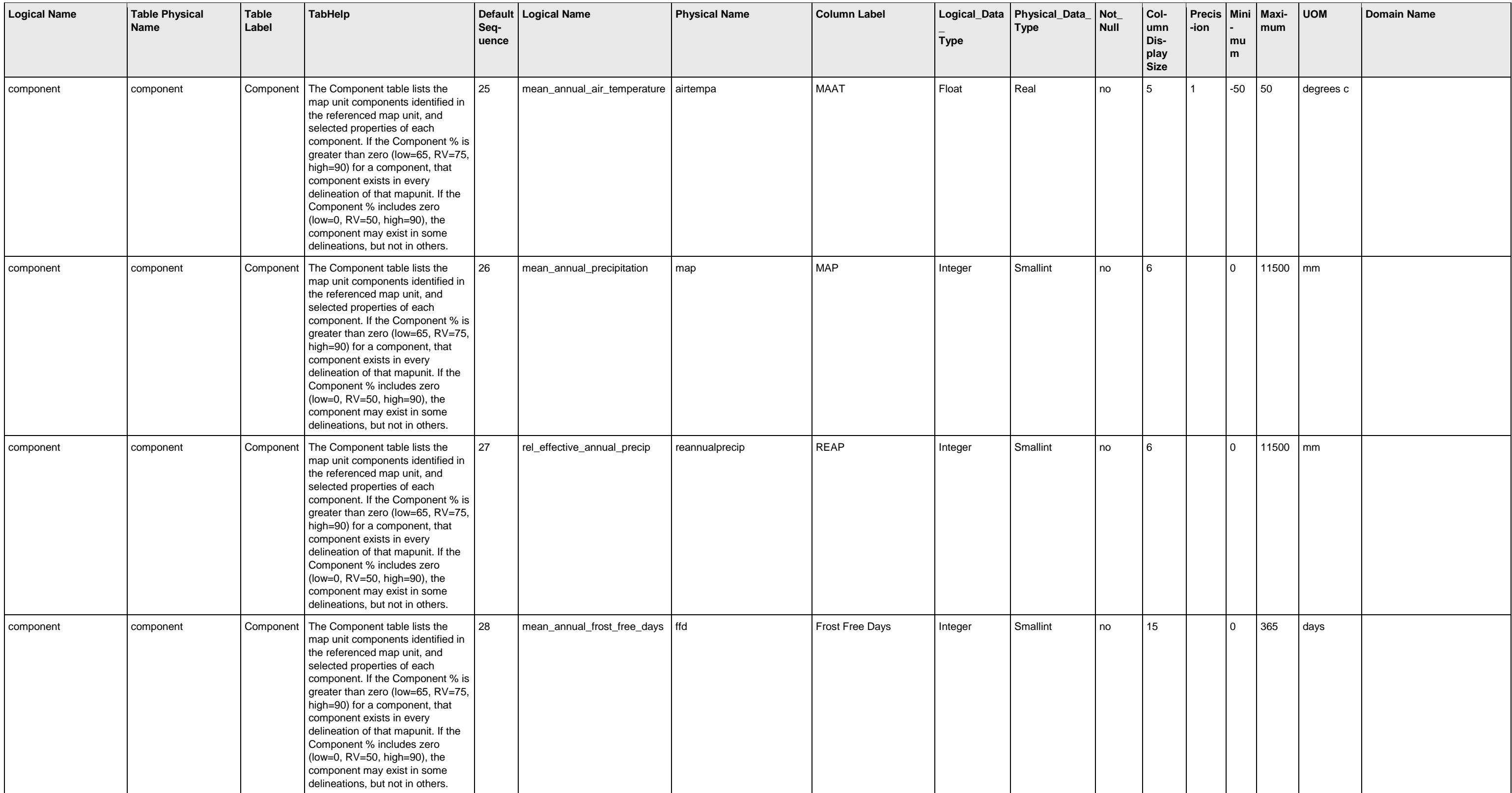

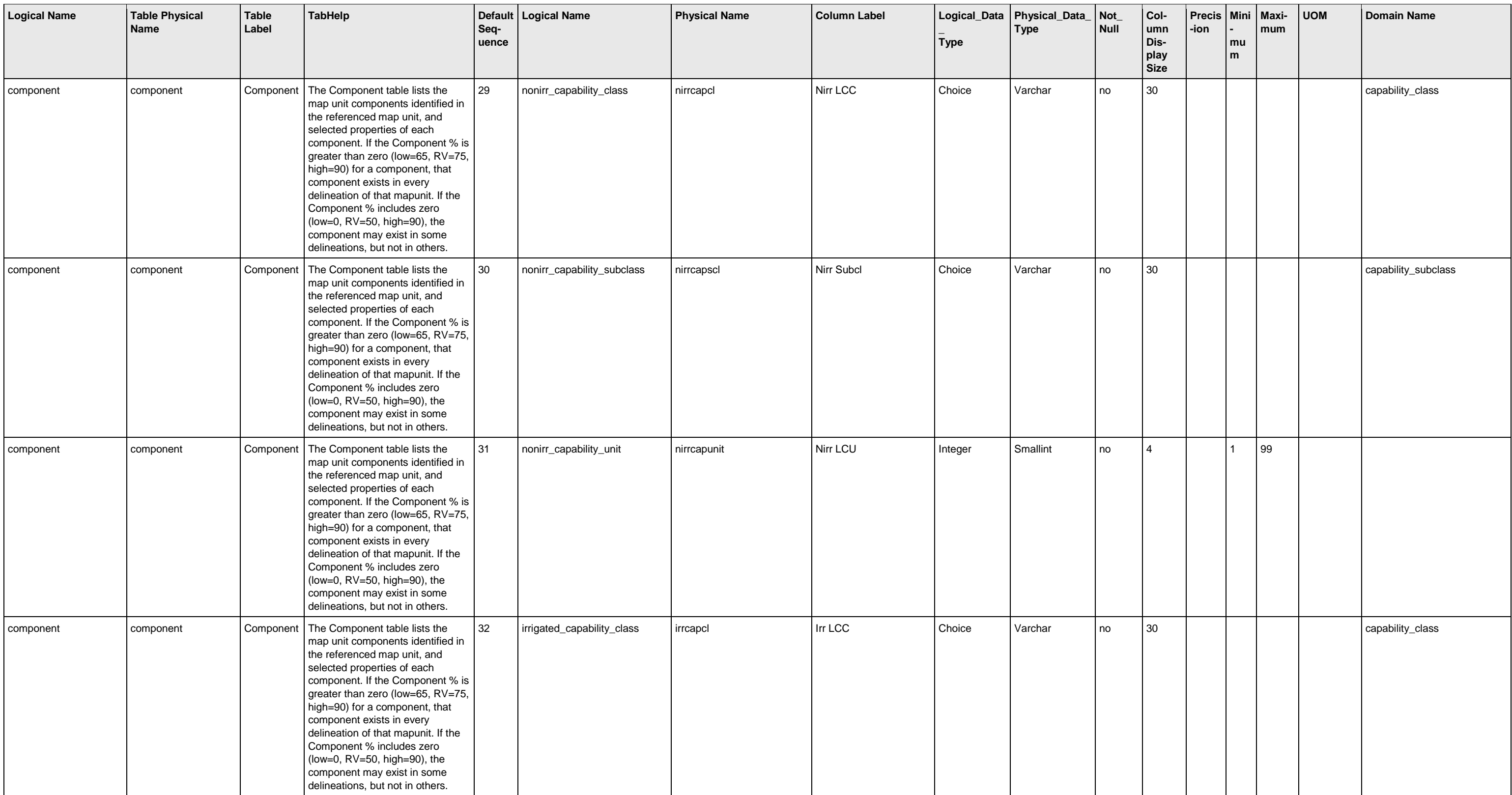

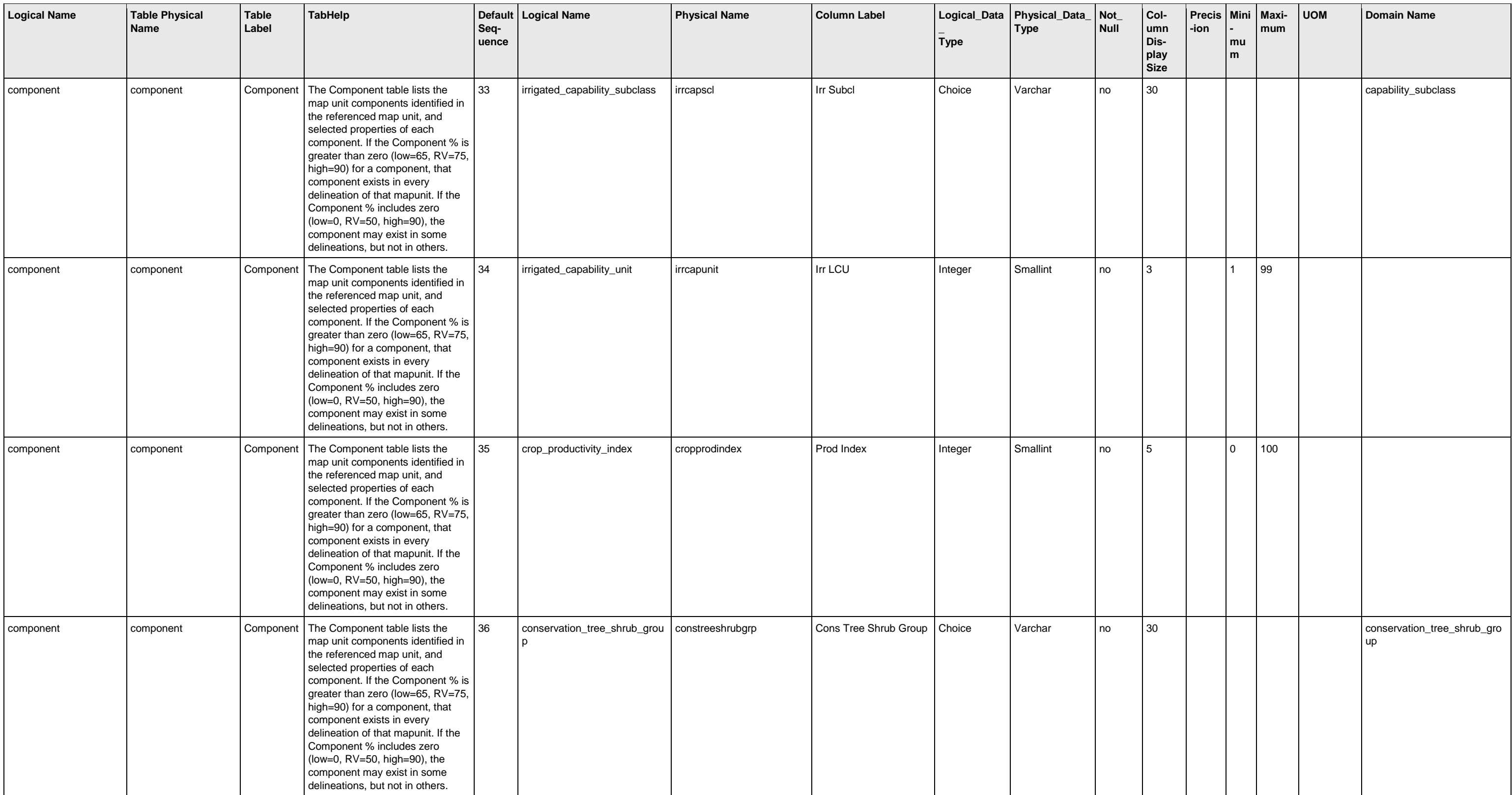

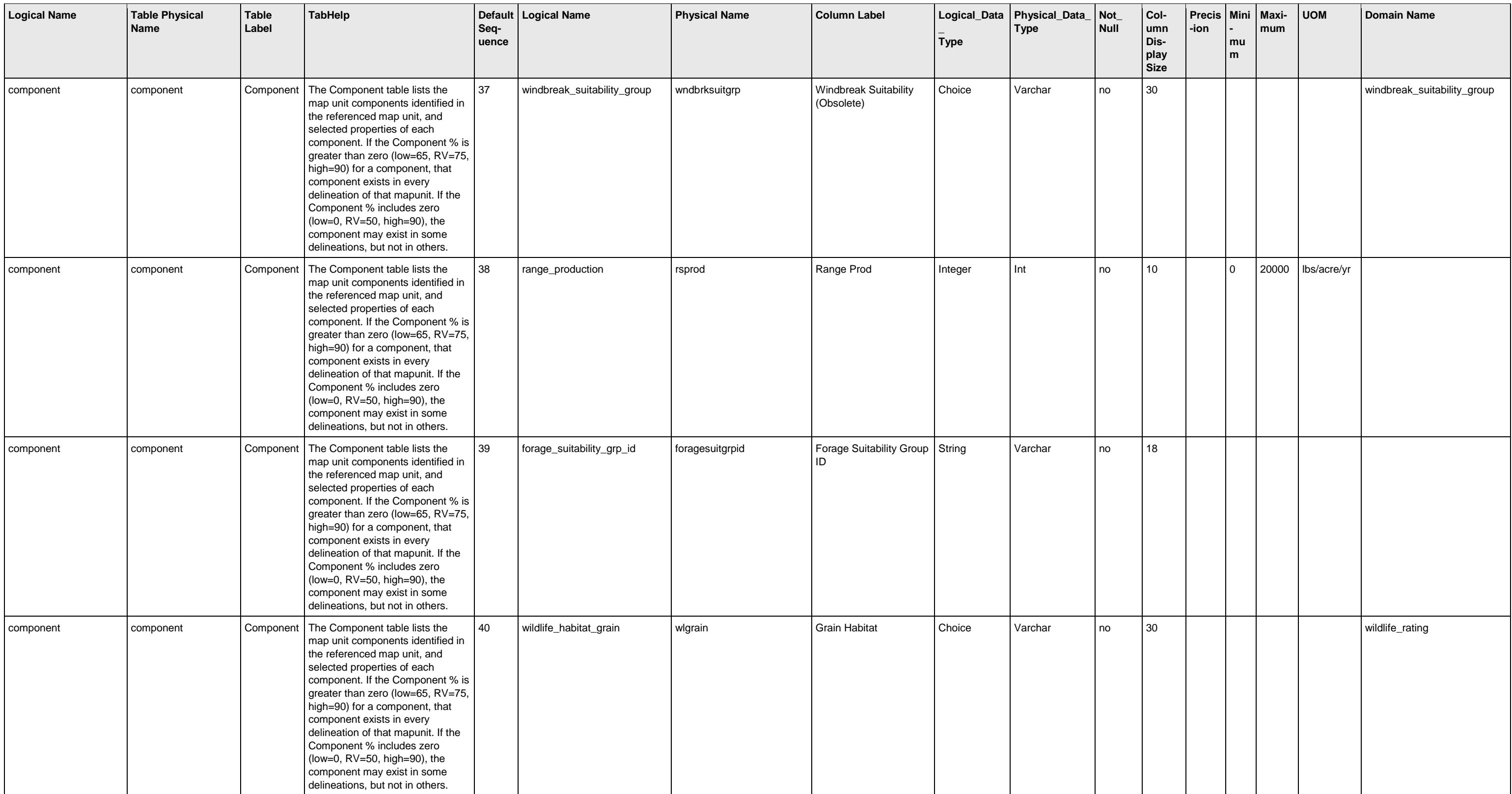

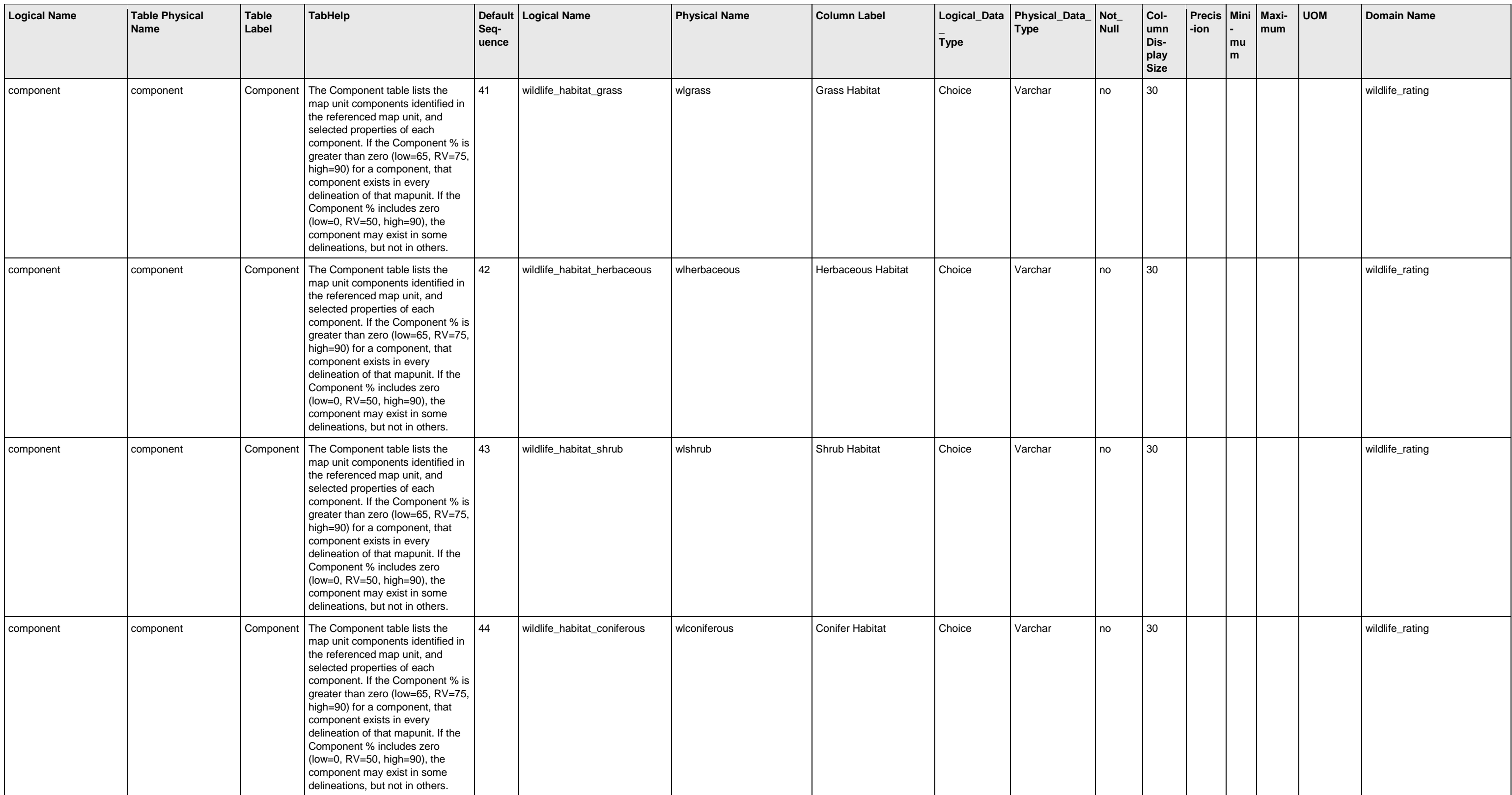

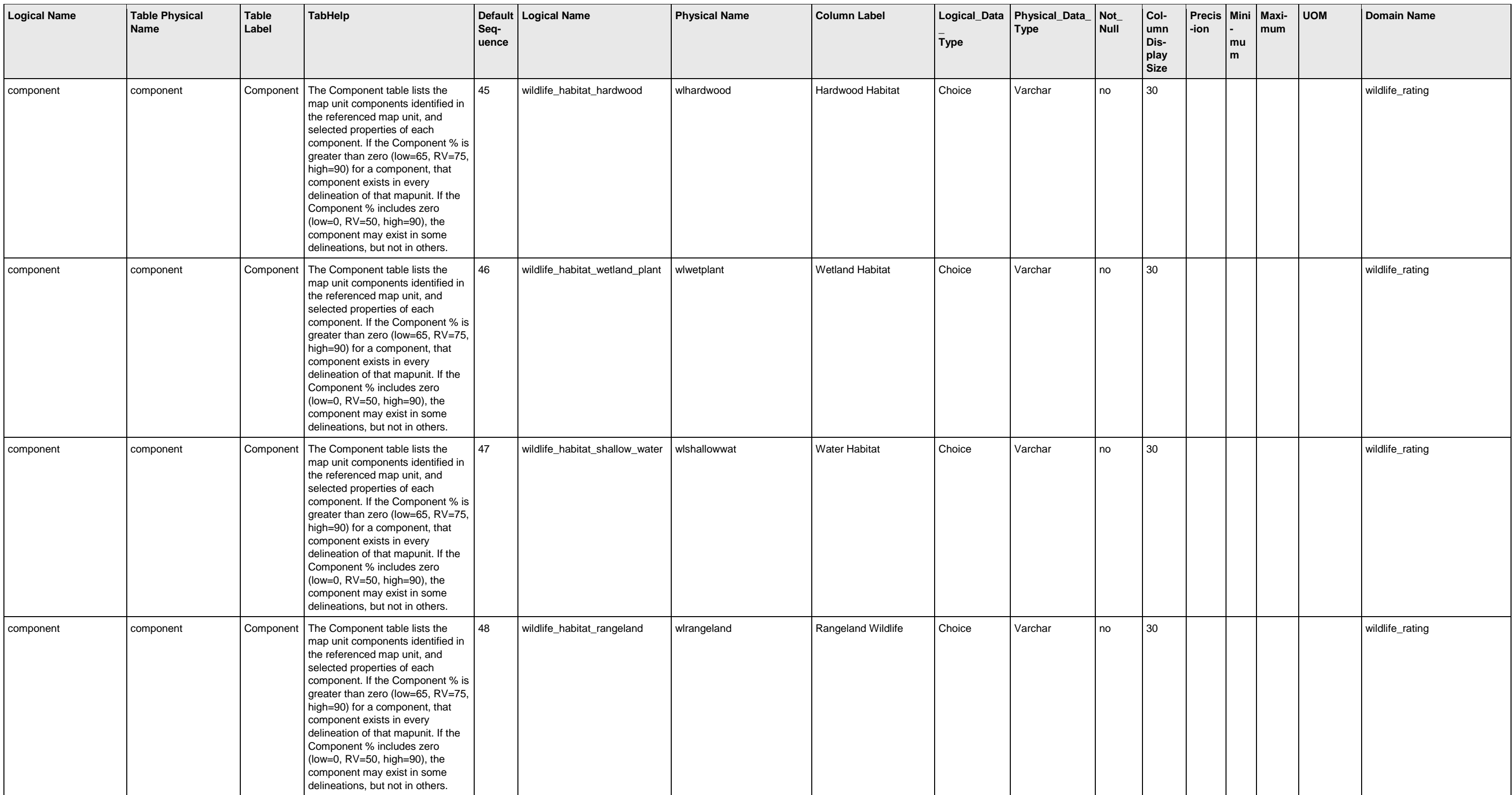

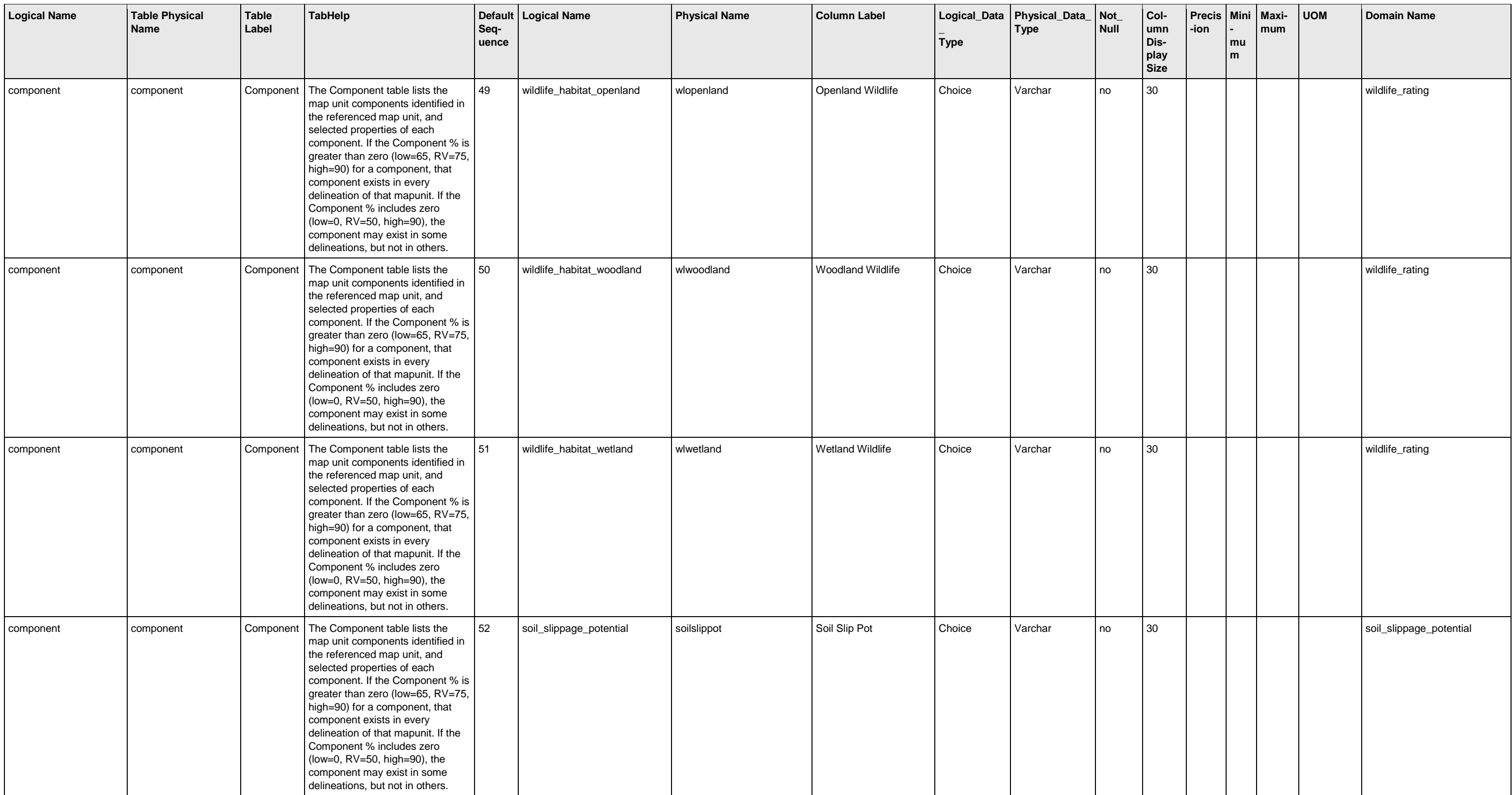

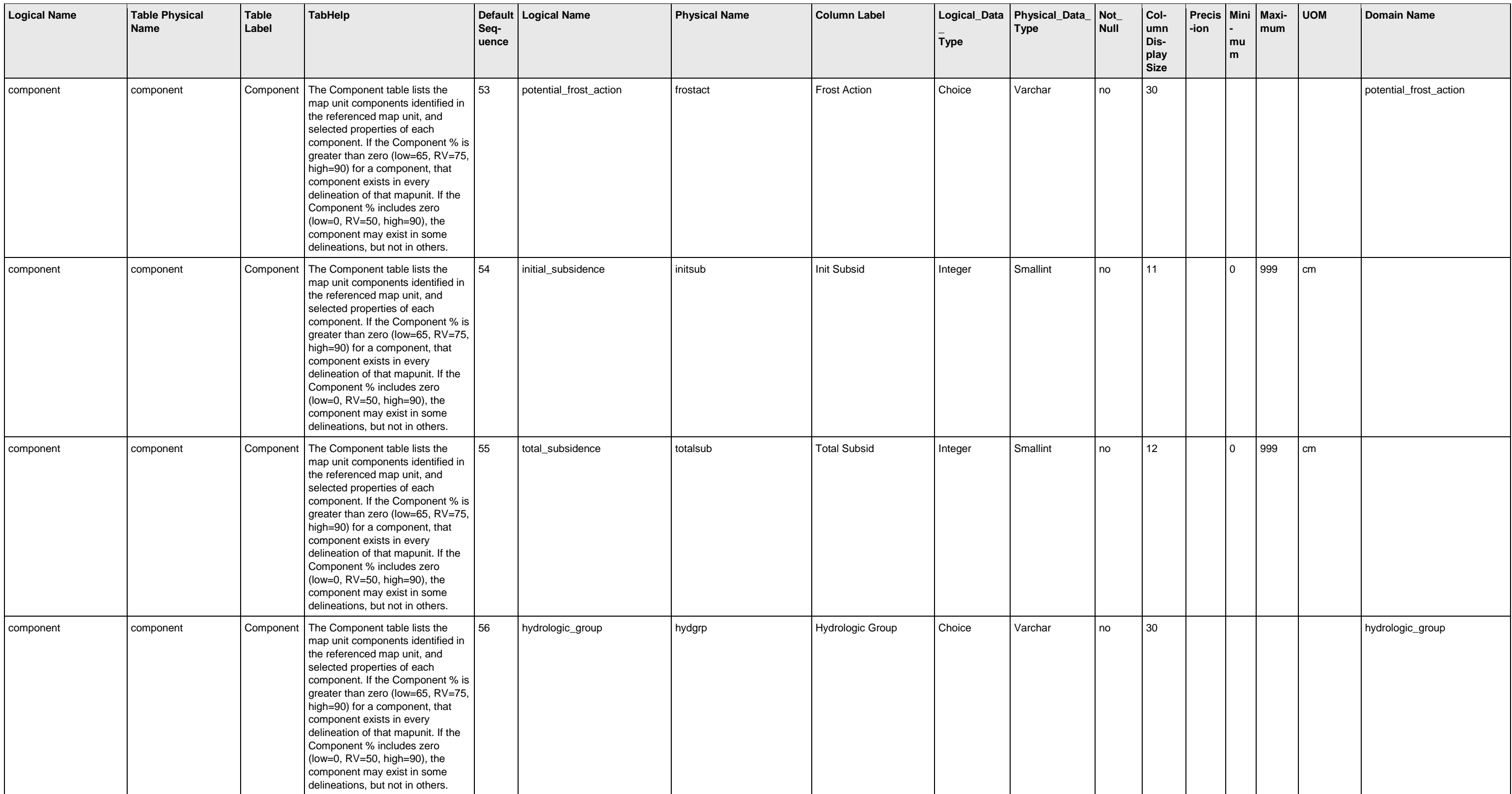

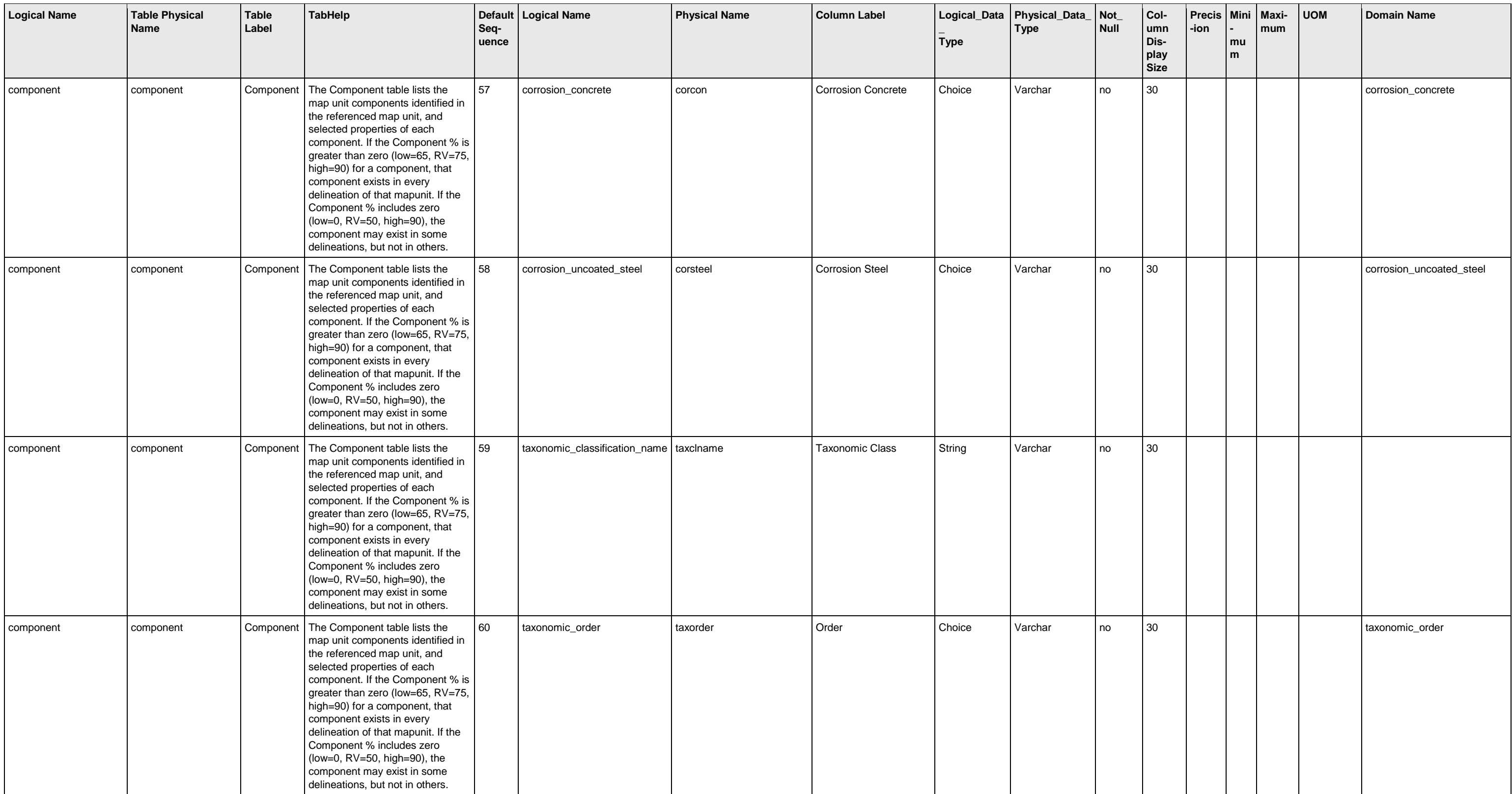

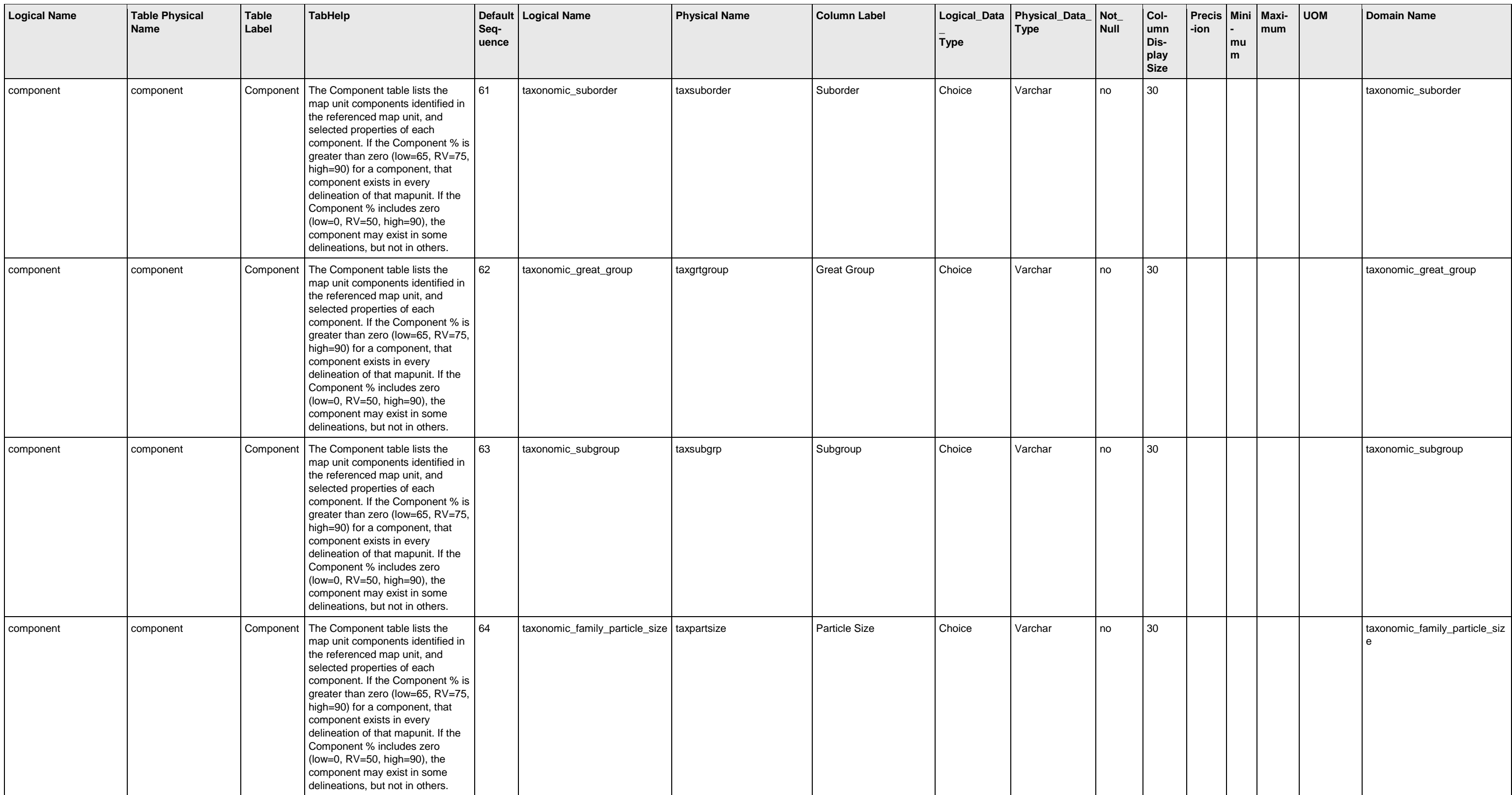

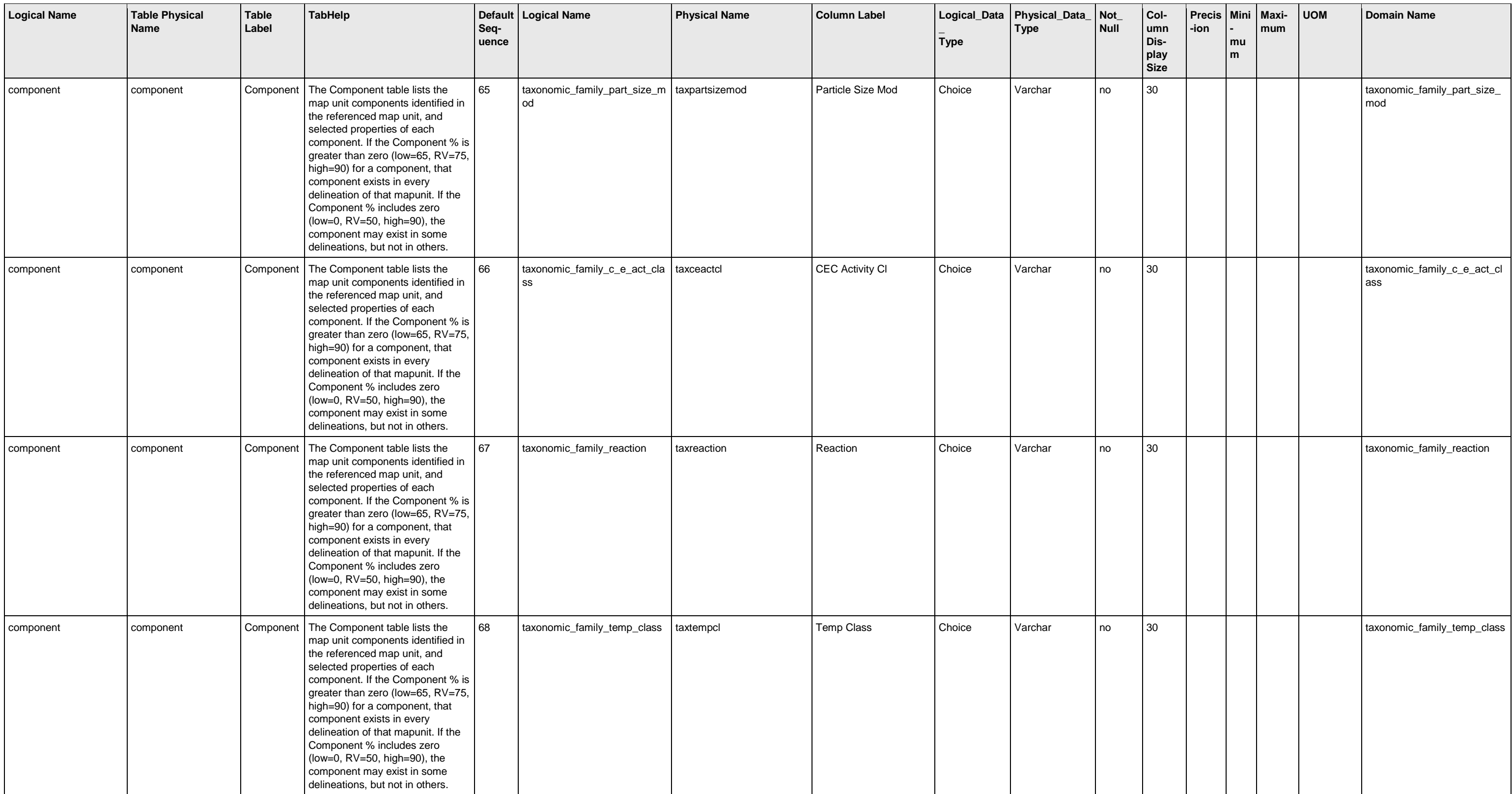

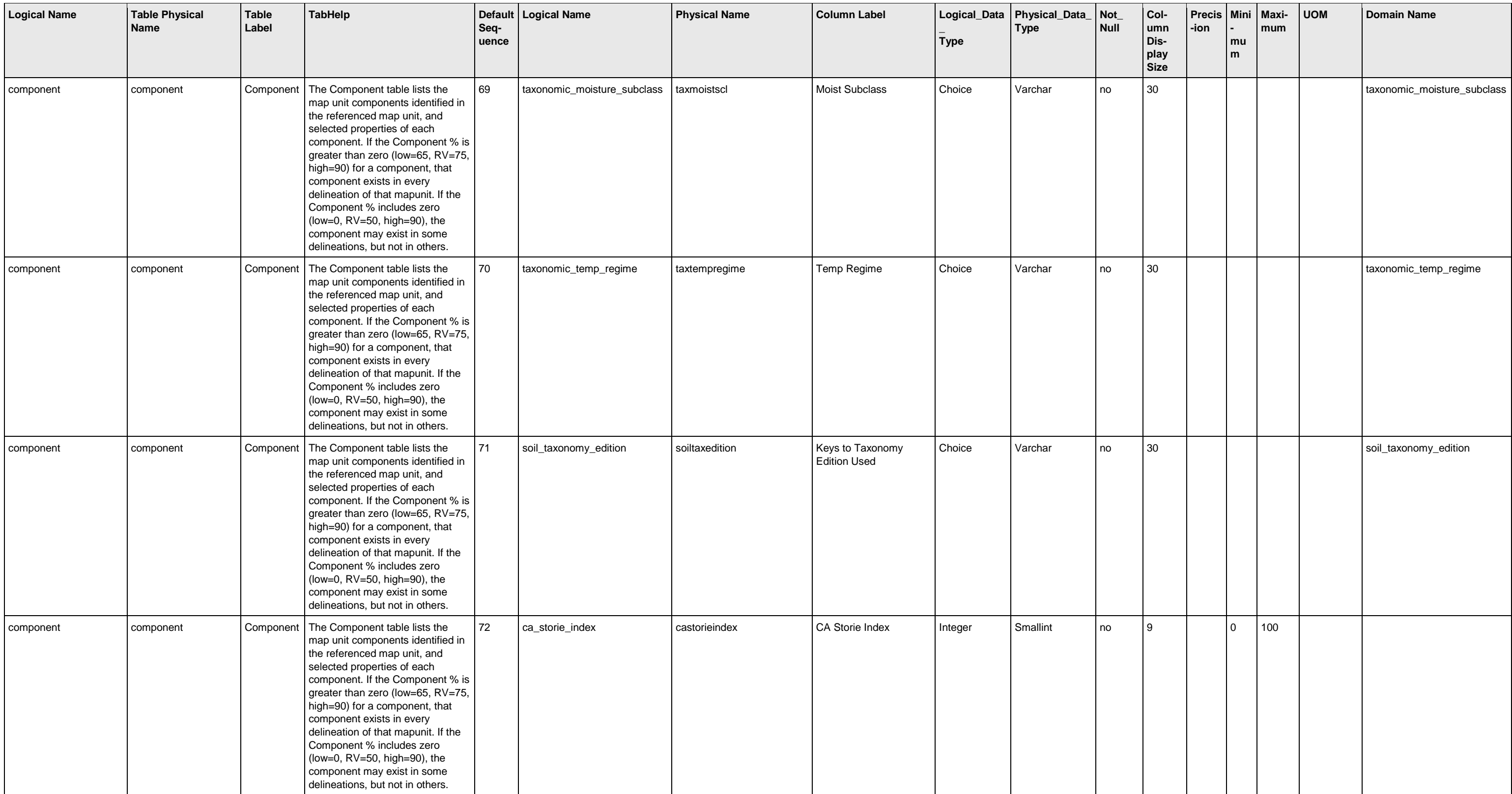

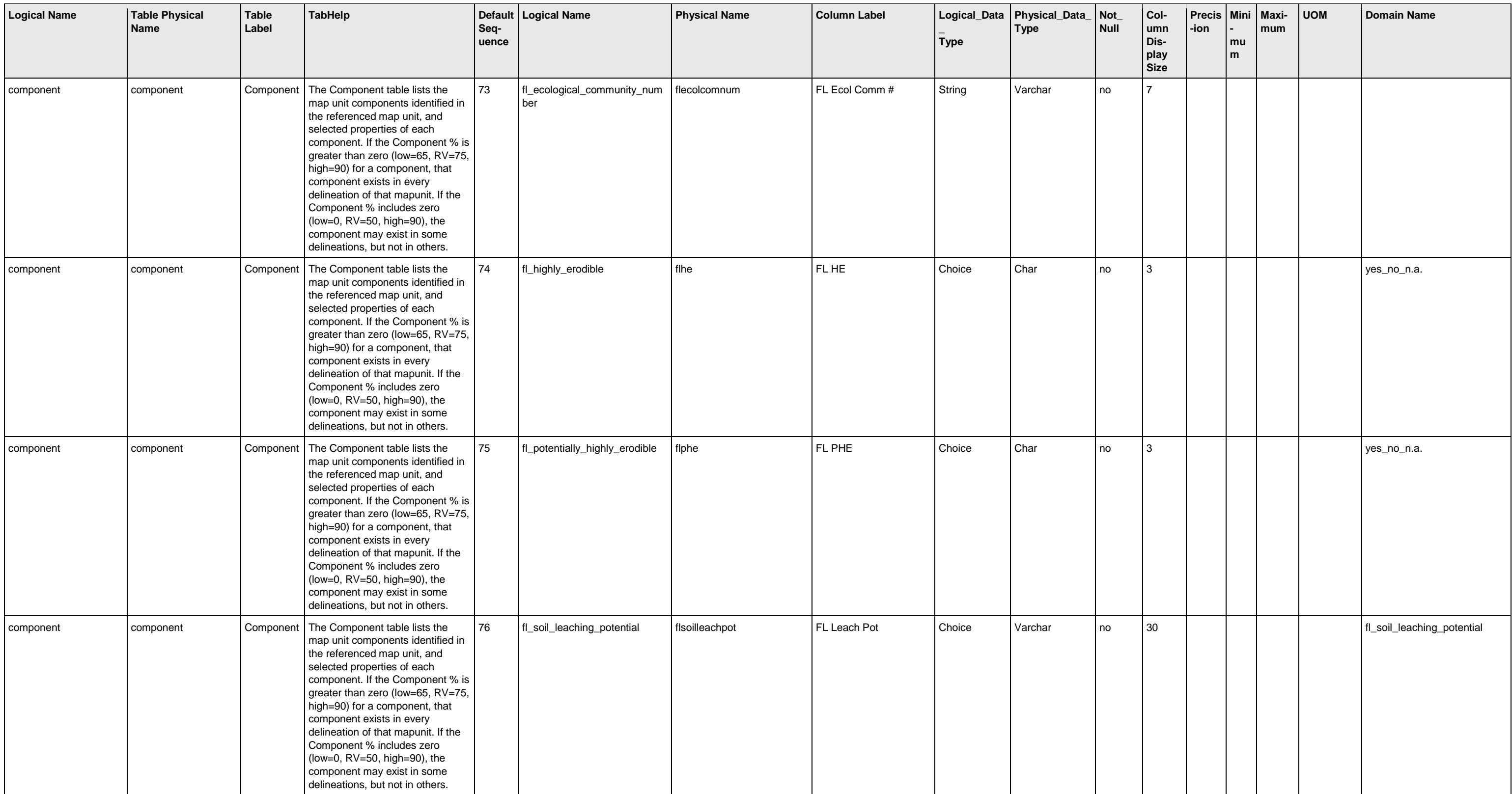

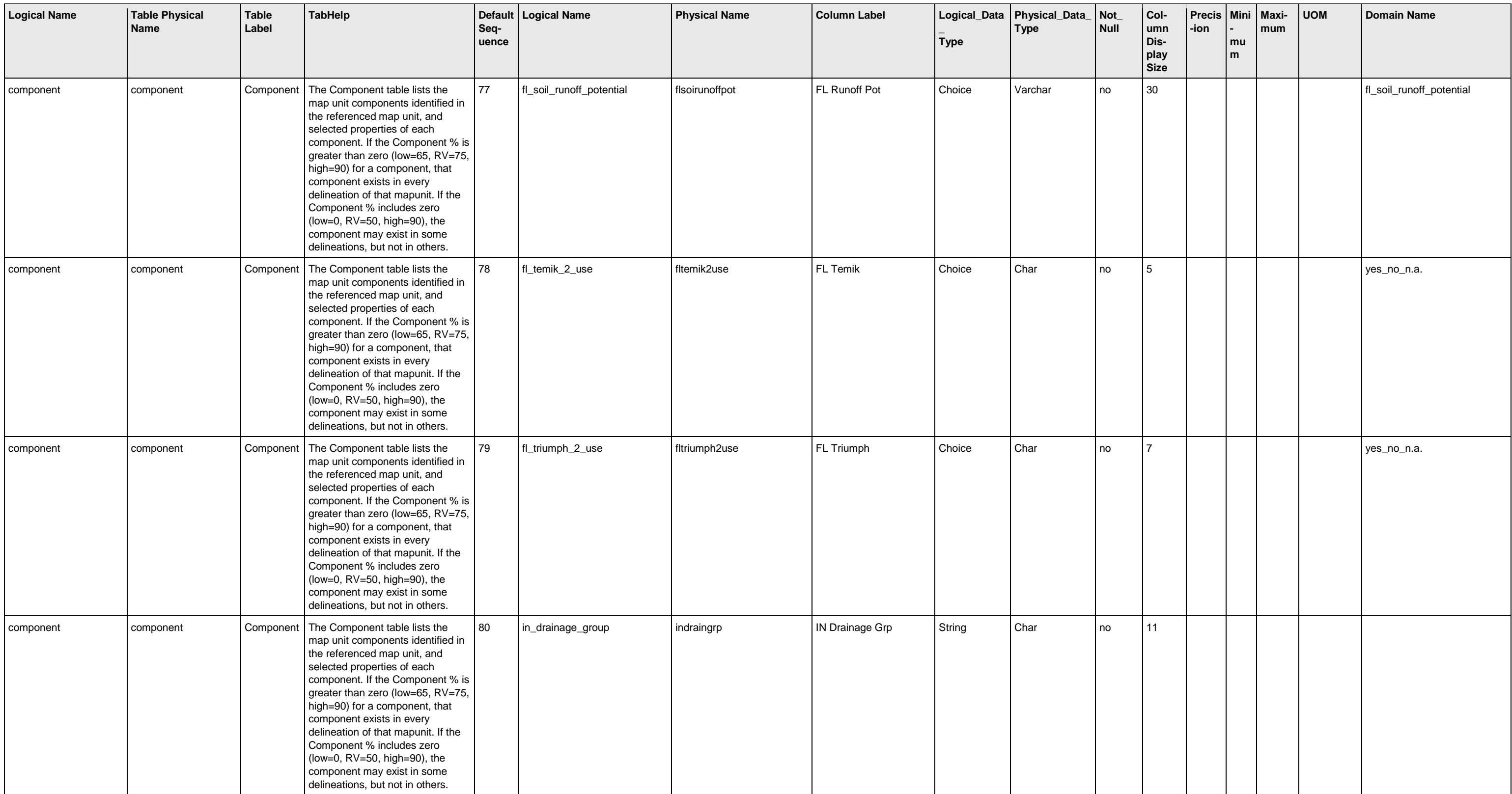

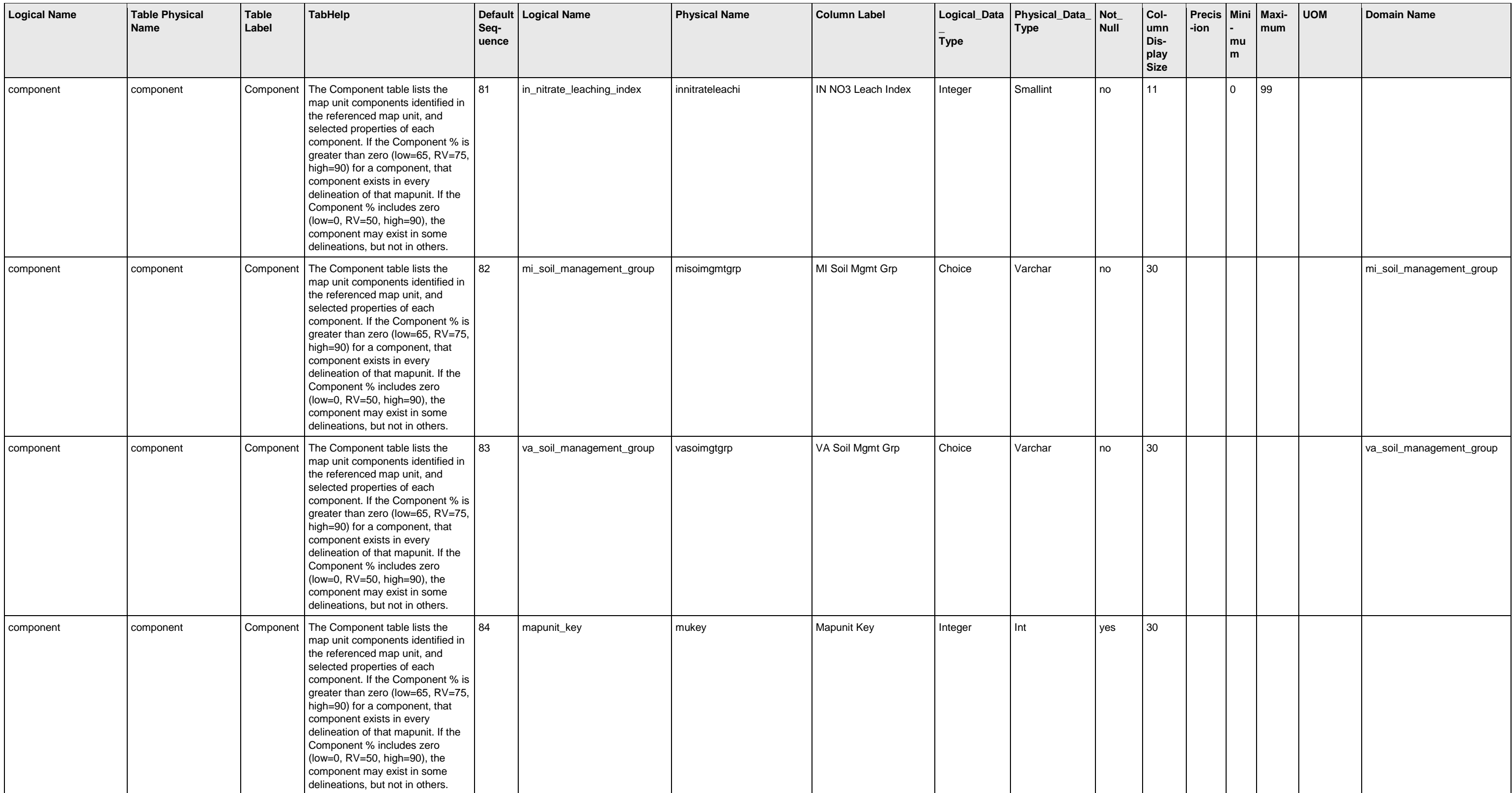

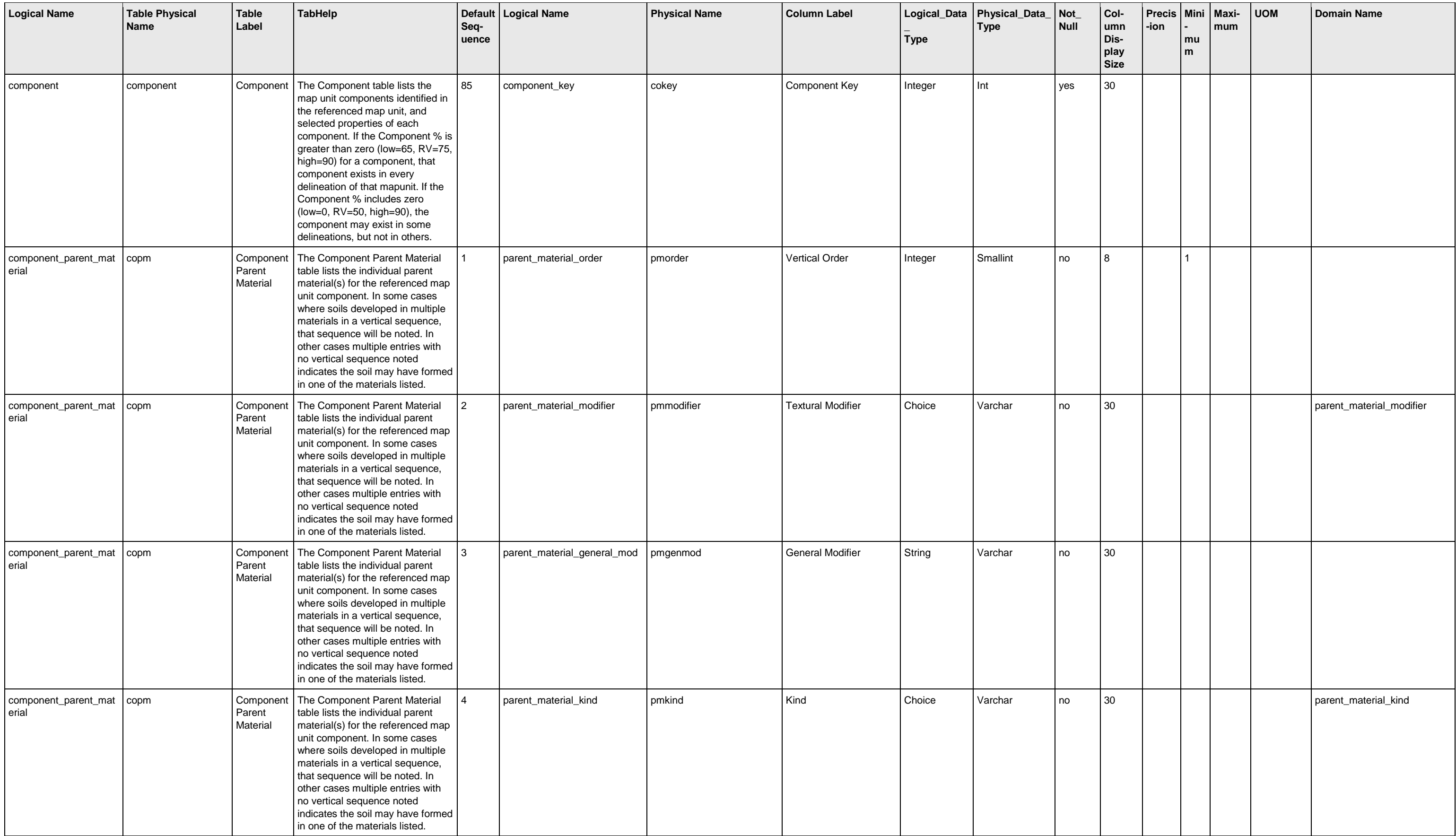

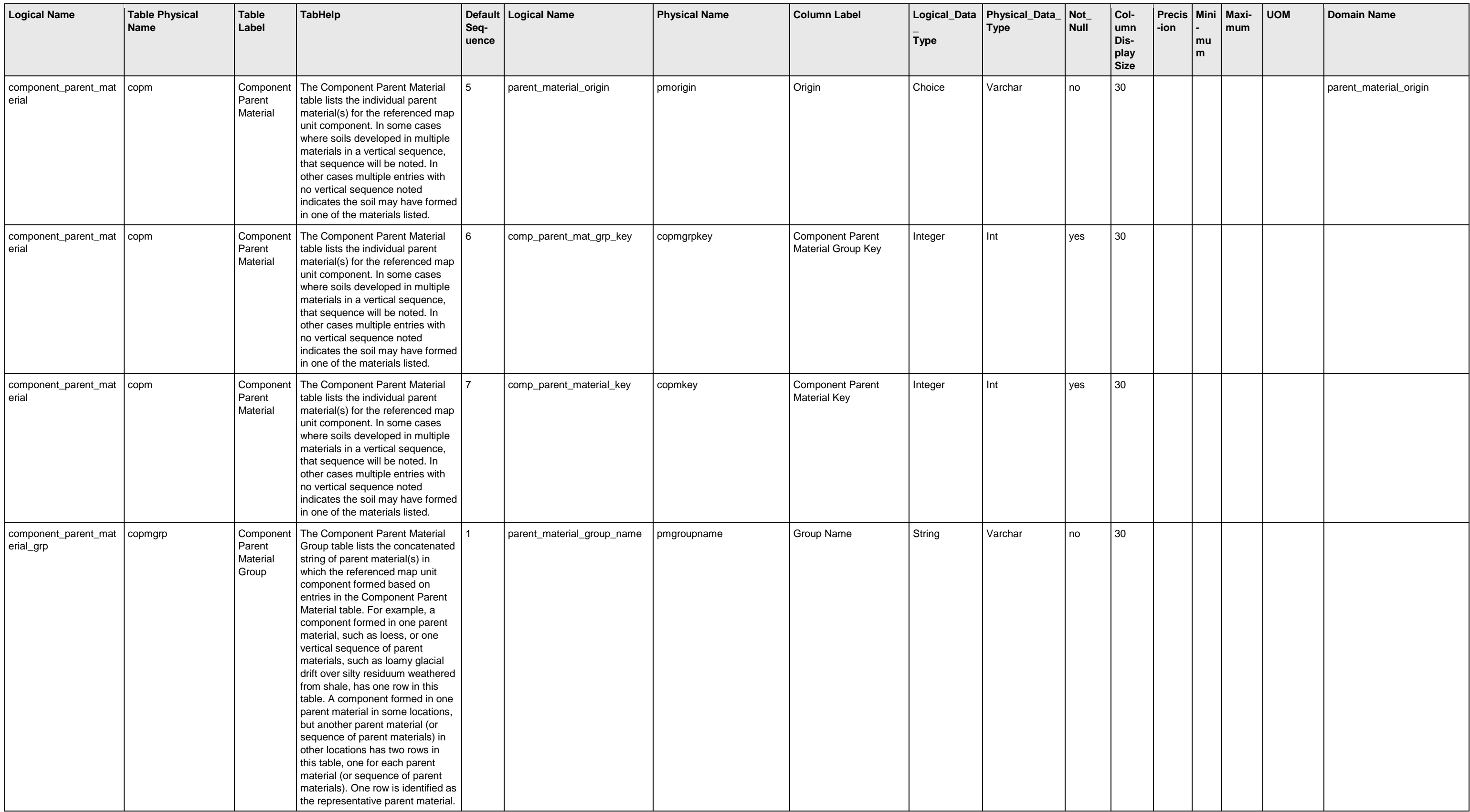

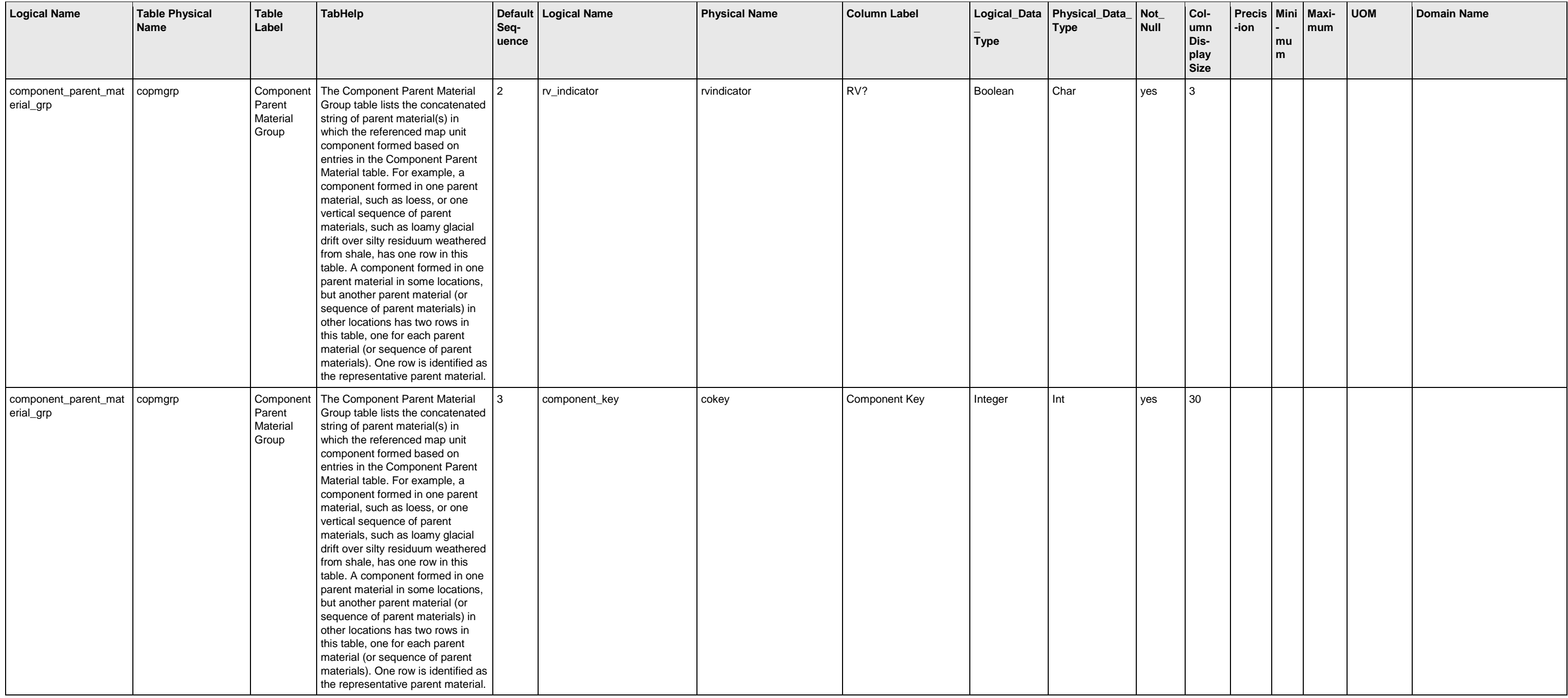

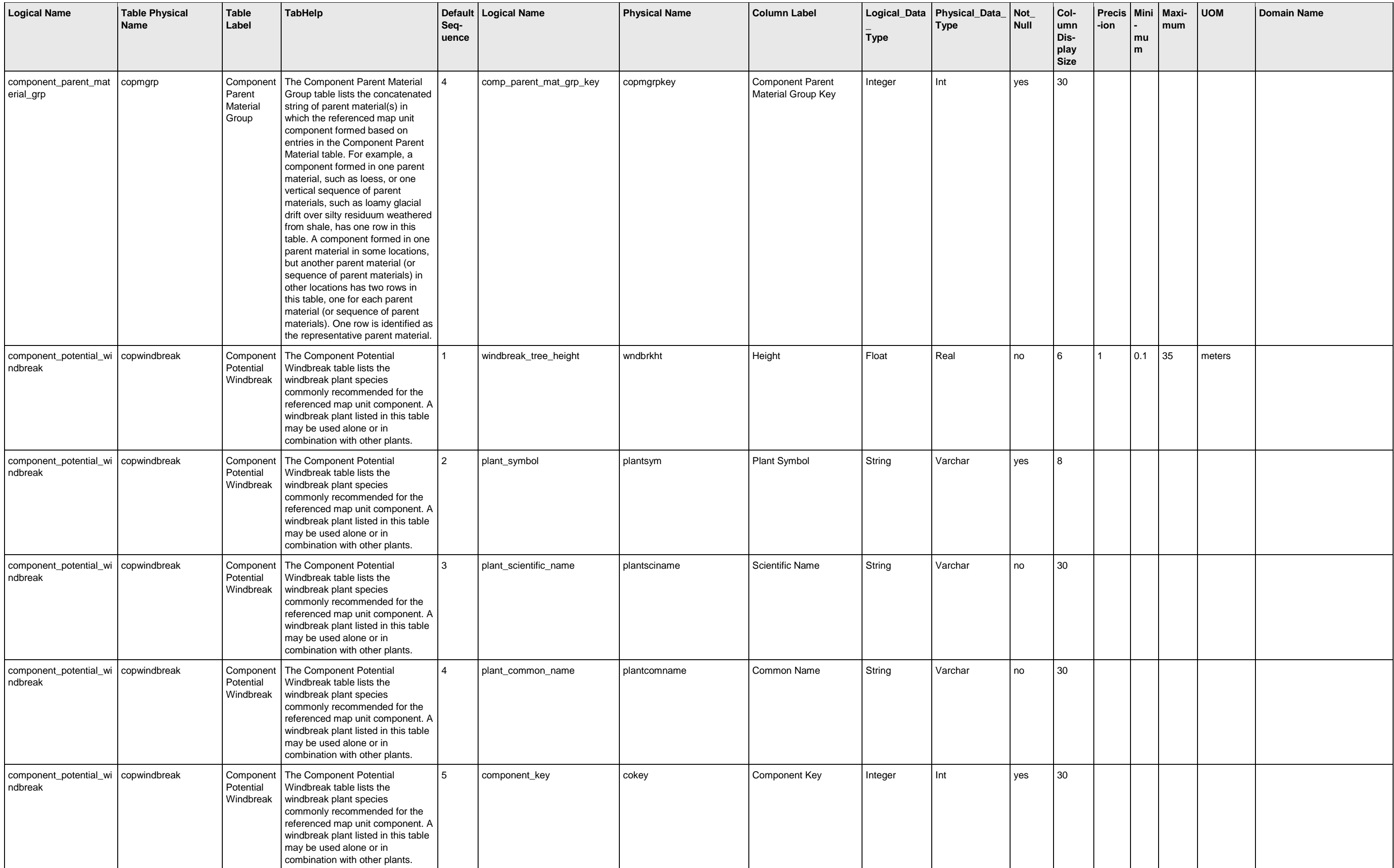
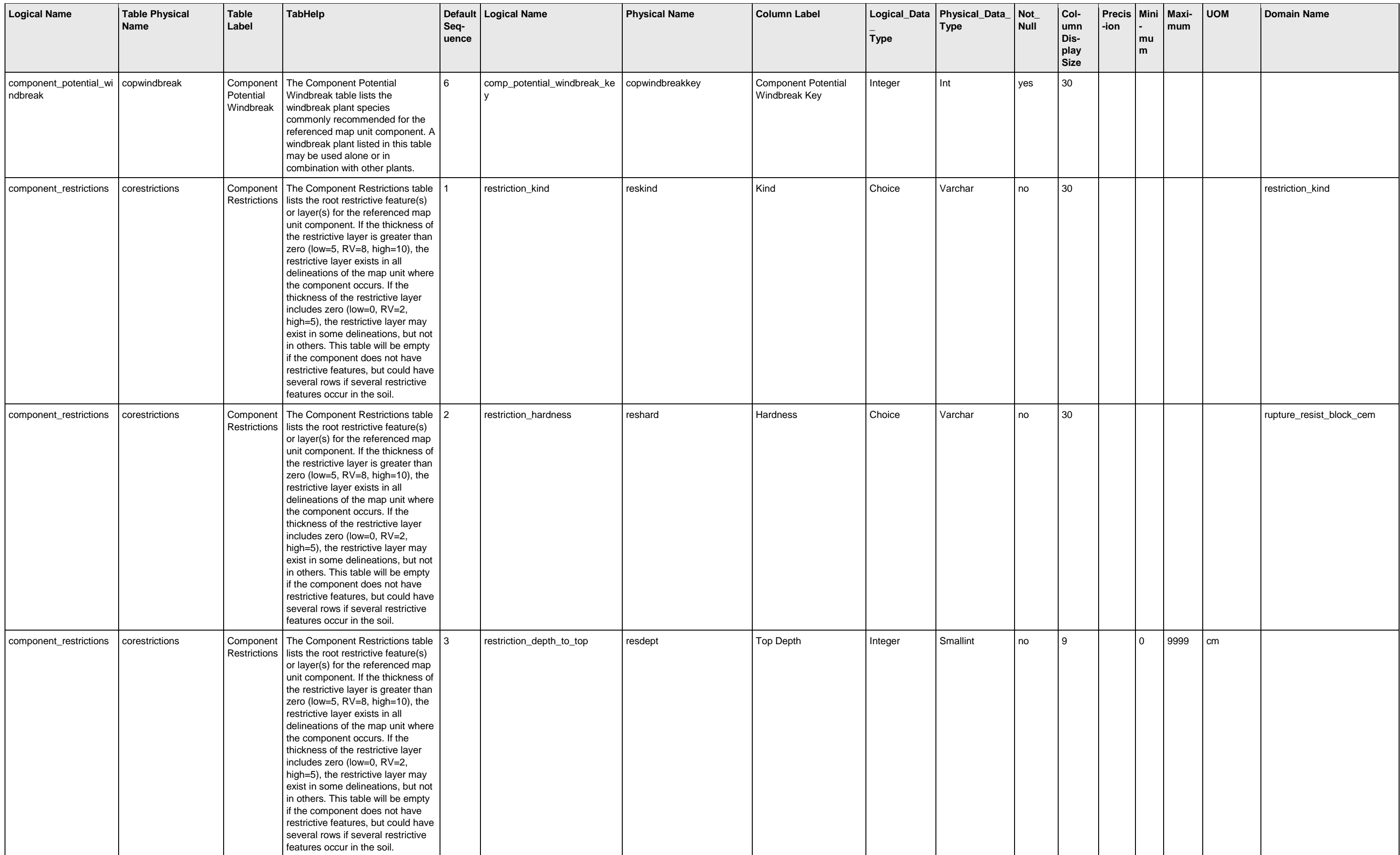

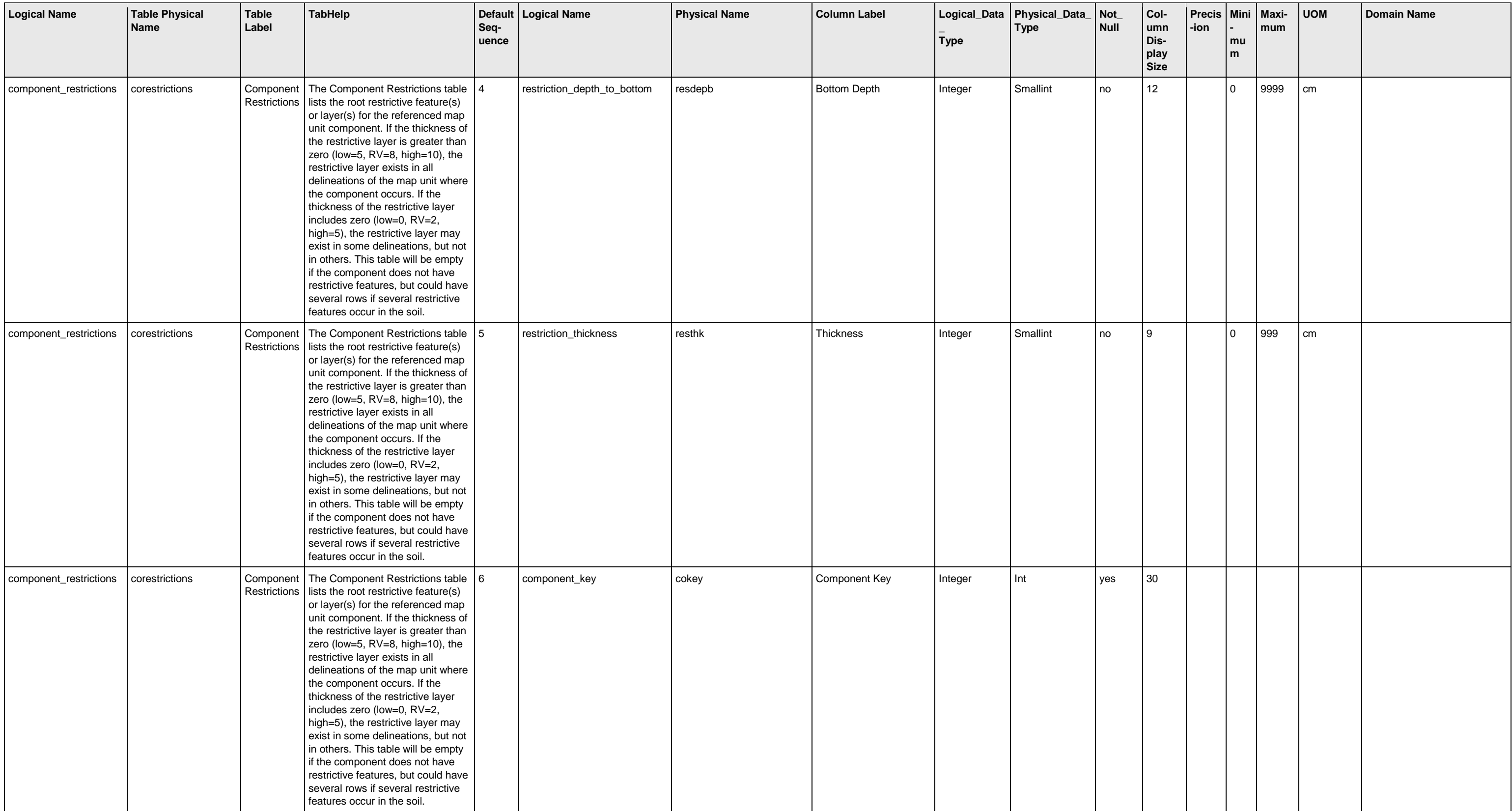

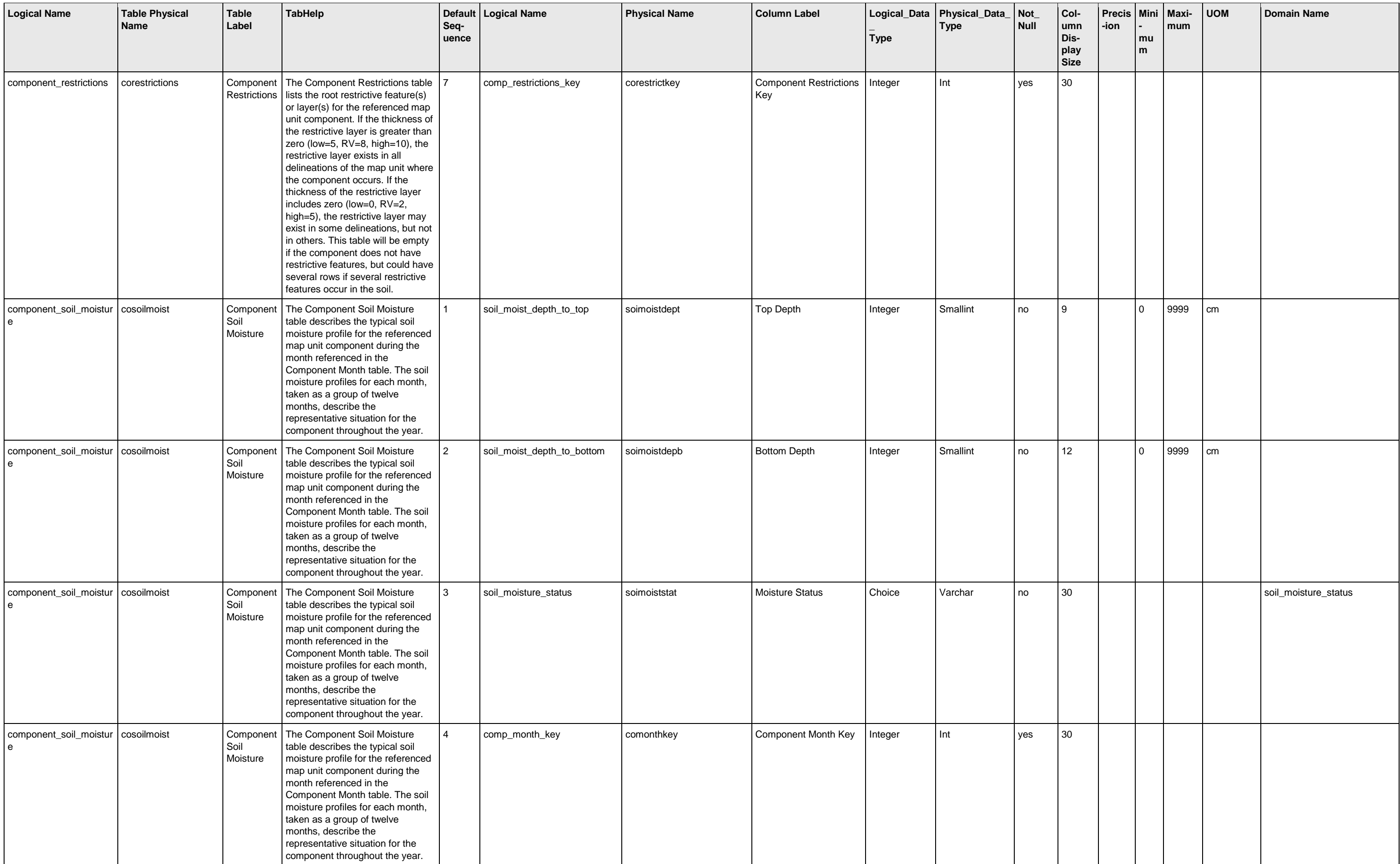

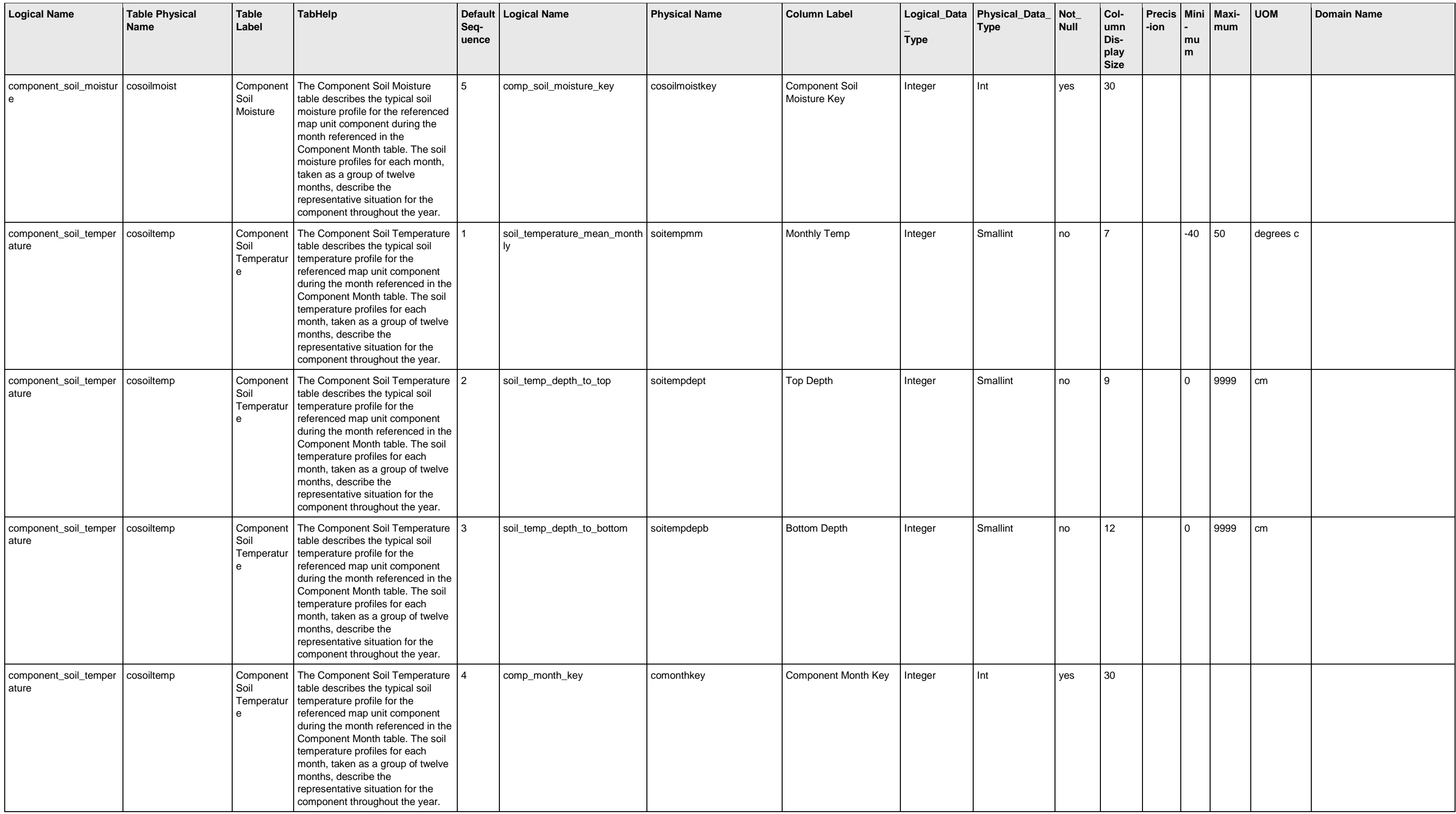

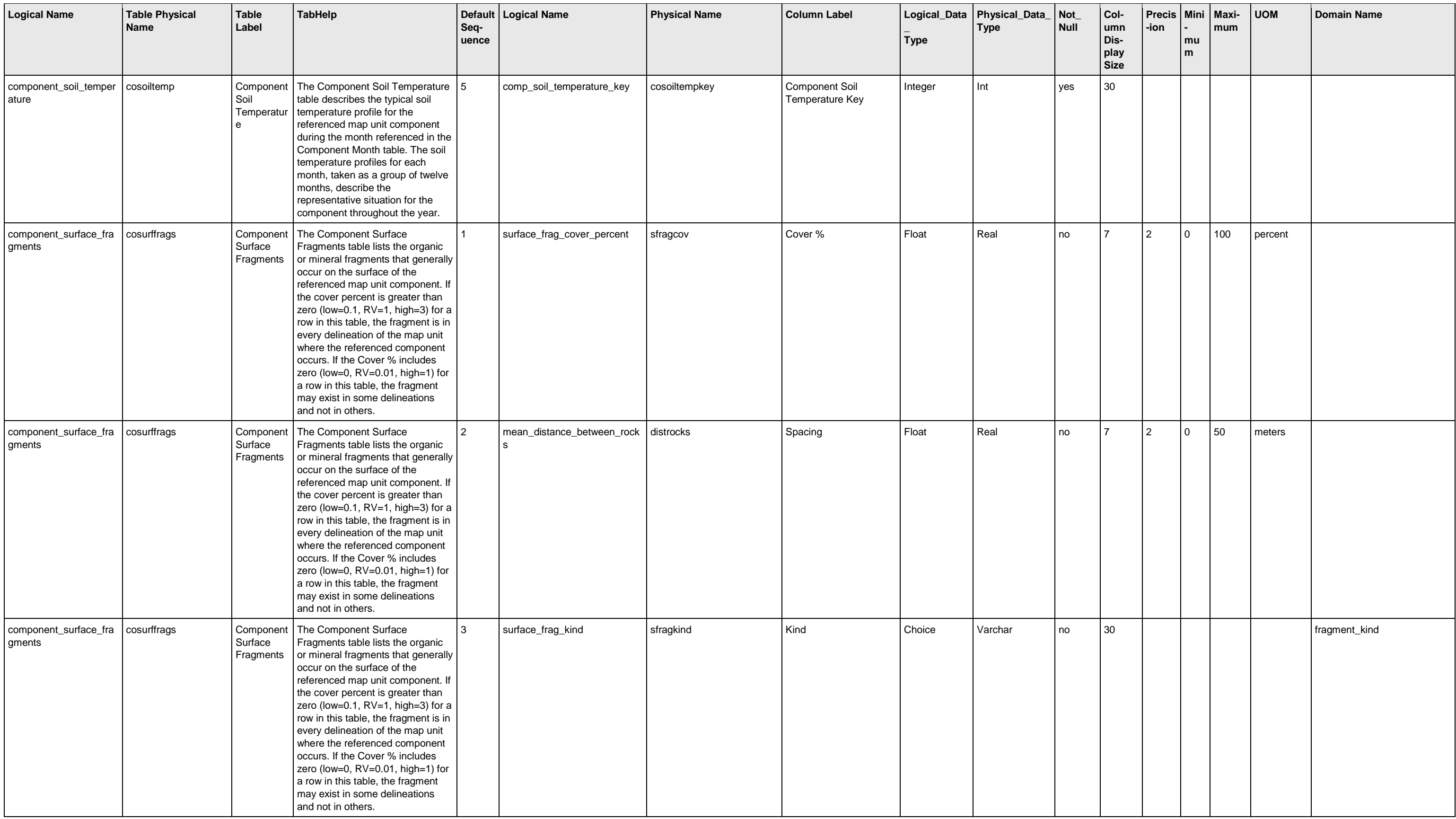

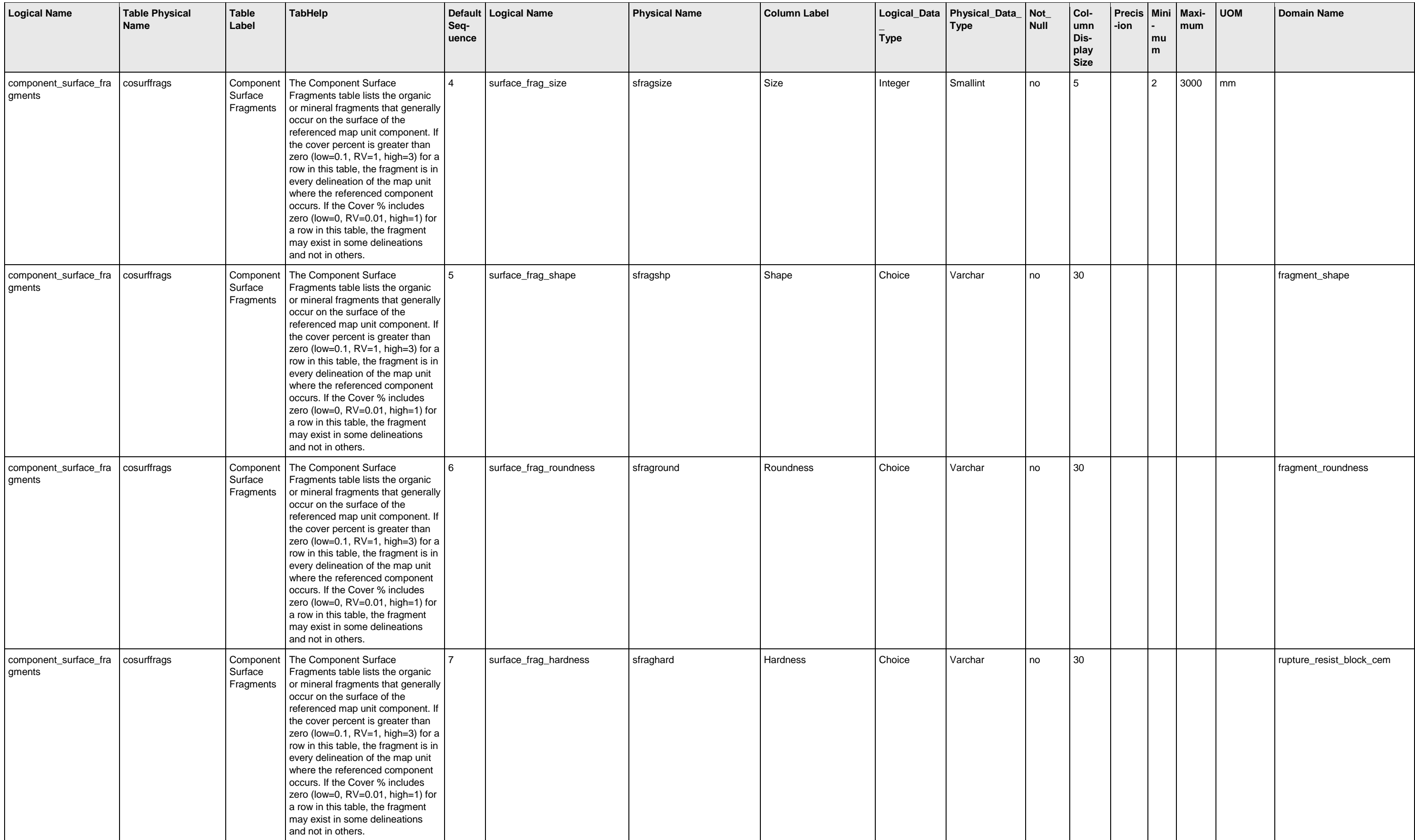

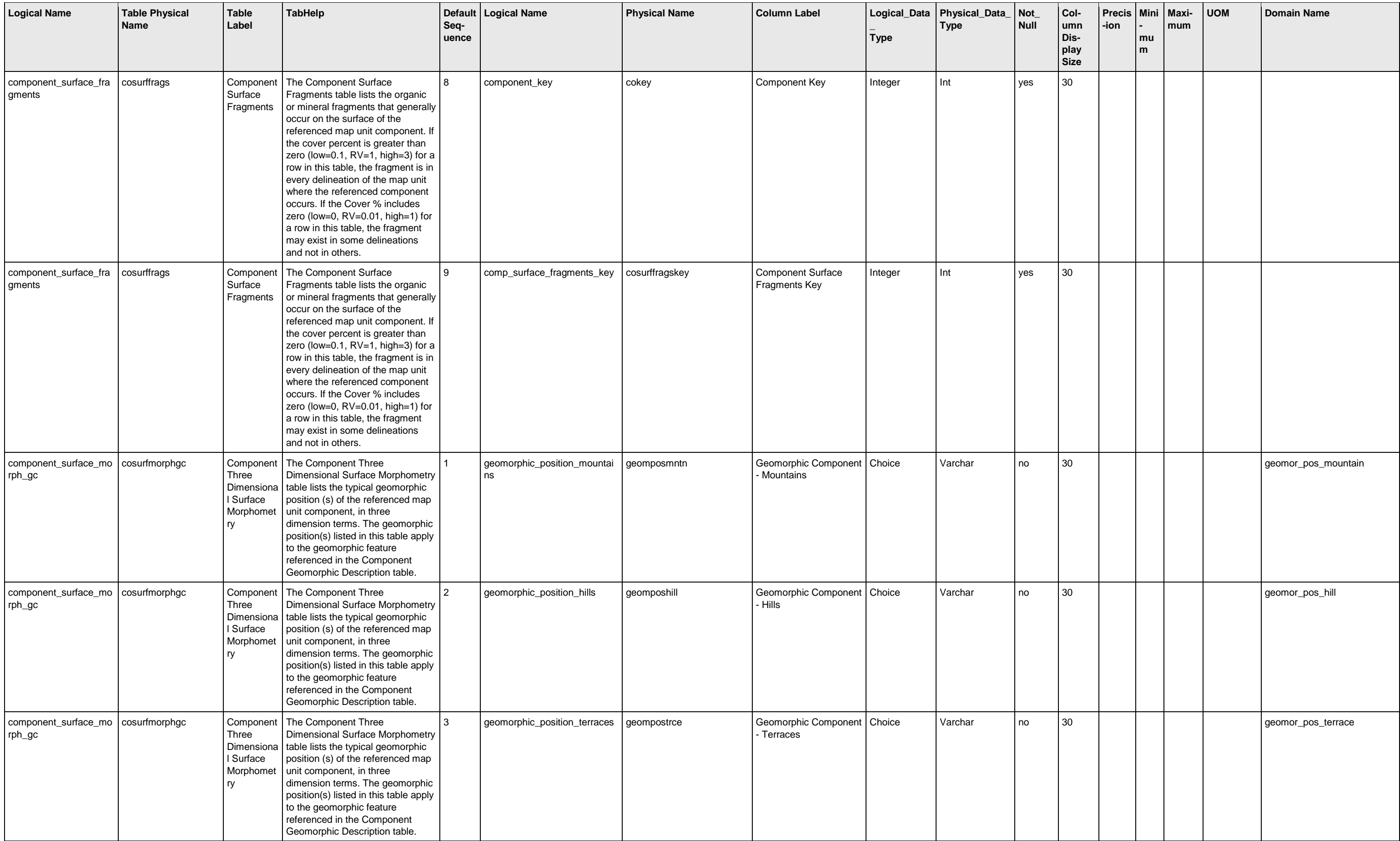

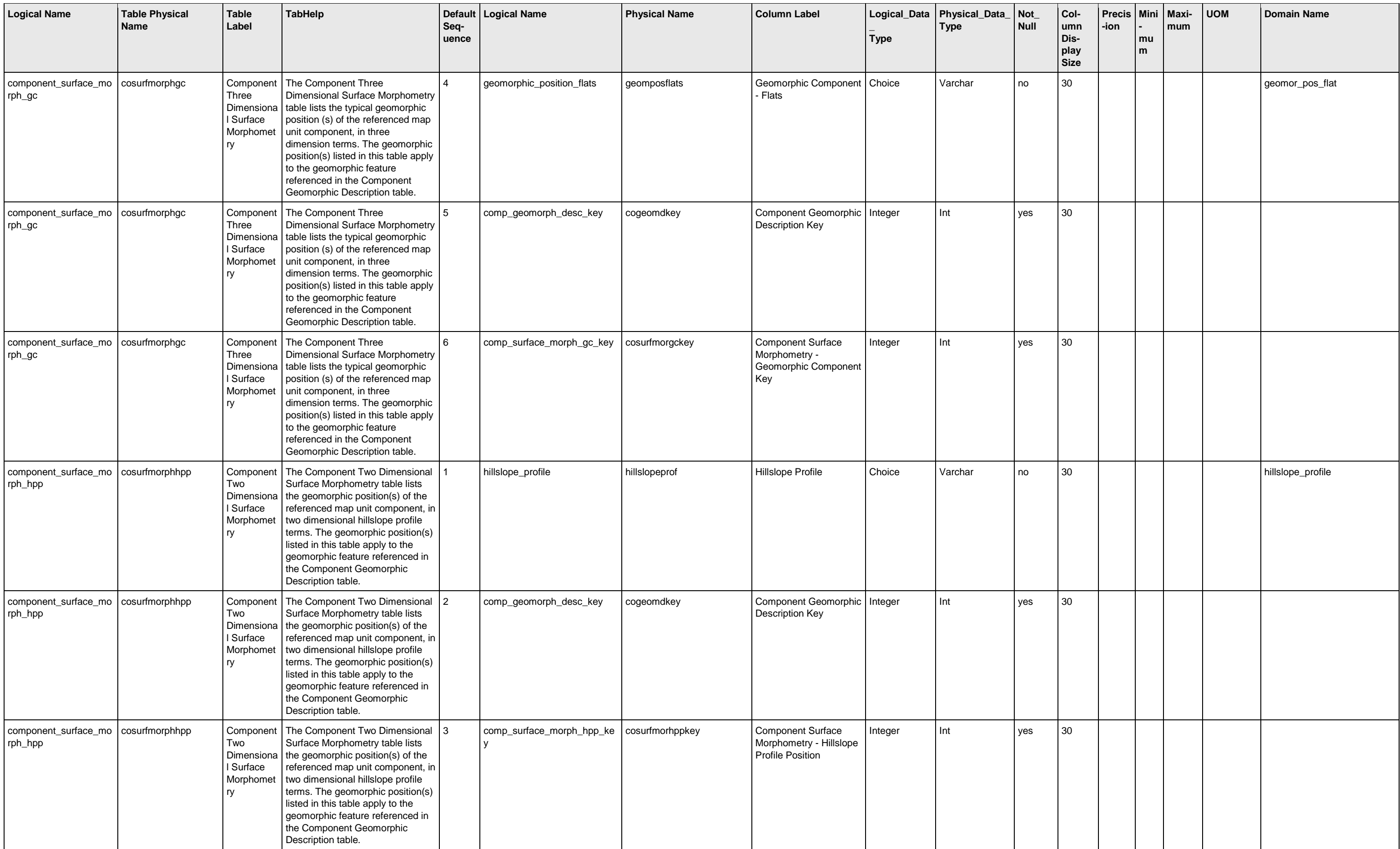

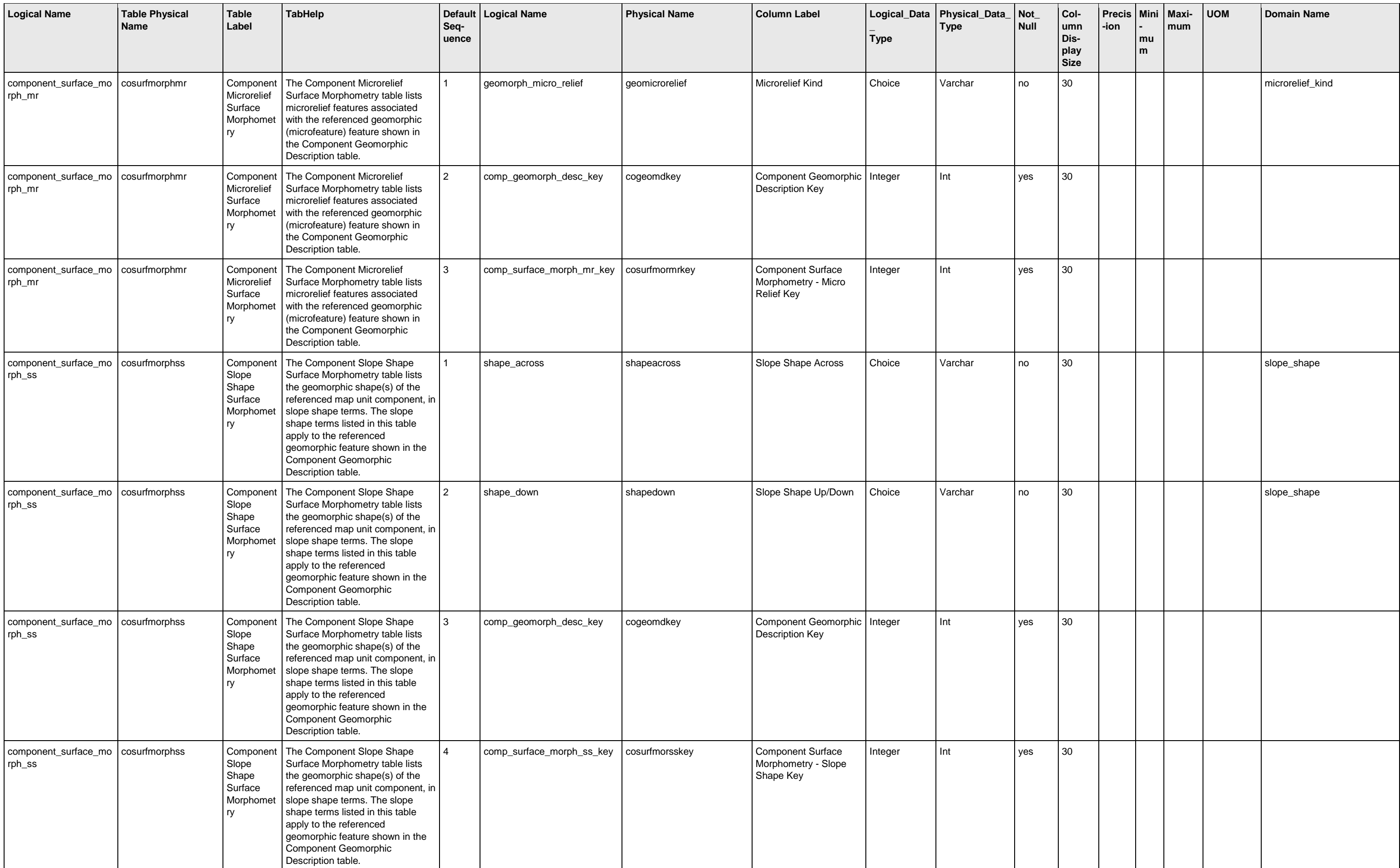

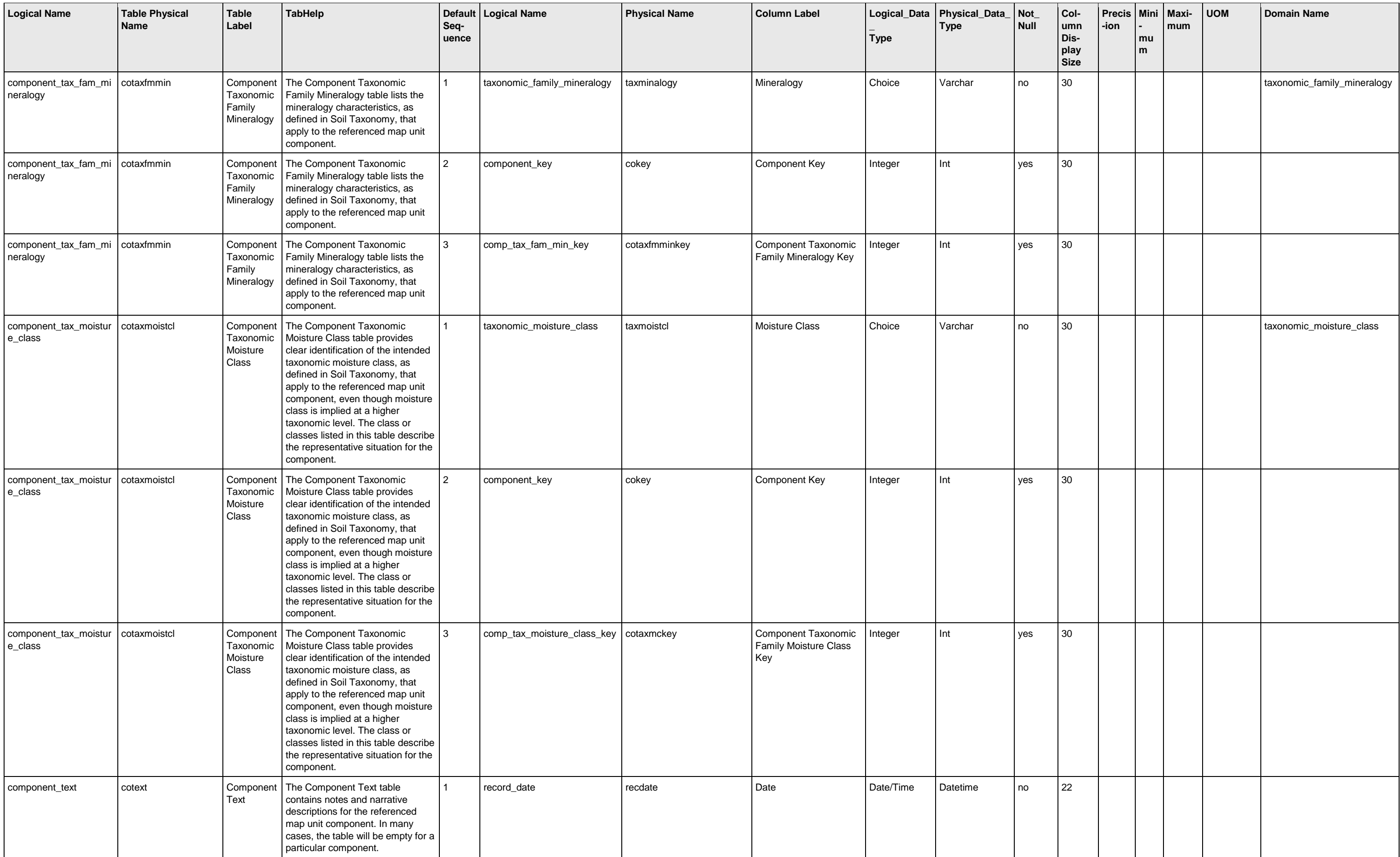

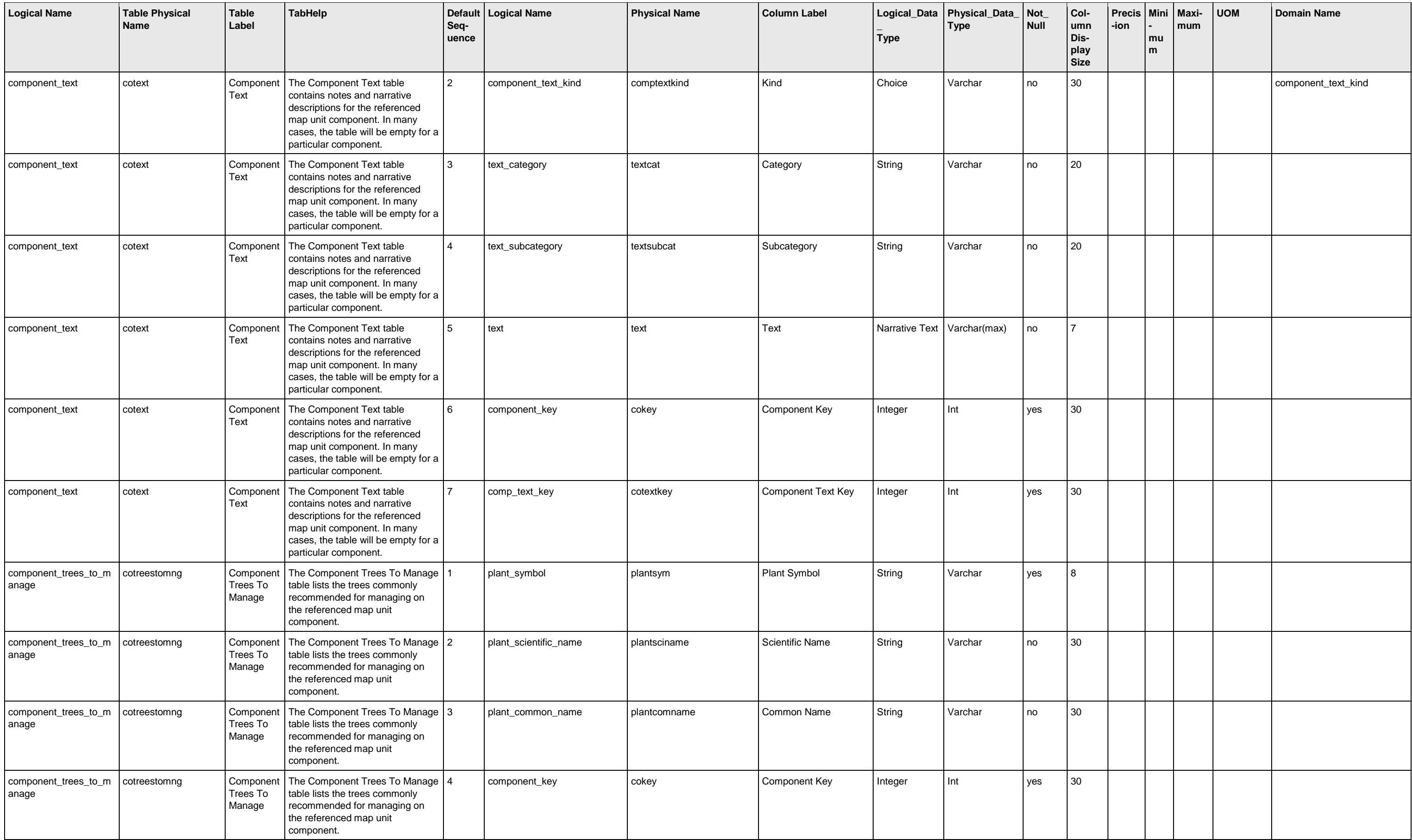

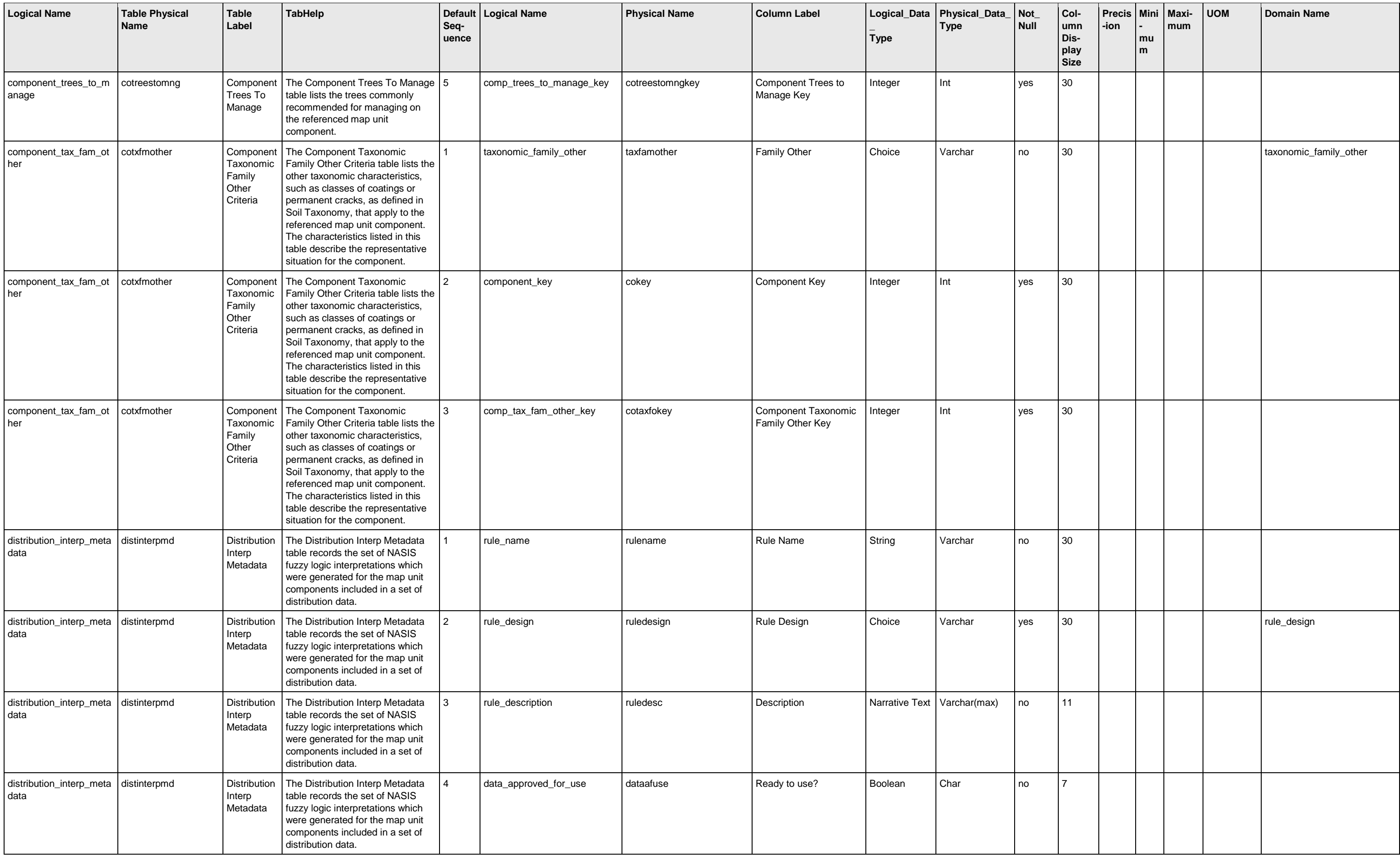

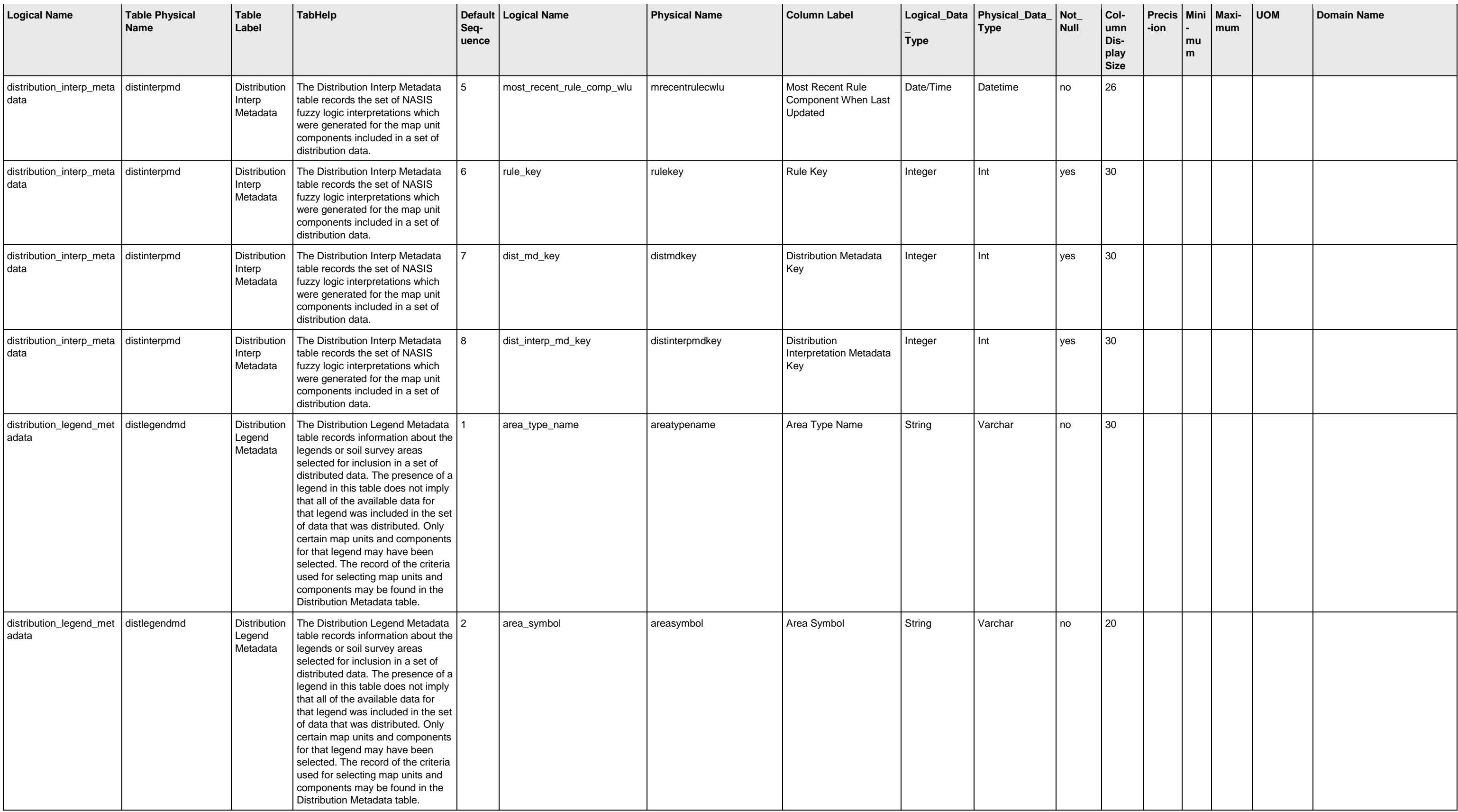

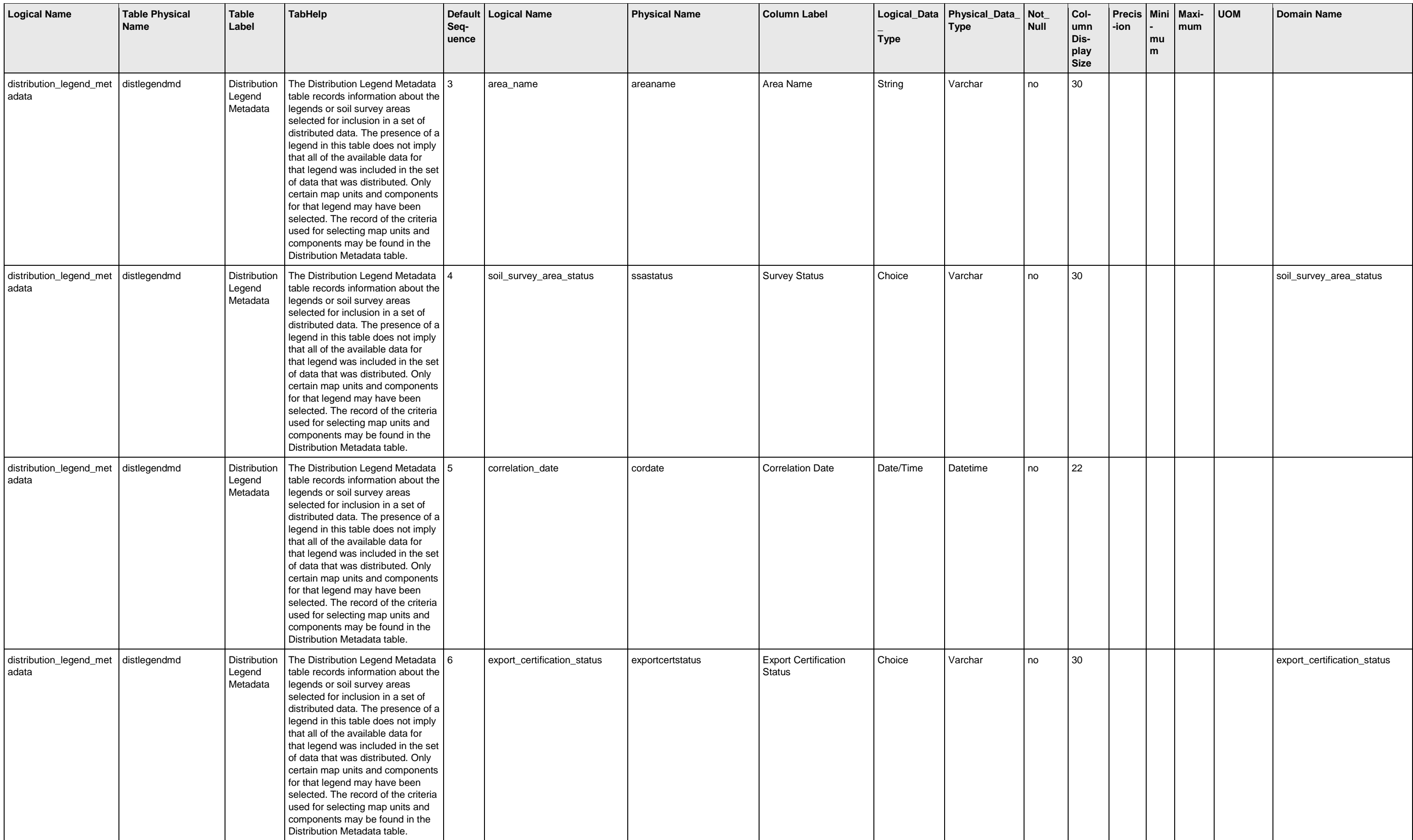

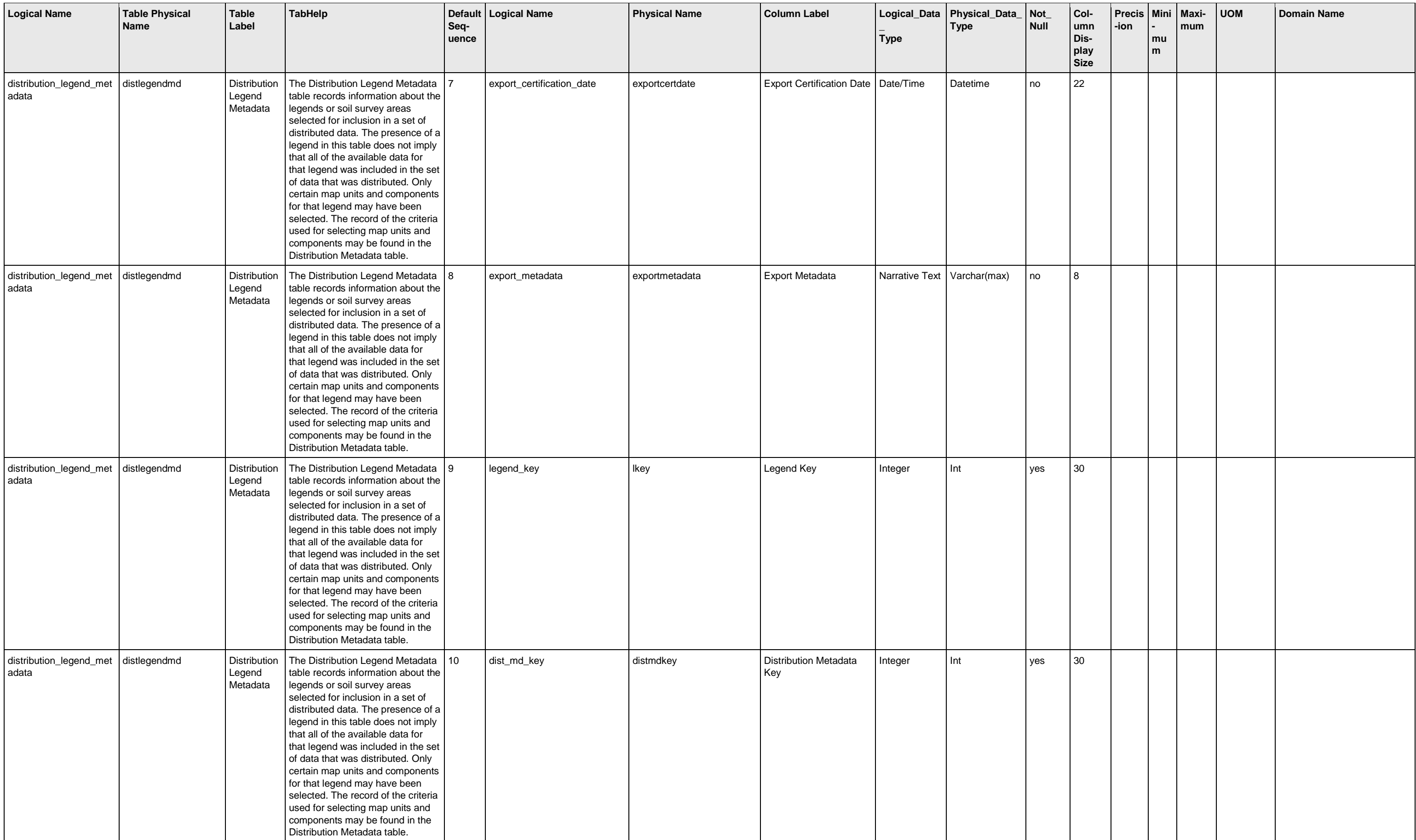

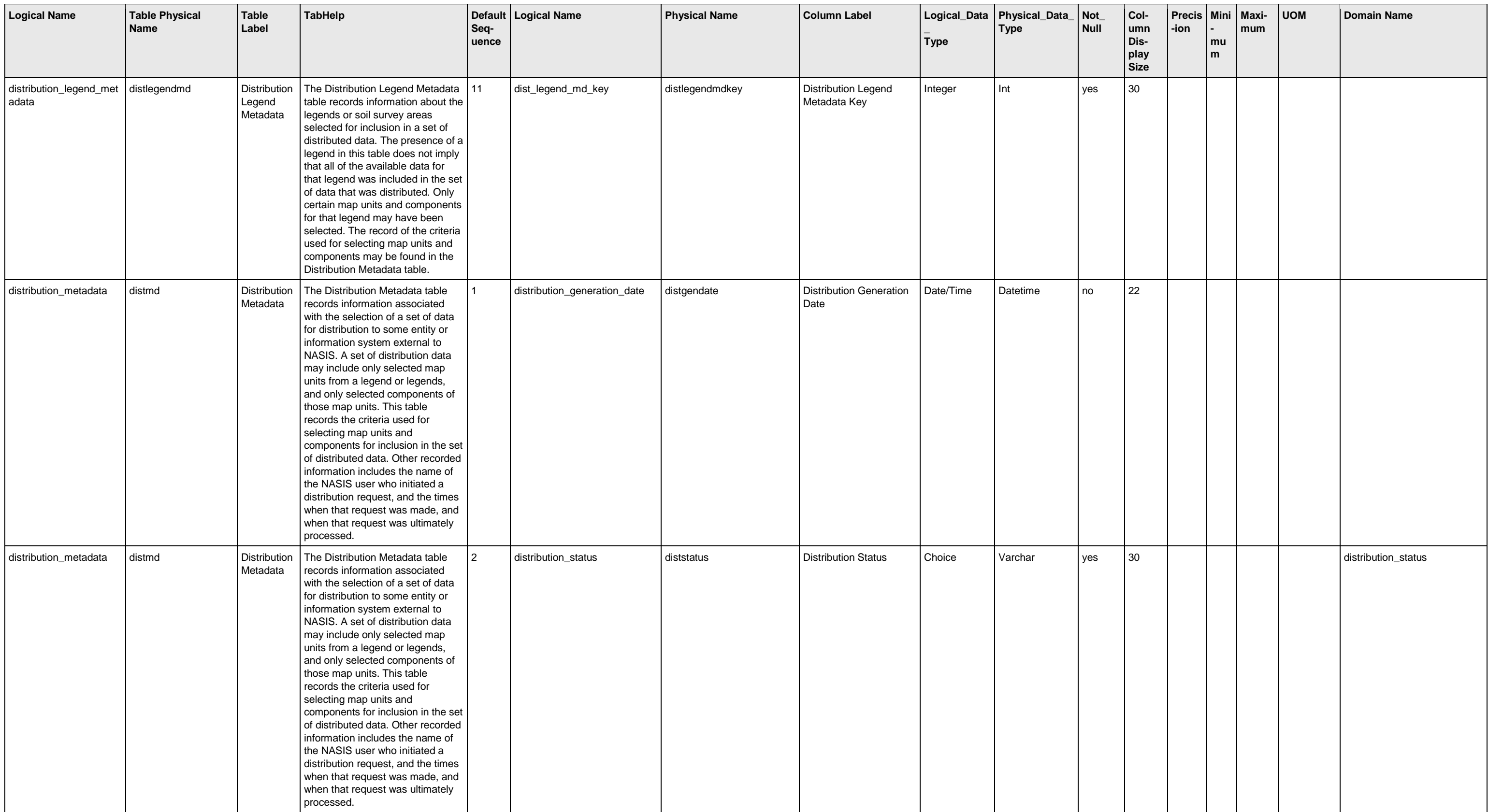

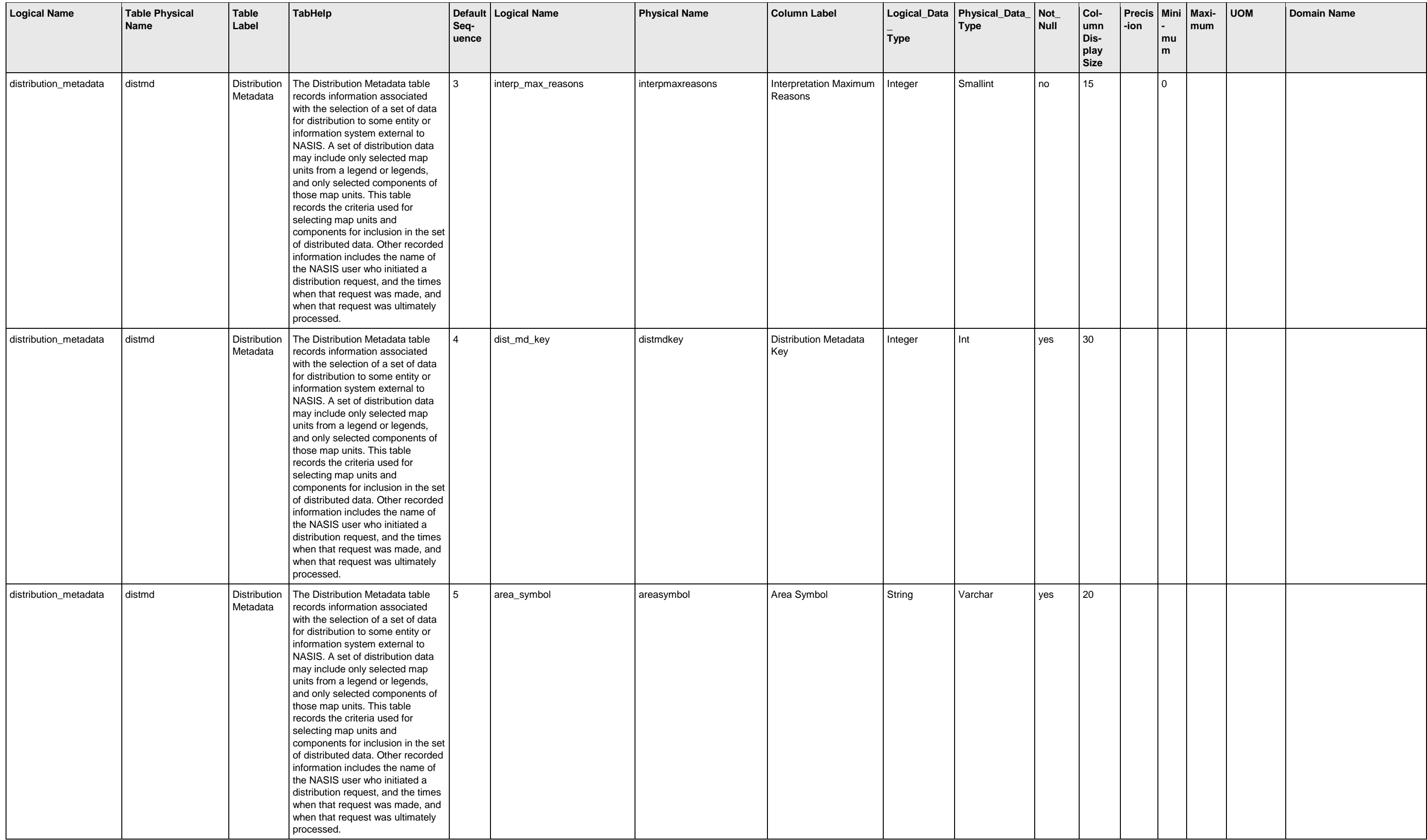

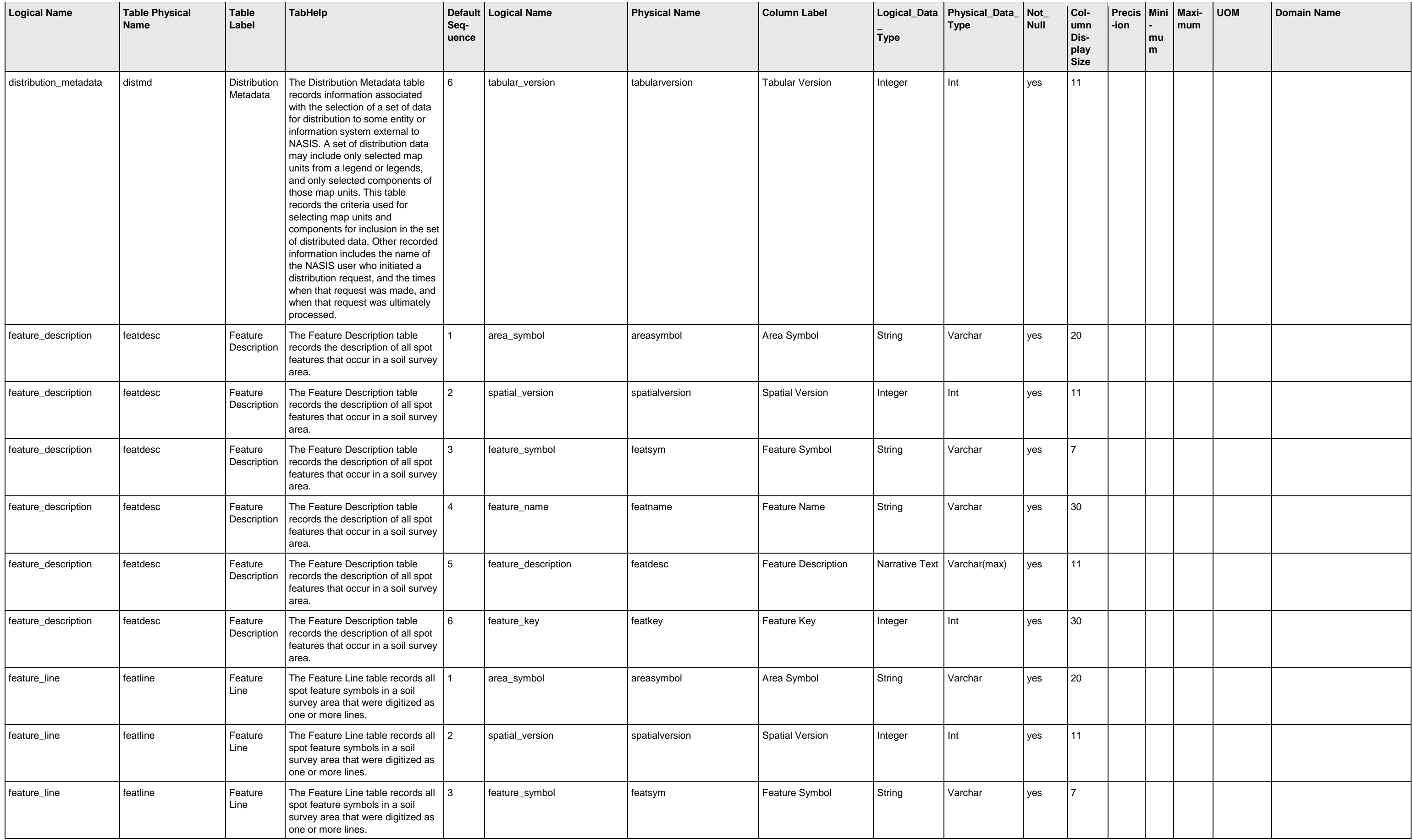

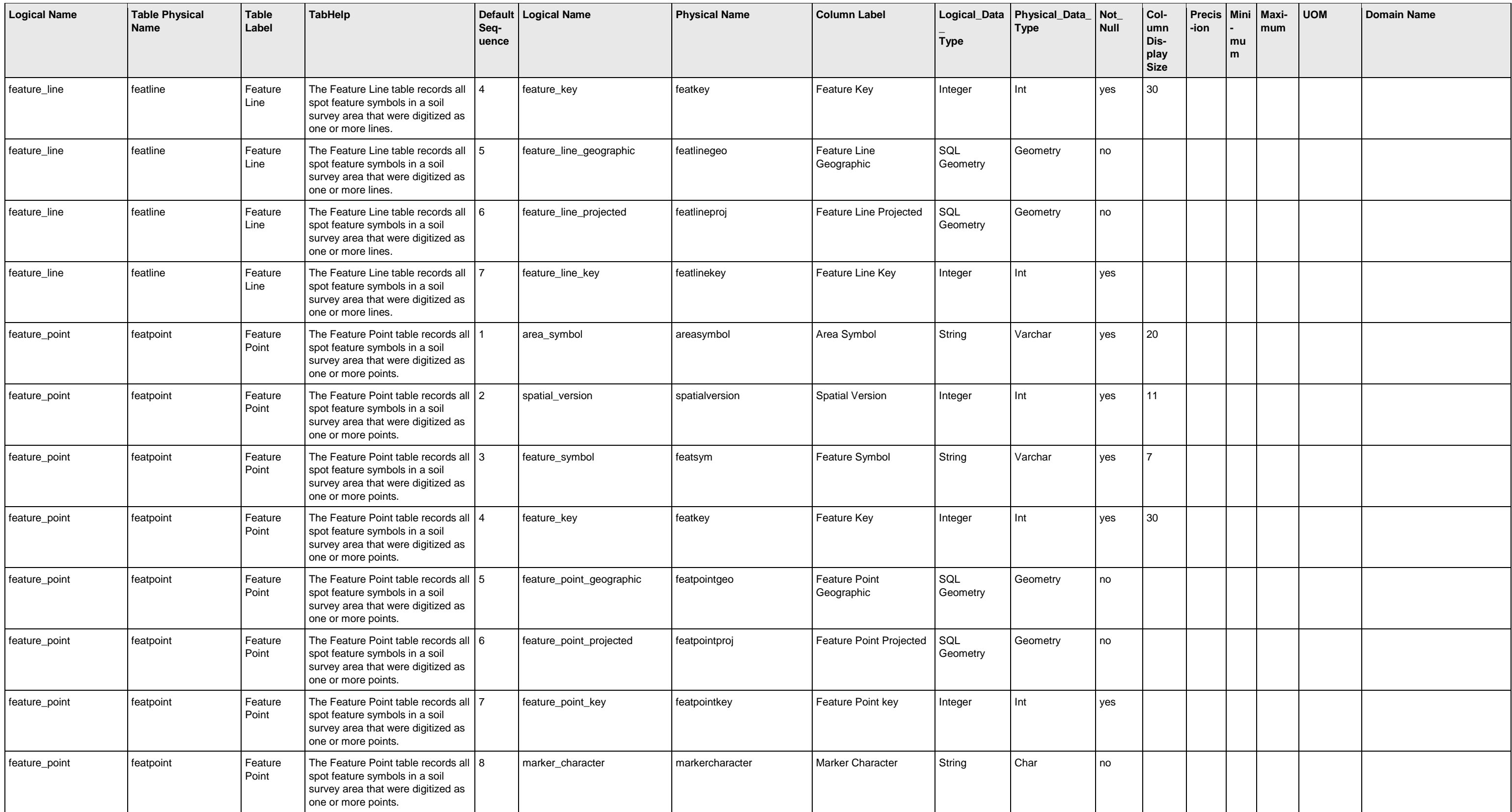

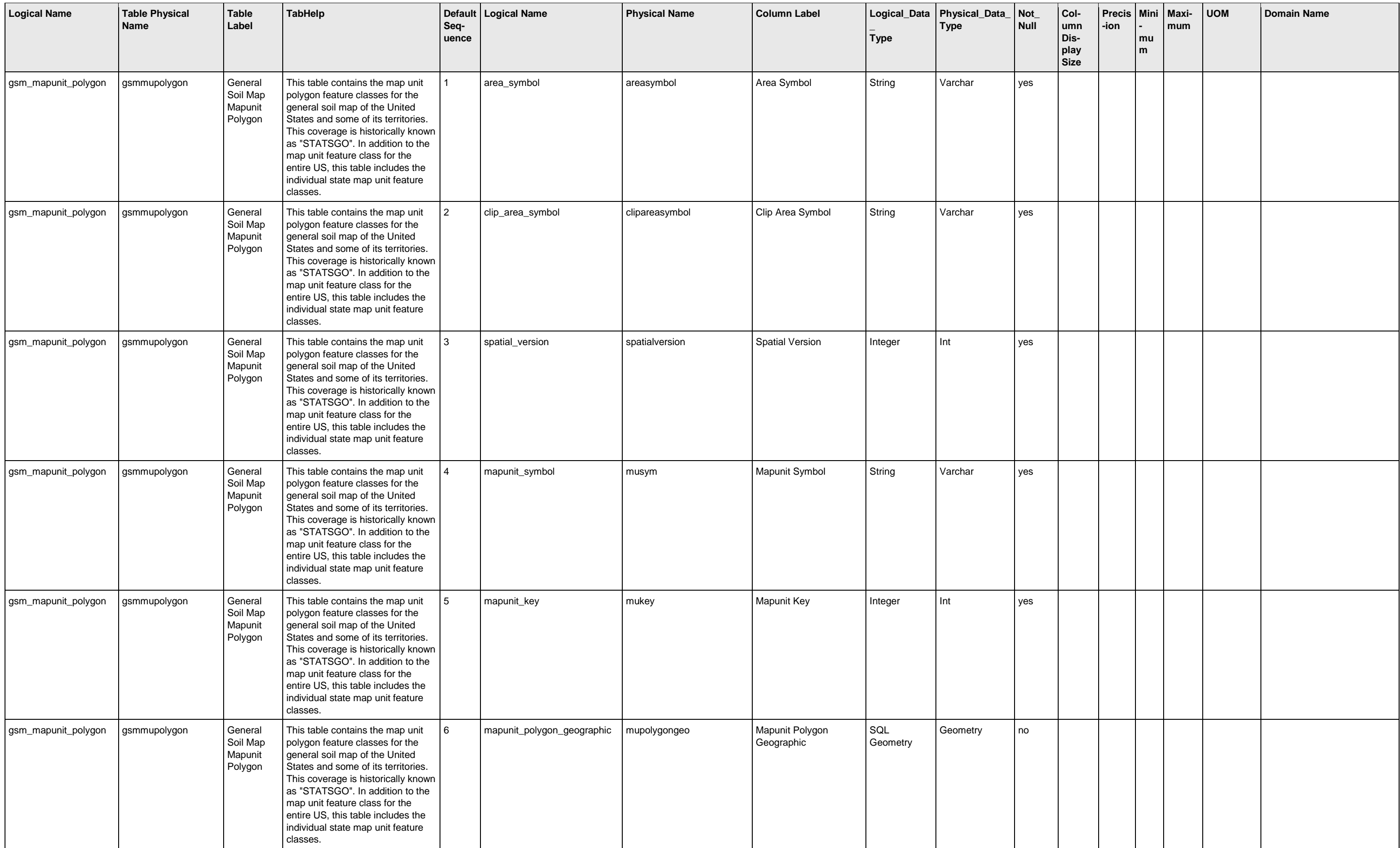

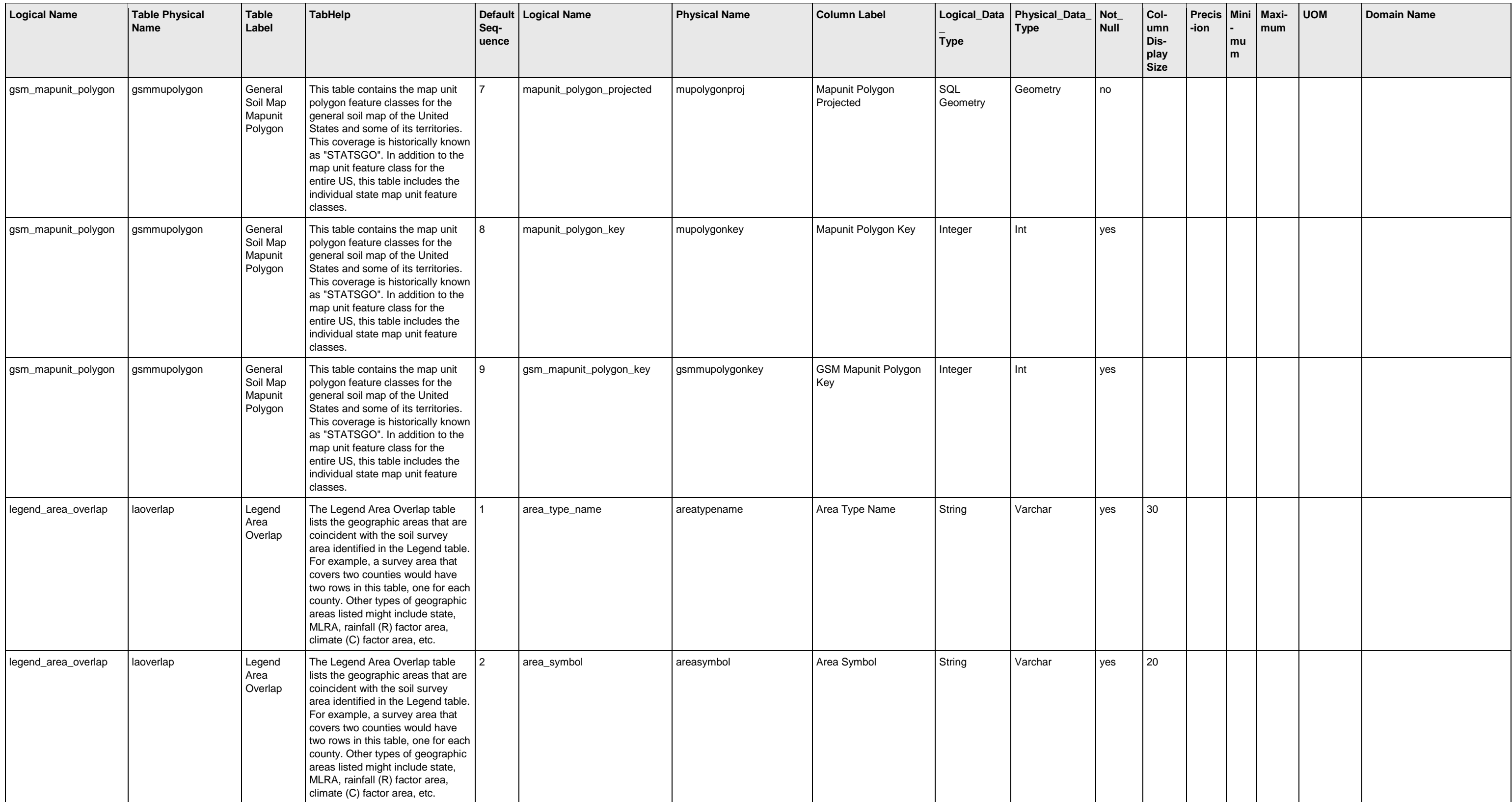

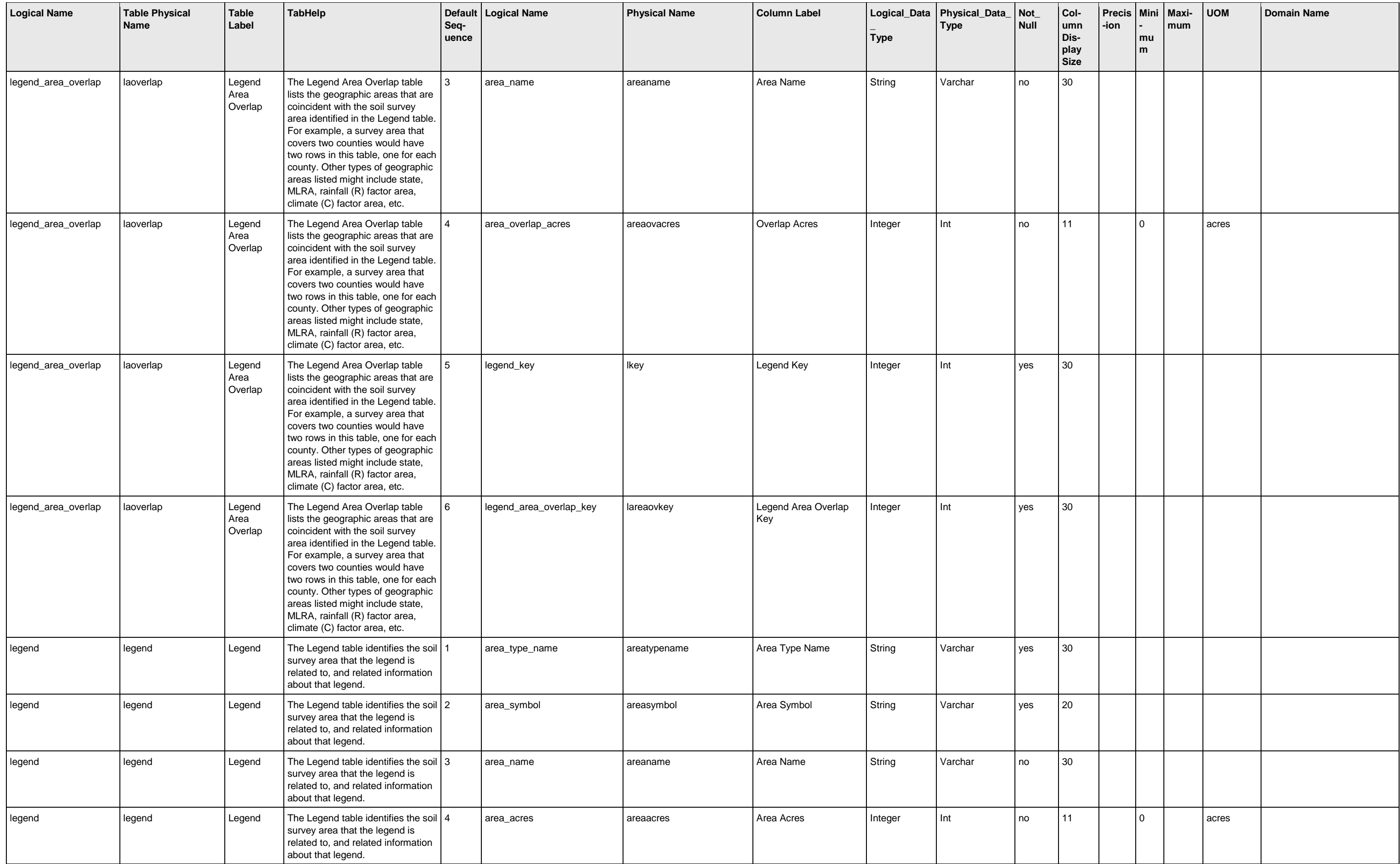

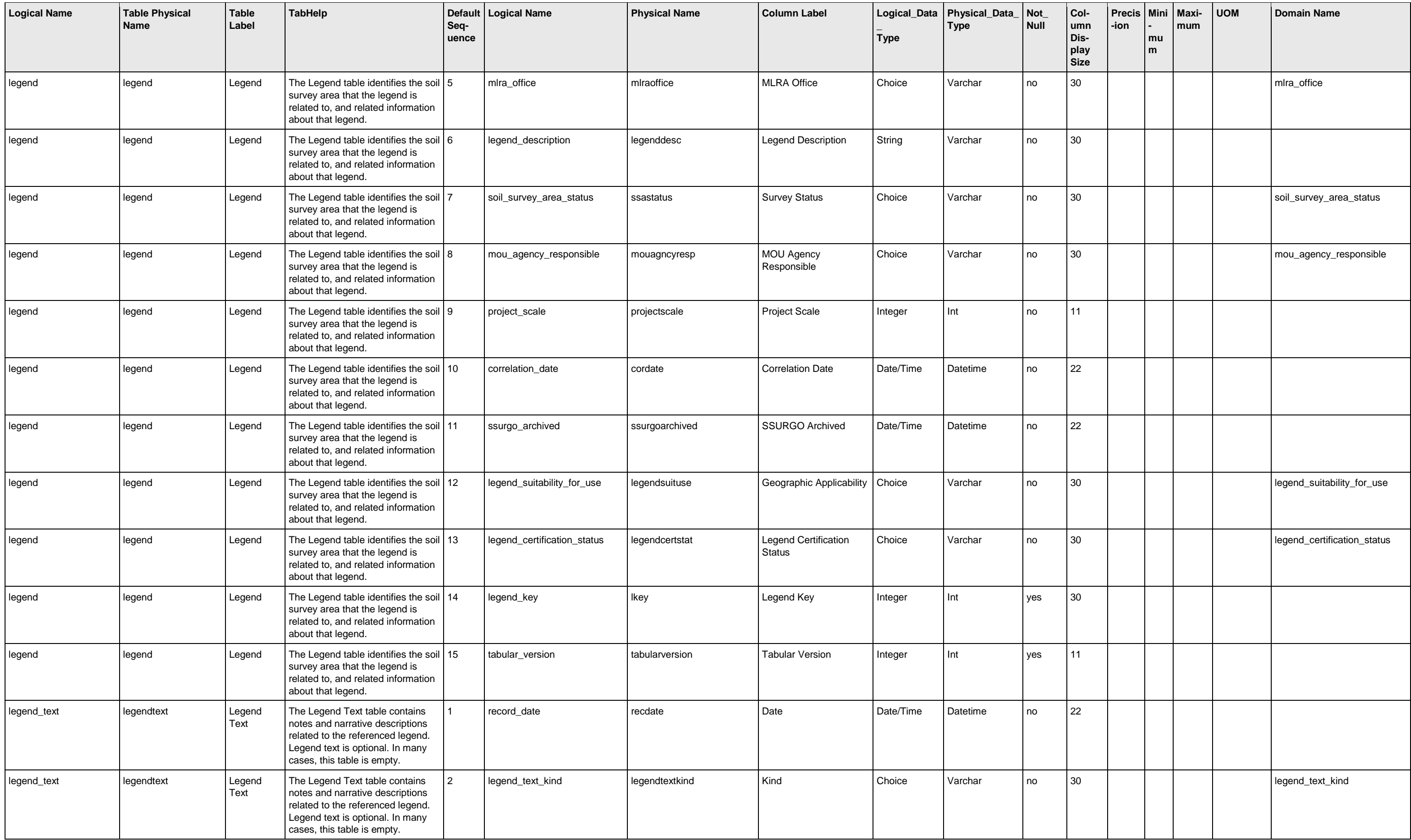

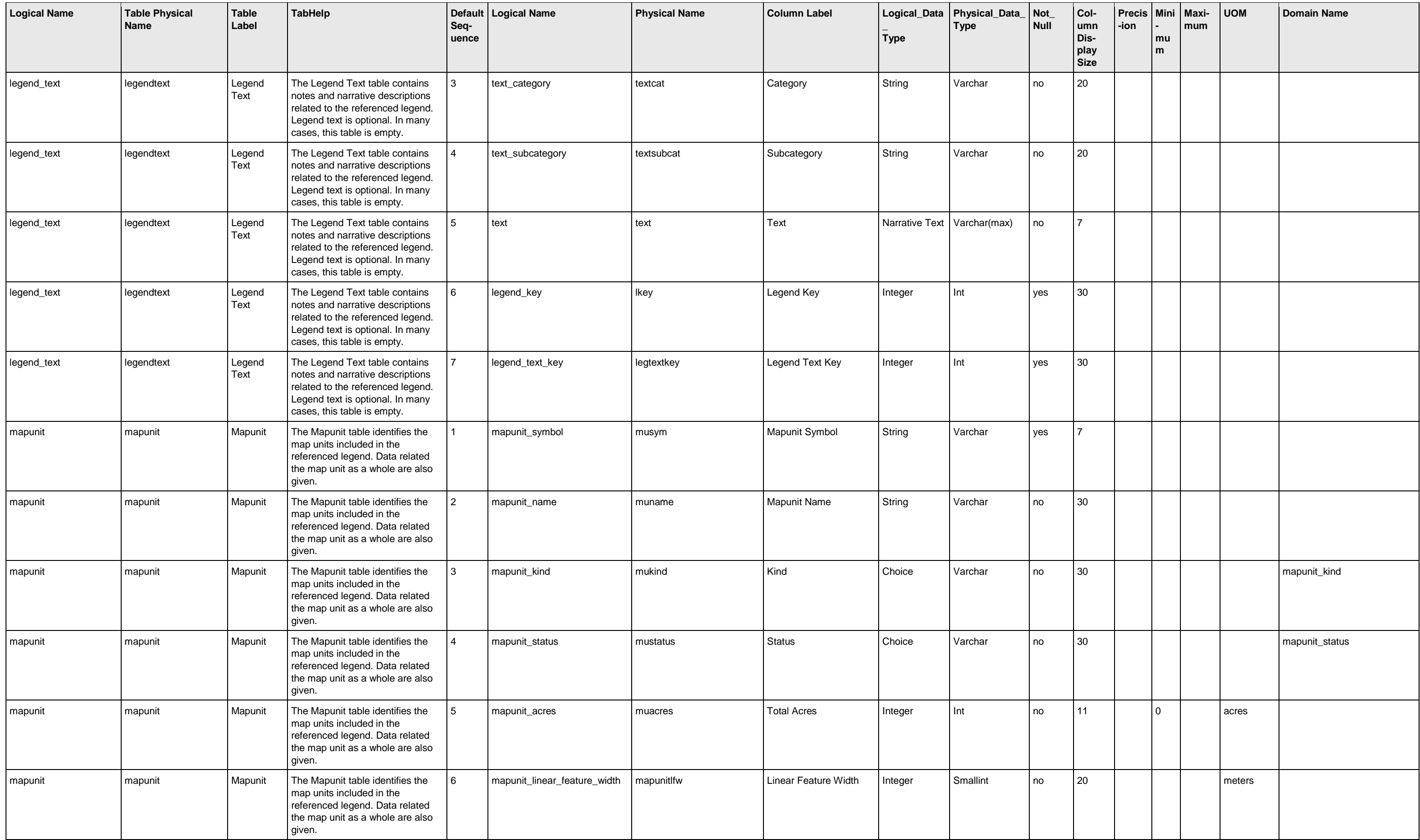

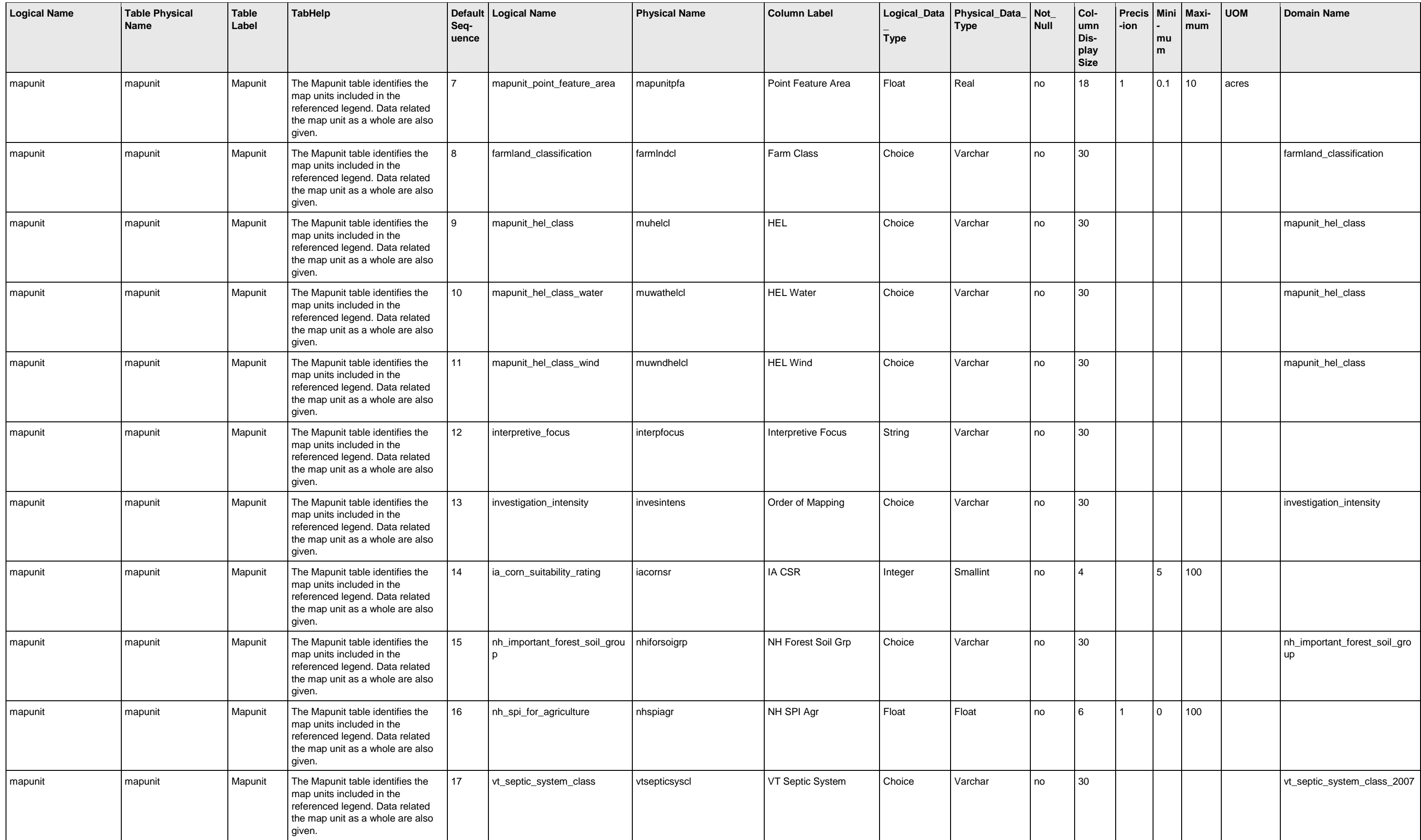

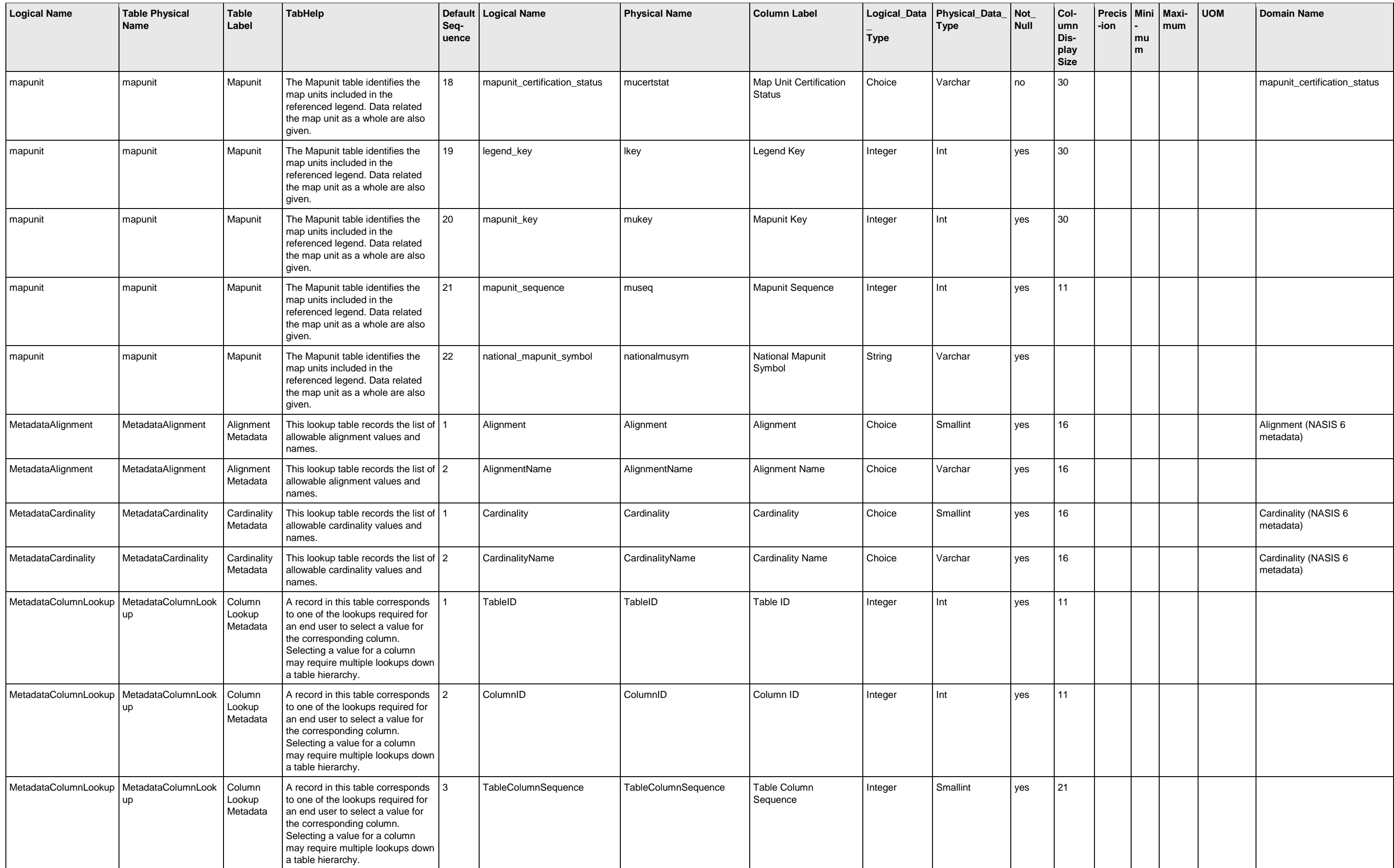

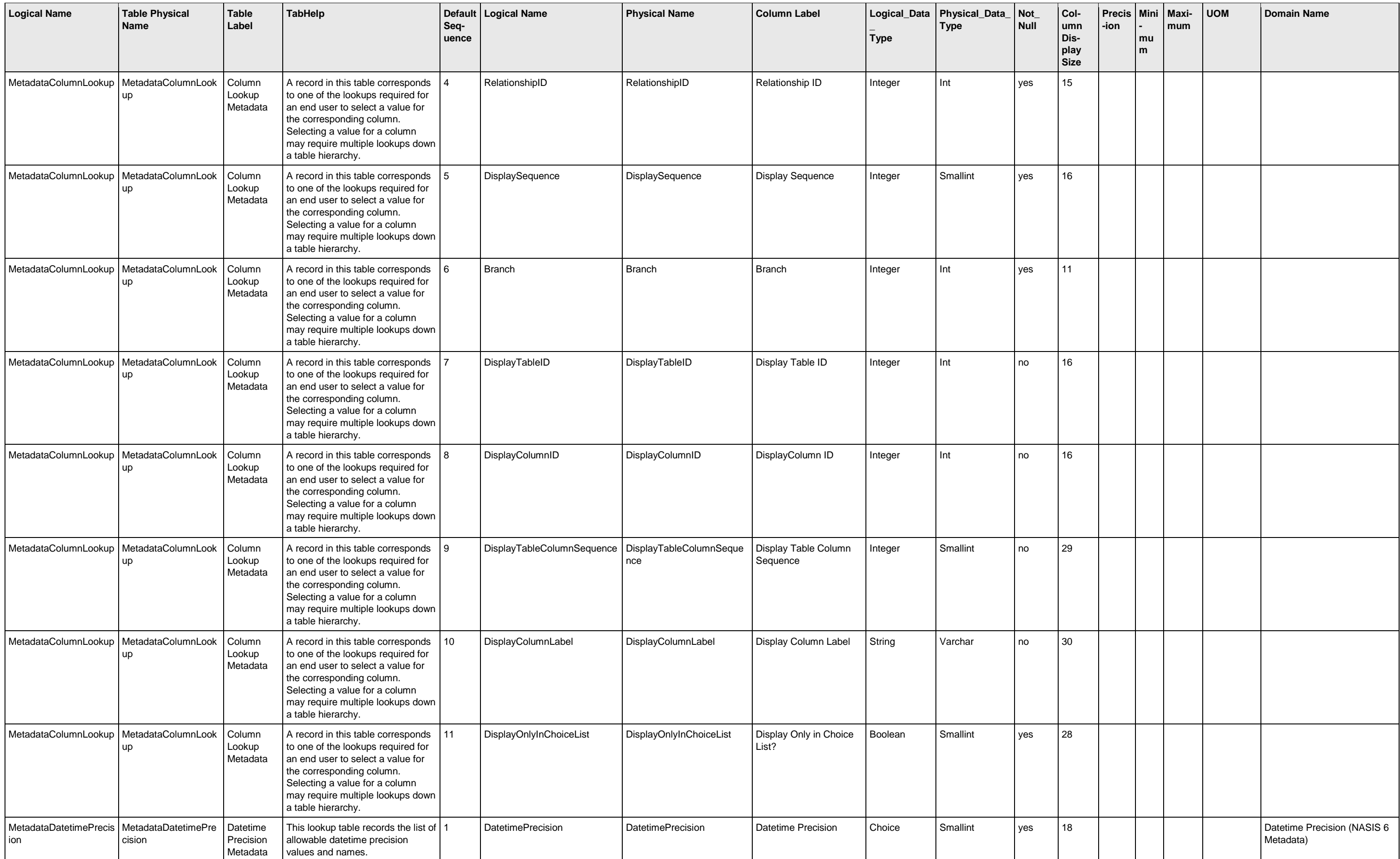

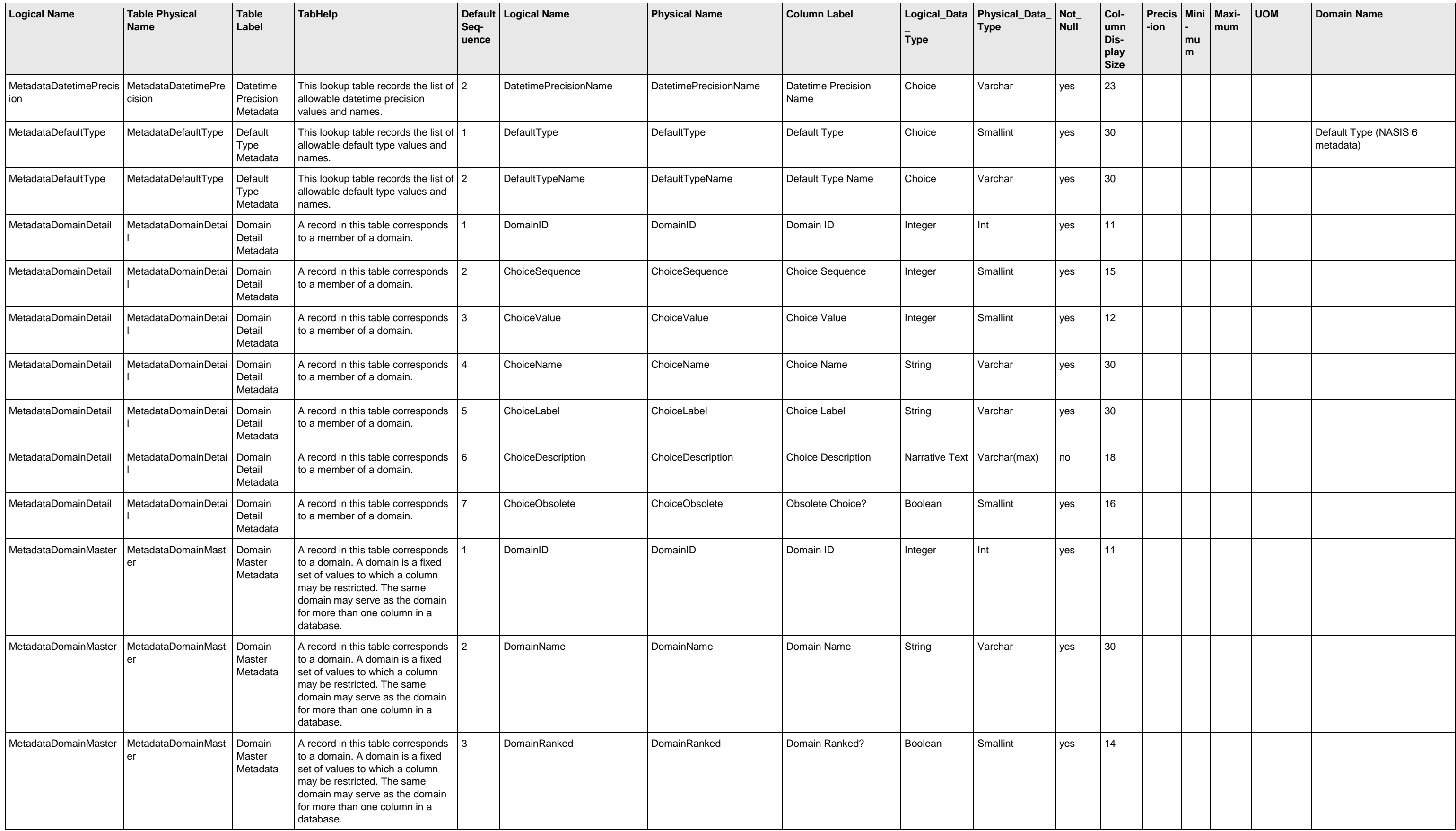

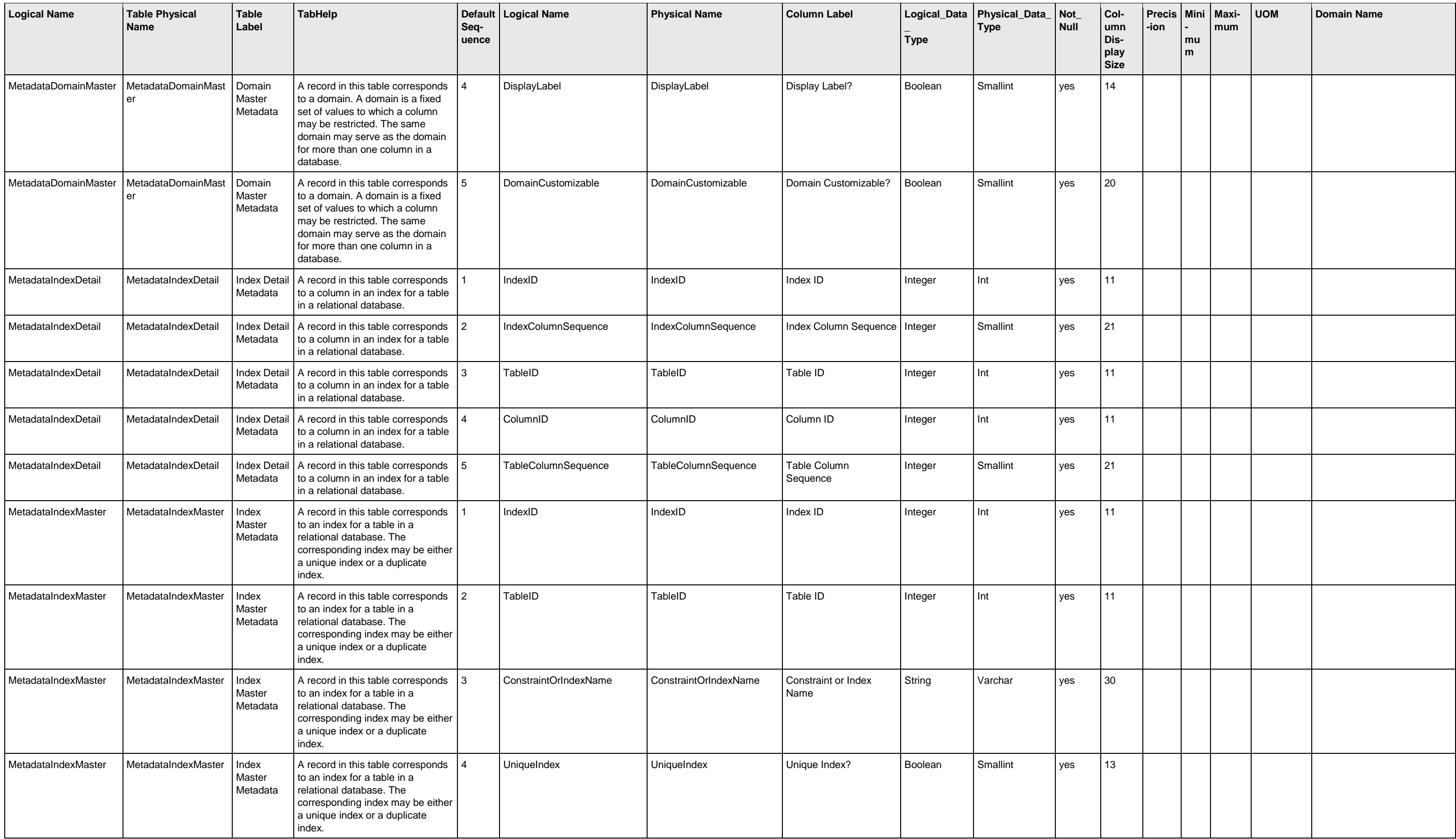

![](_page_101_Picture_678.jpeg)

![](_page_102_Picture_617.jpeg)

![](_page_103_Picture_668.jpeg)

![](_page_104_Picture_772.jpeg)

![](_page_105_Picture_622.jpeg)

![](_page_106_Picture_863.jpeg)

![](_page_107_Picture_924.jpeg)
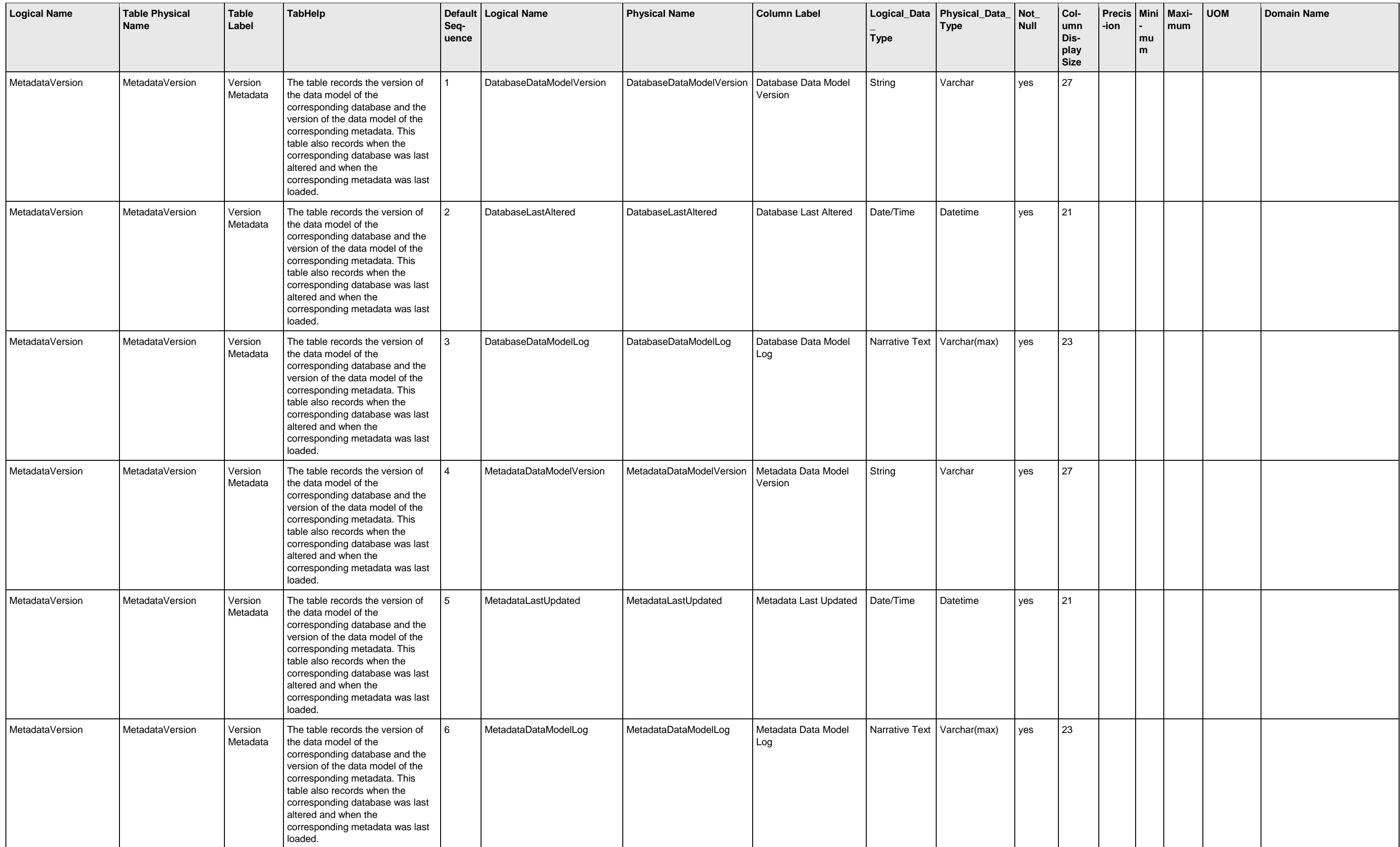

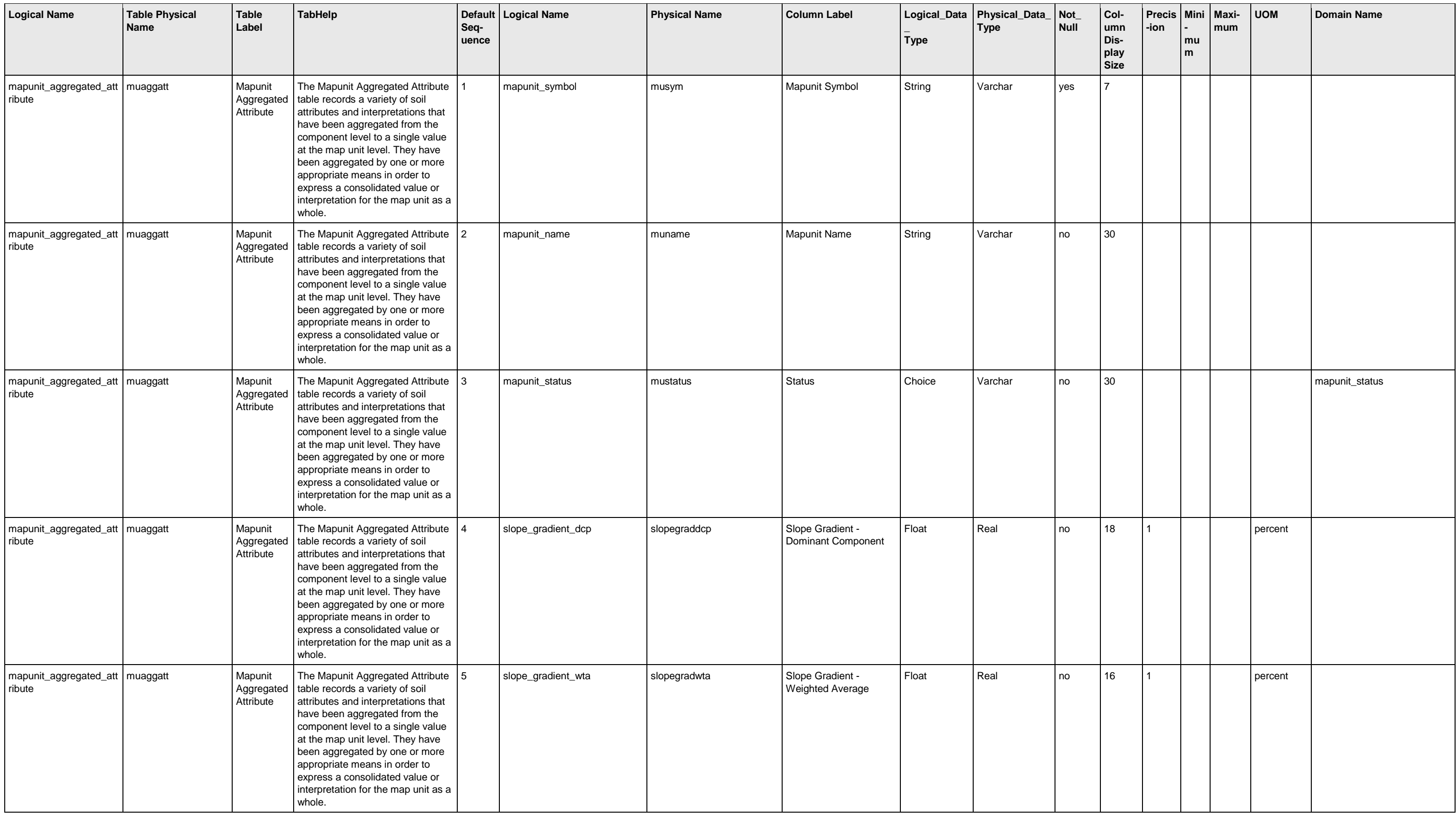

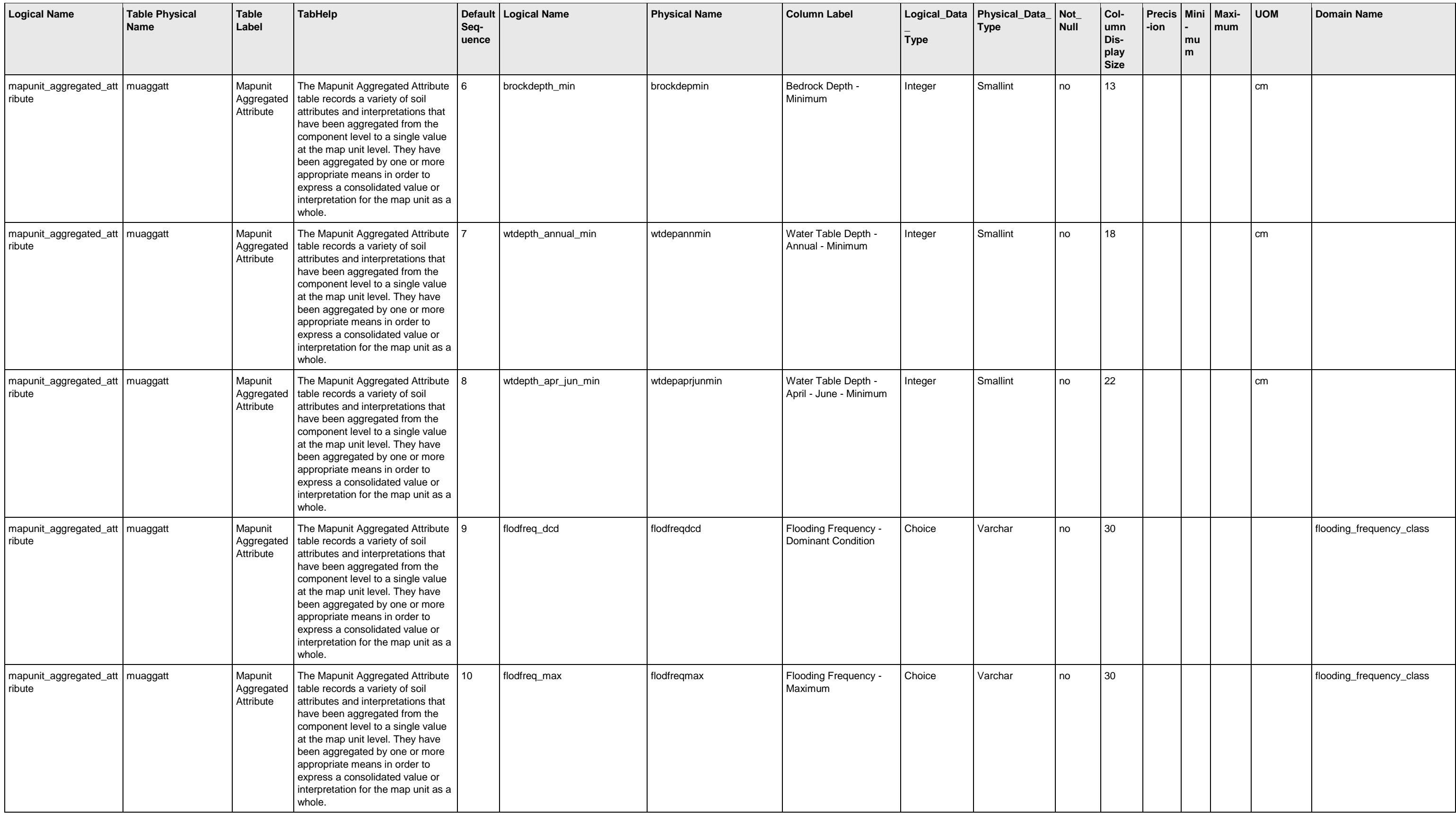

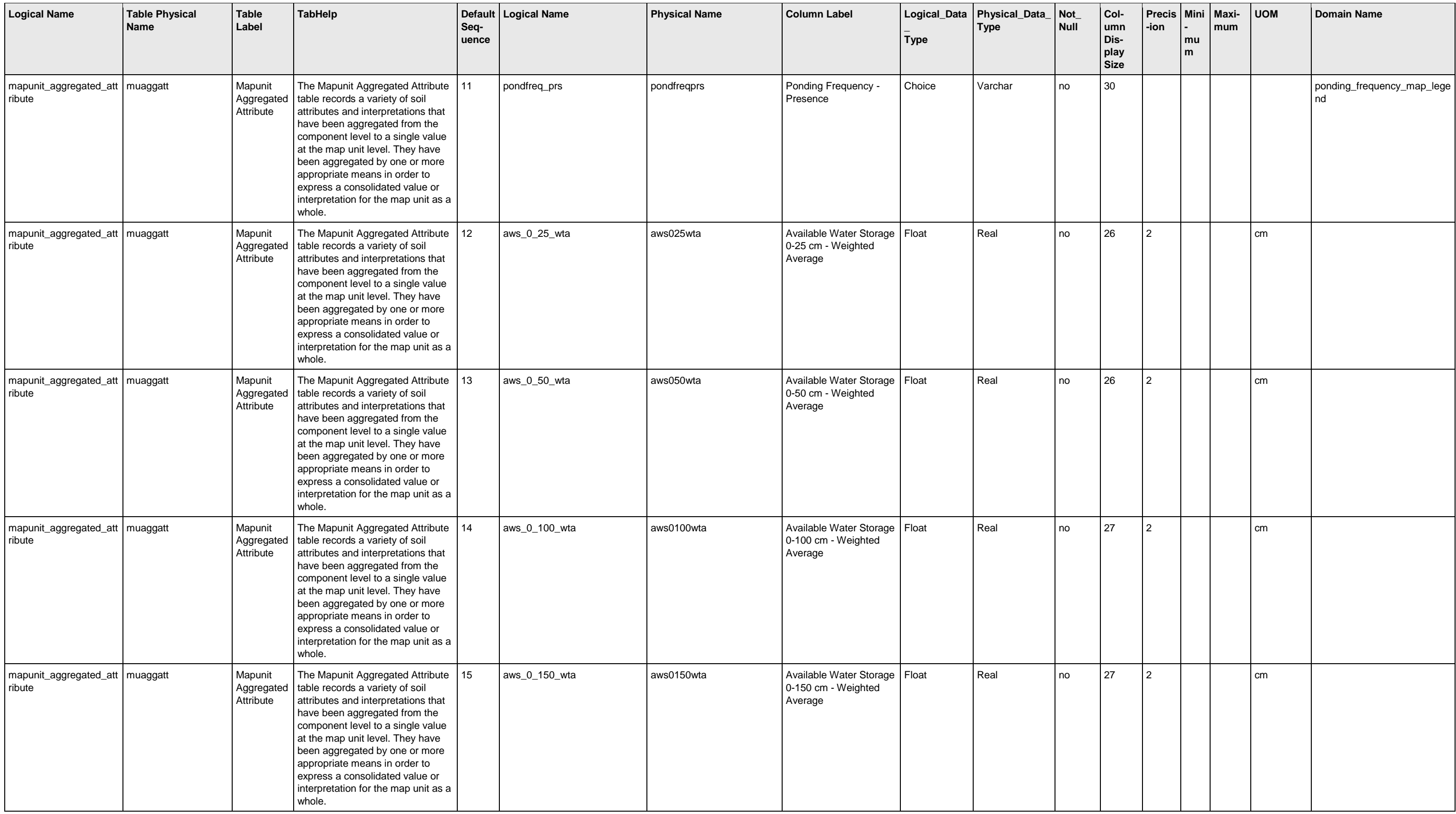

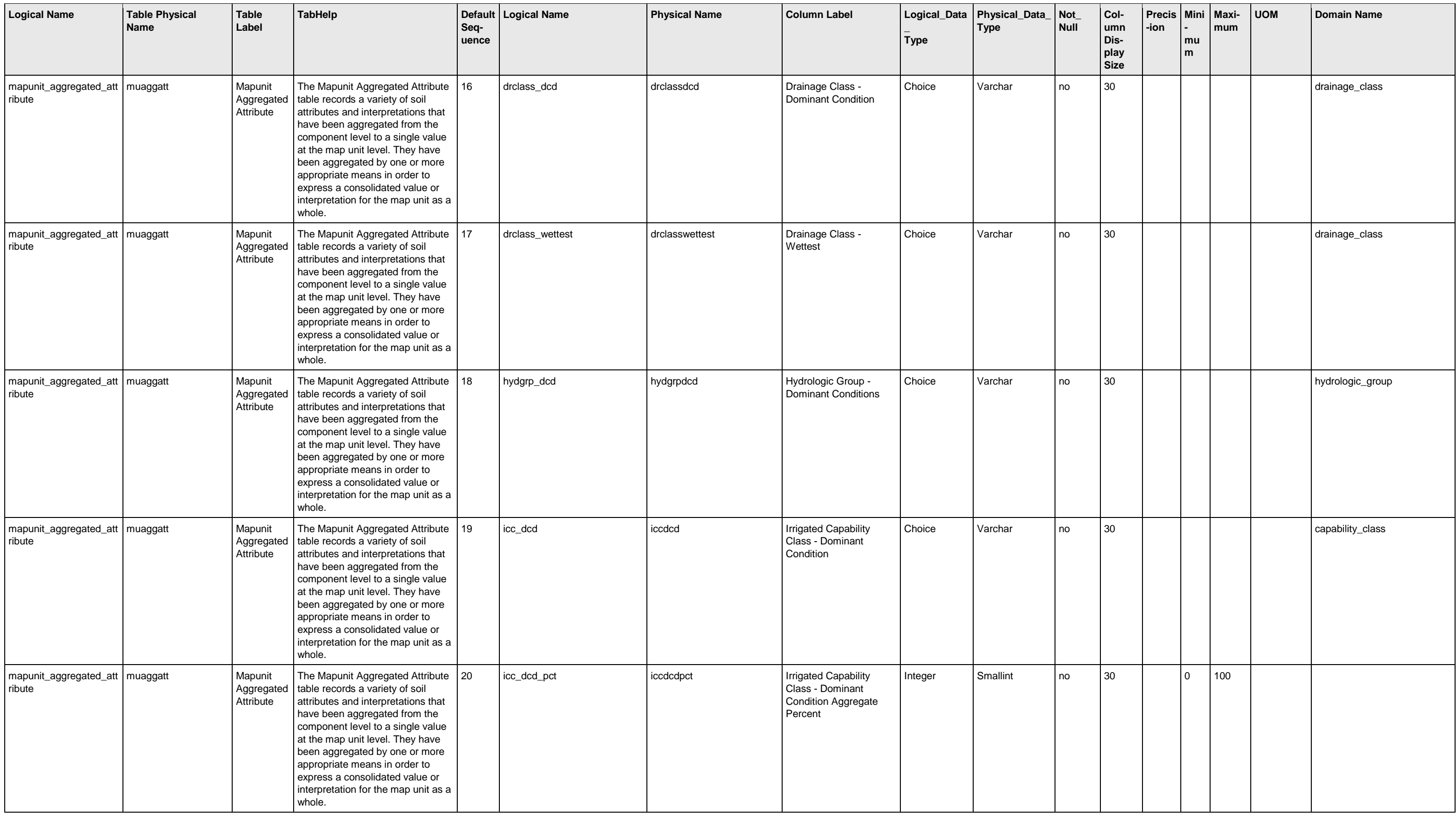

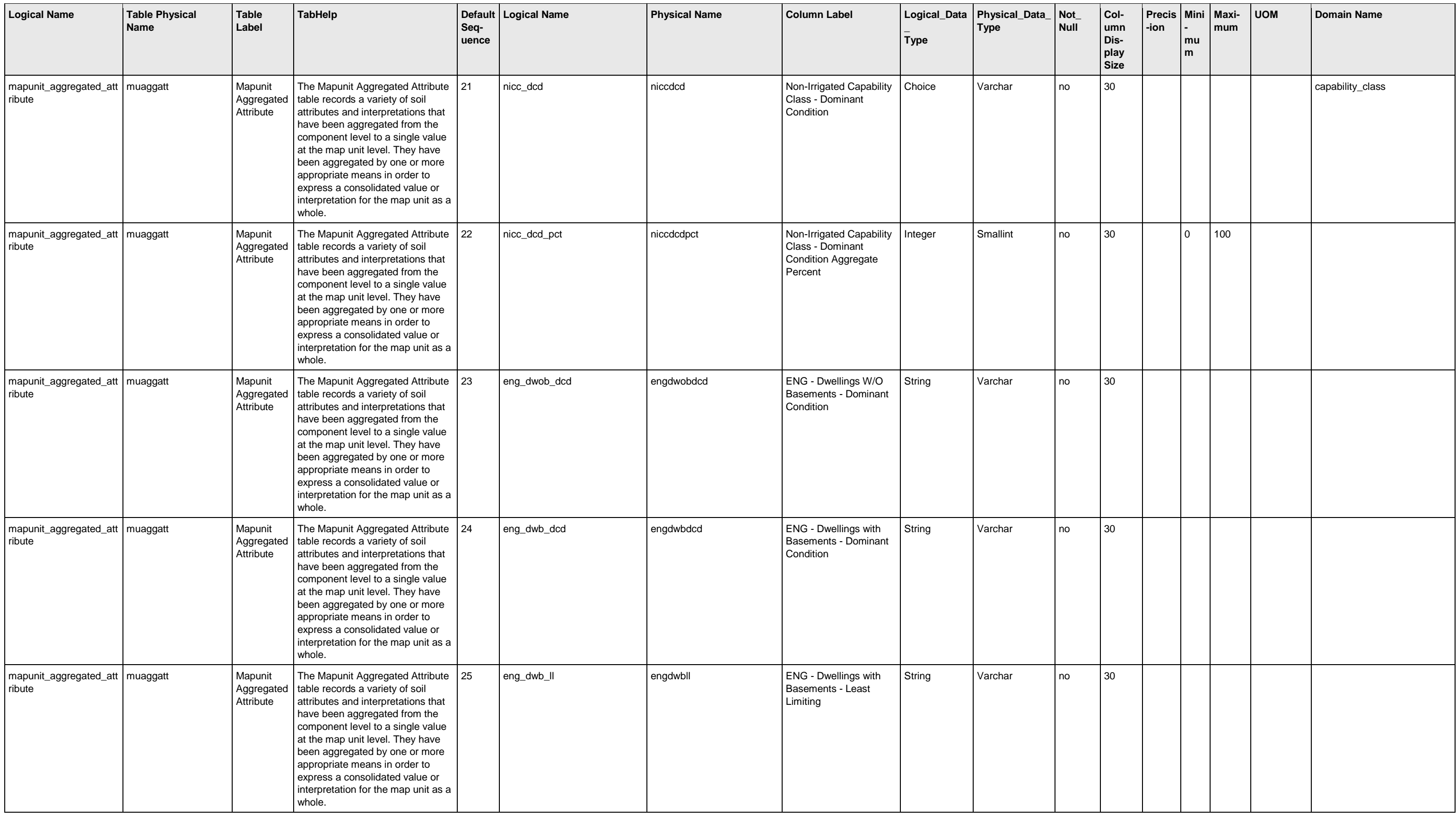

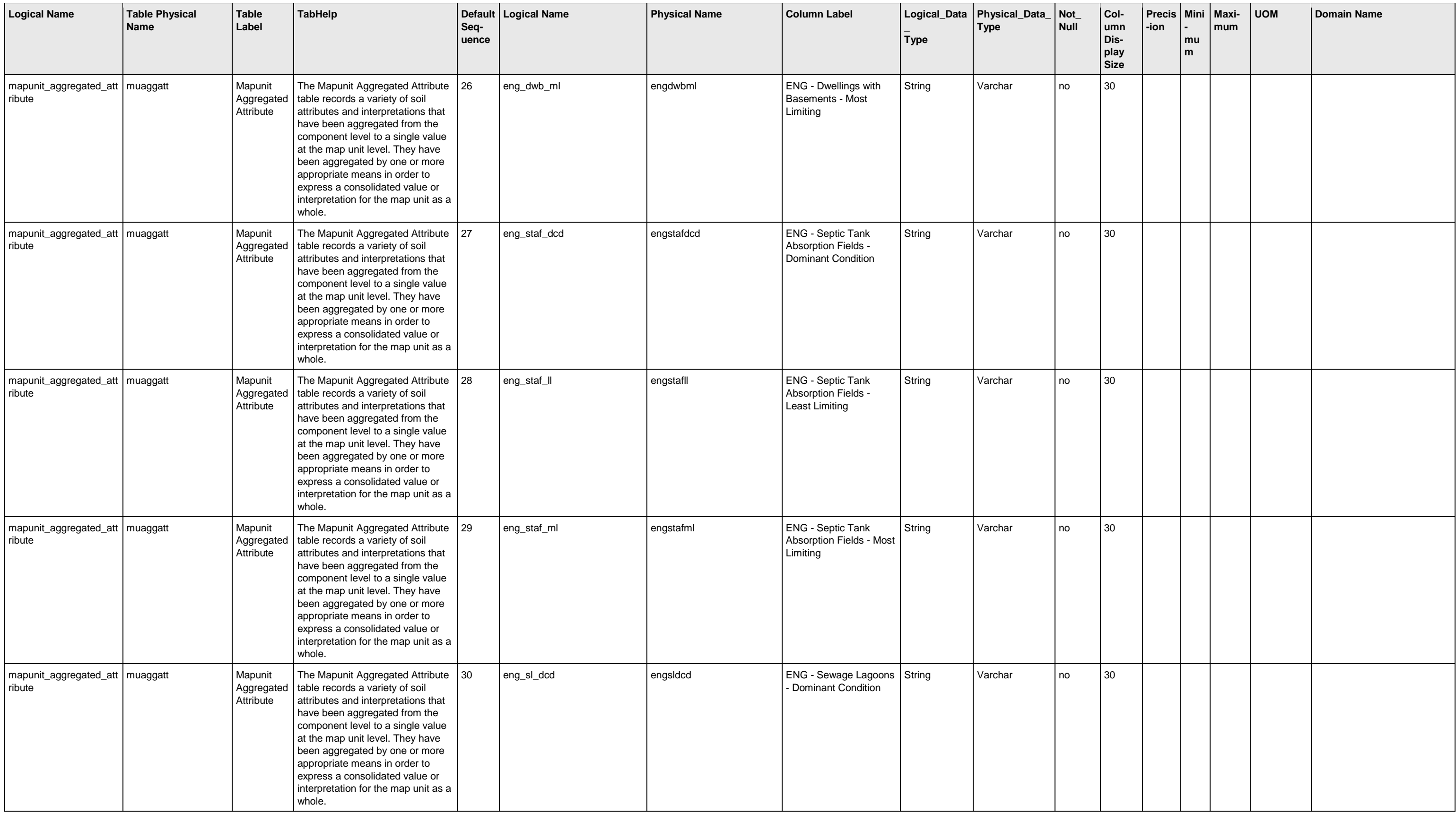

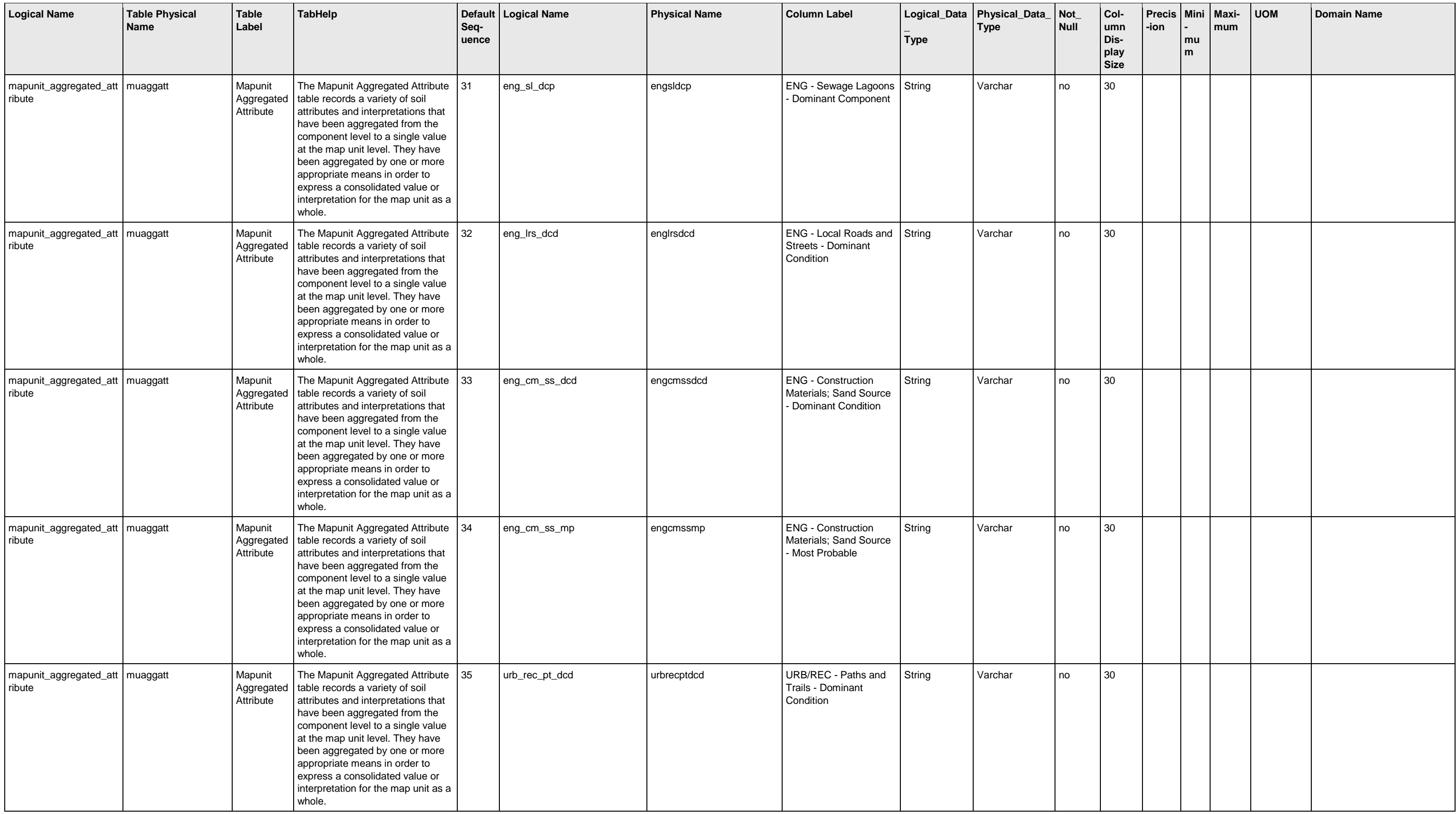

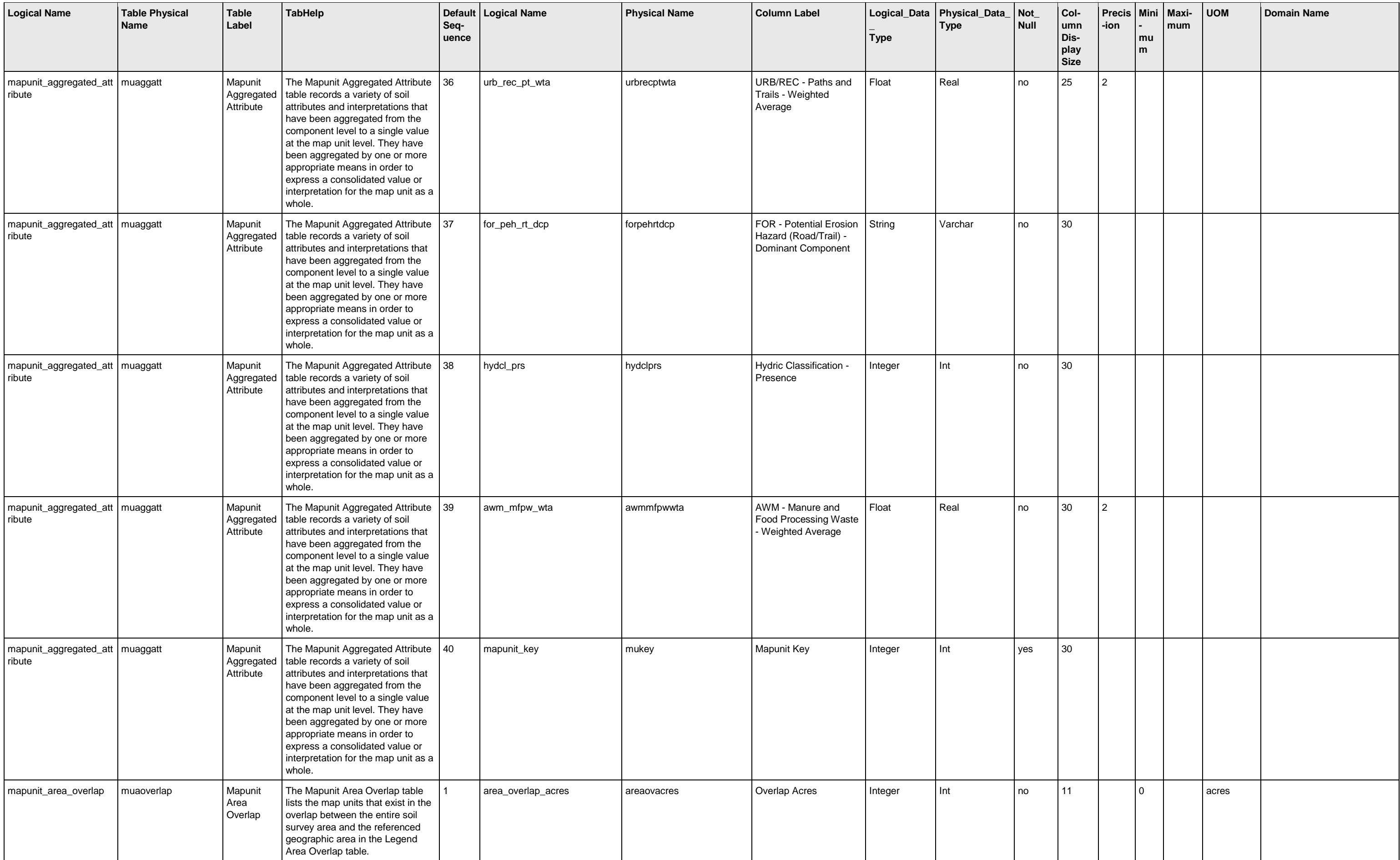

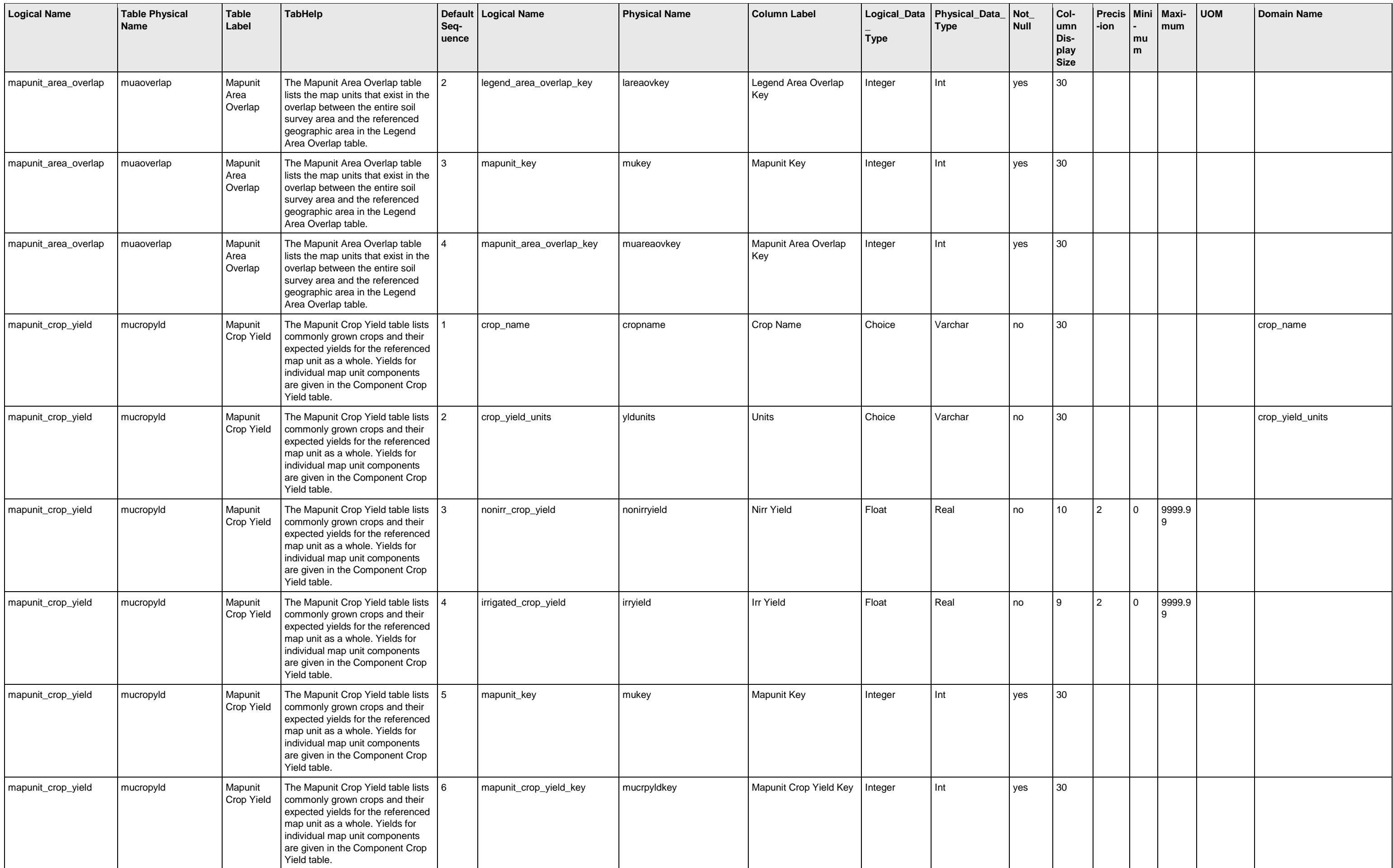

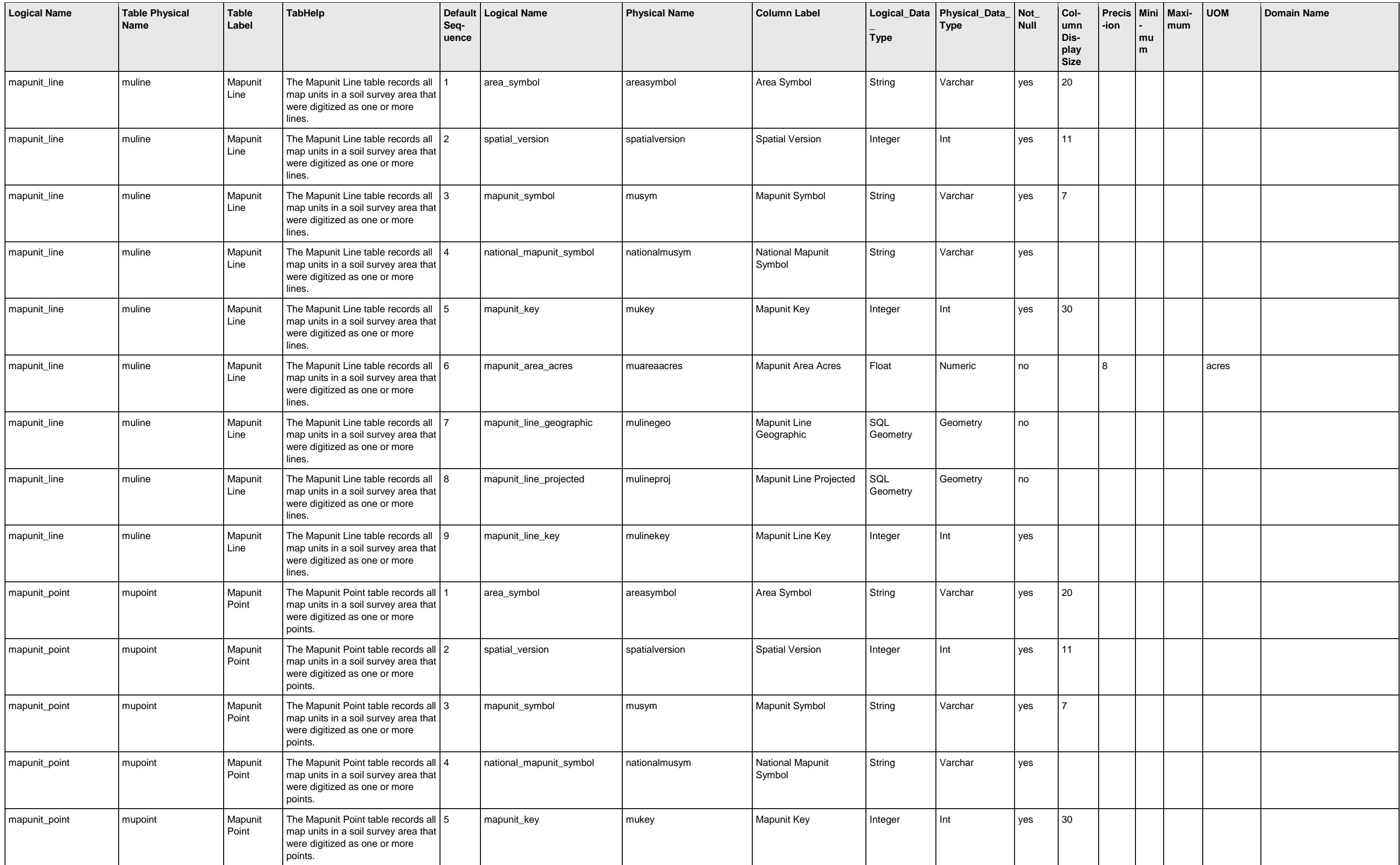

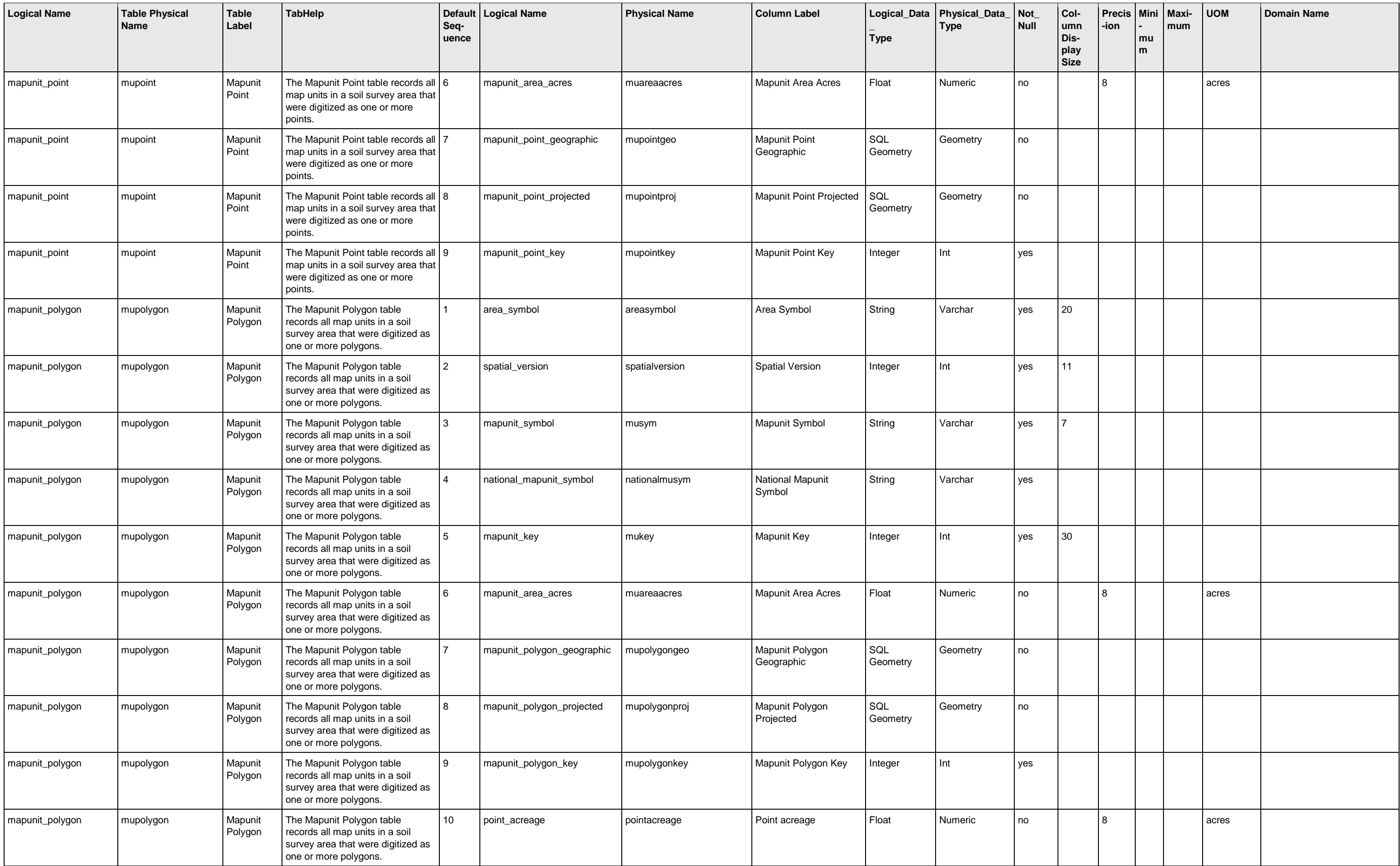

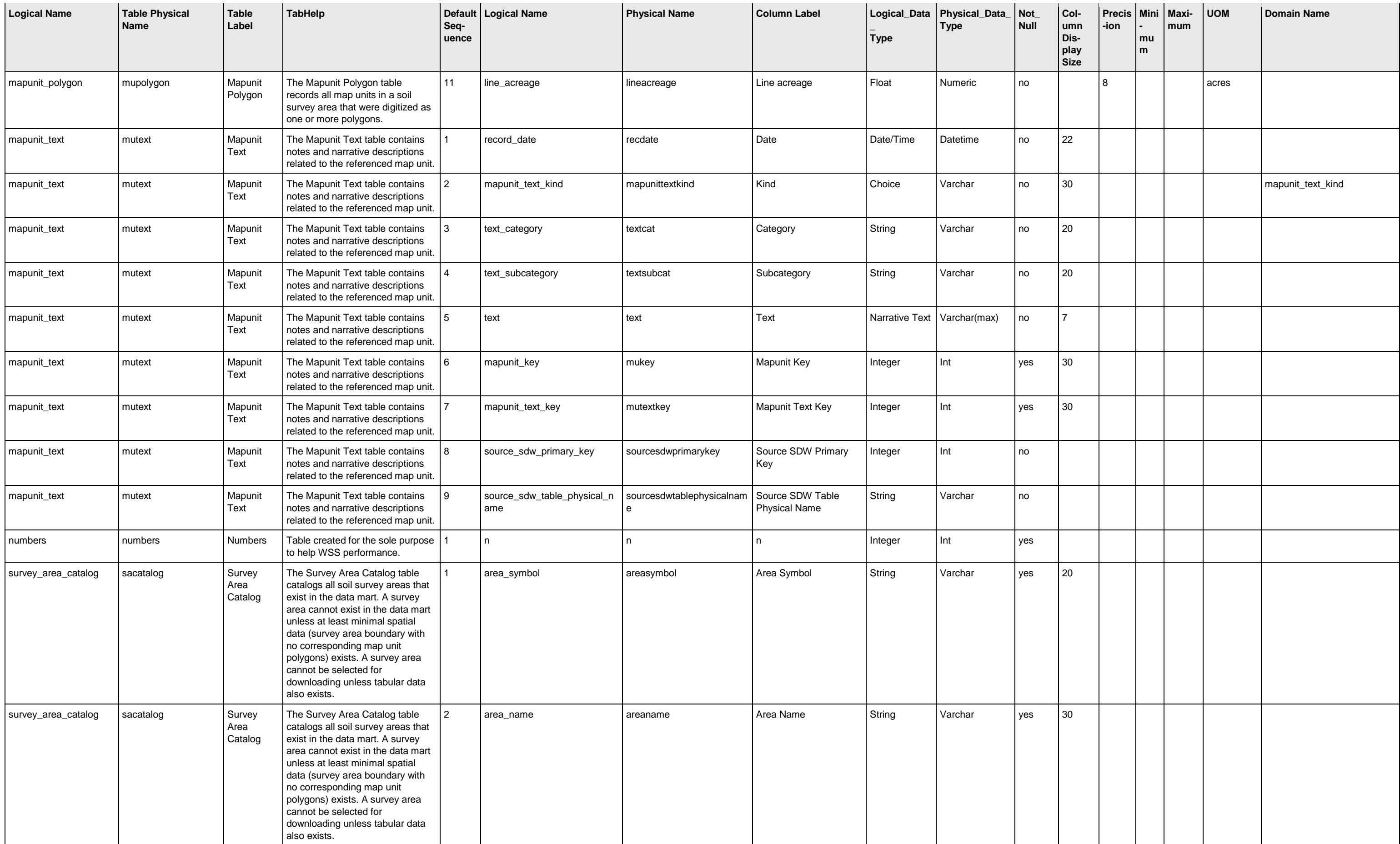

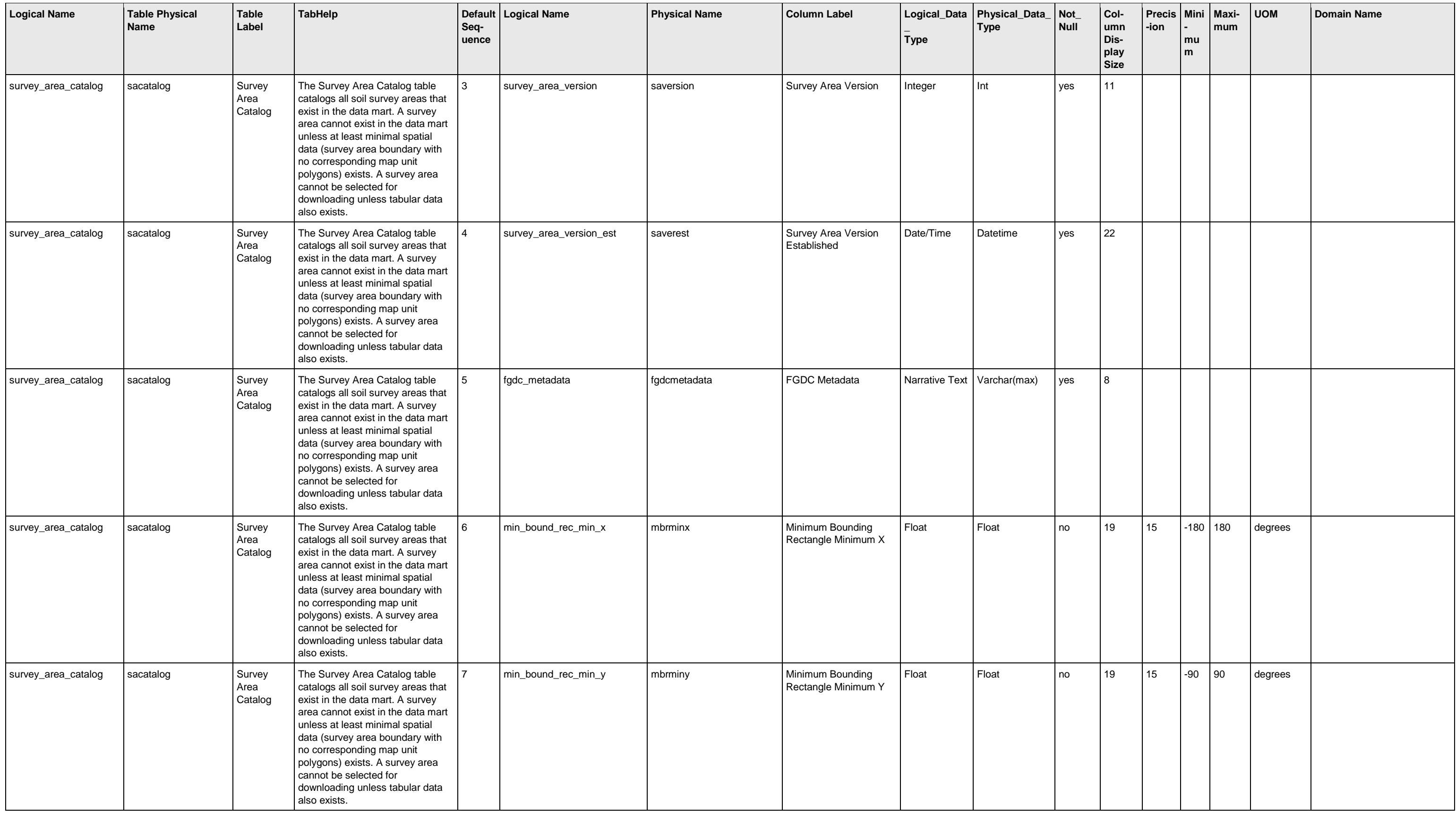

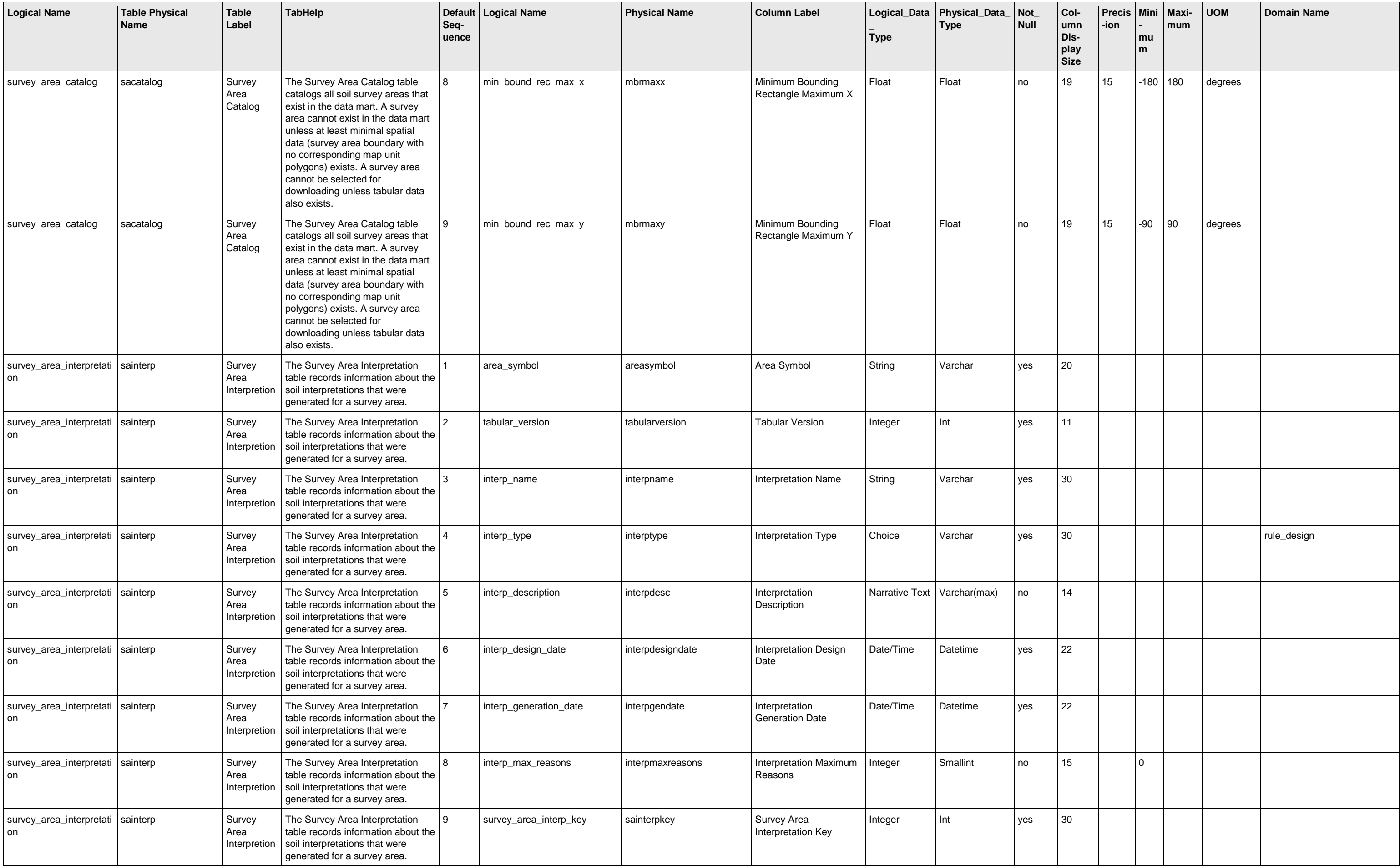

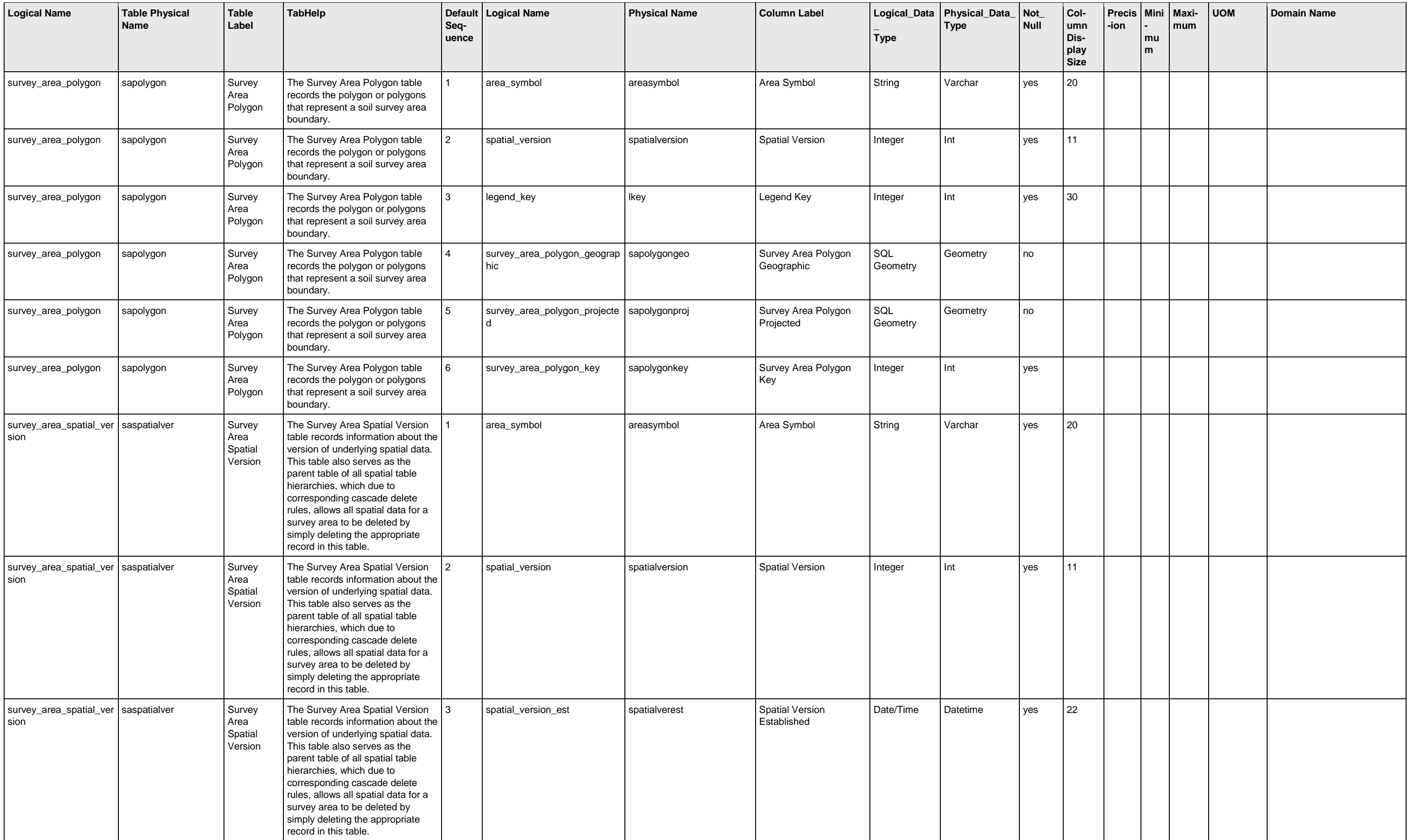

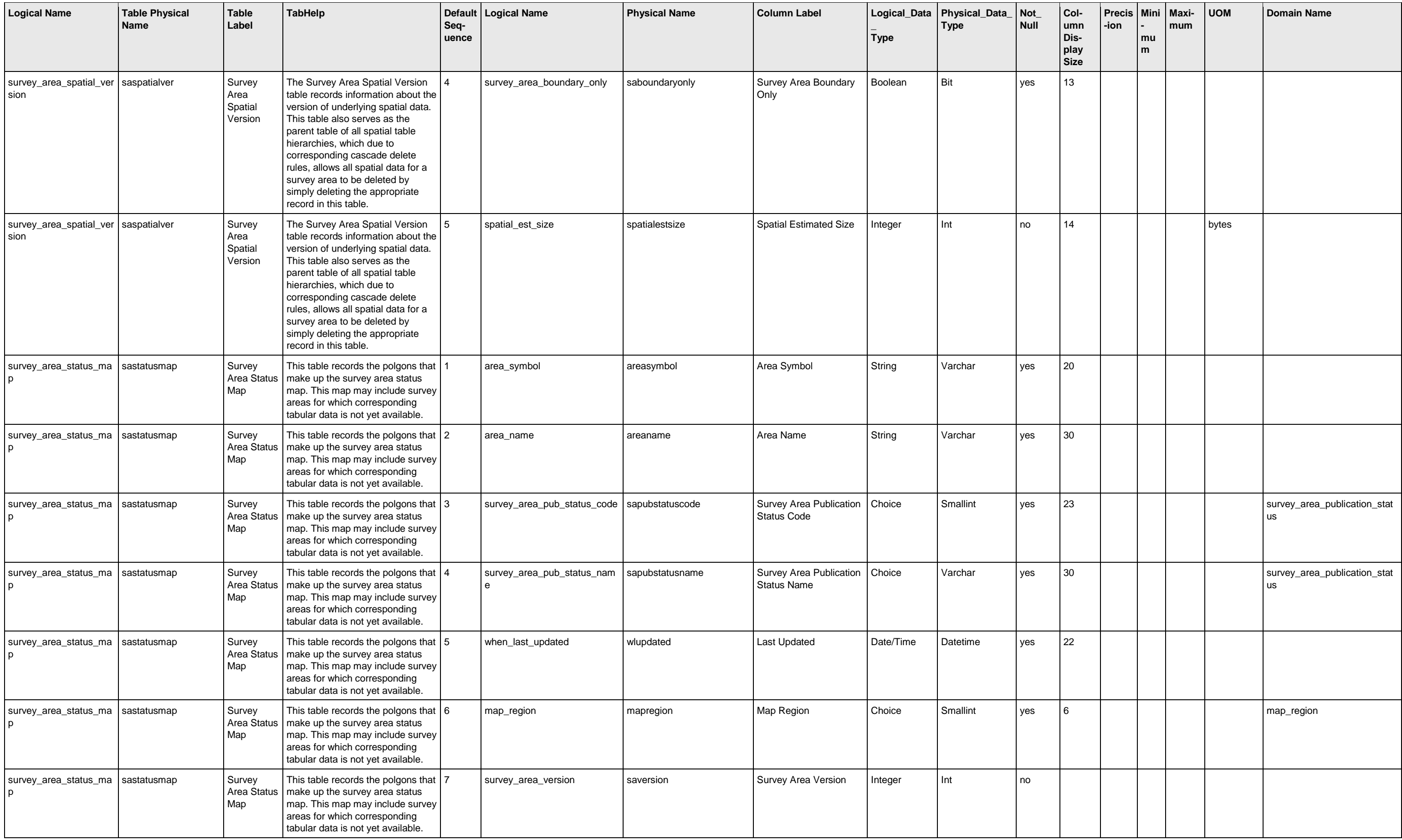

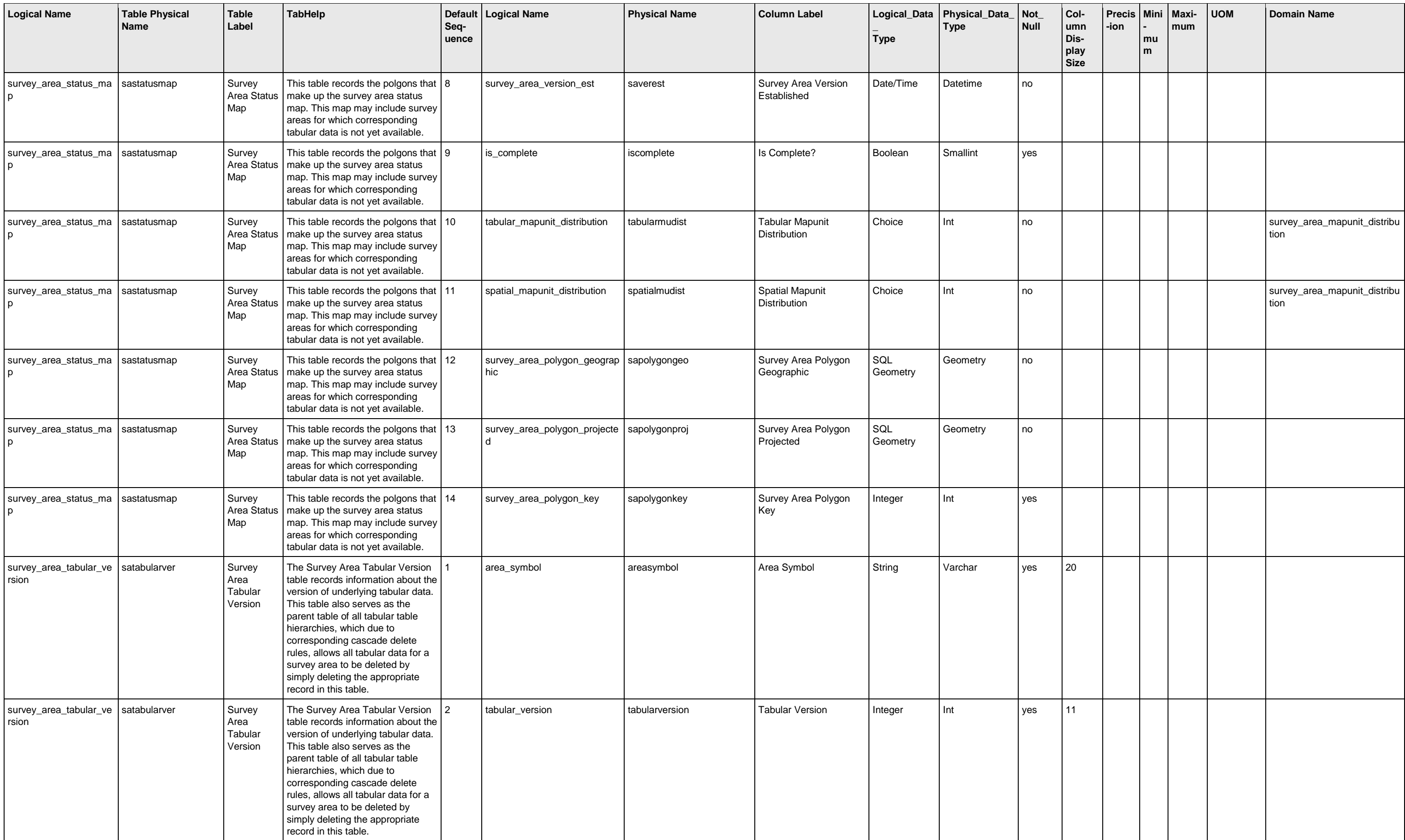

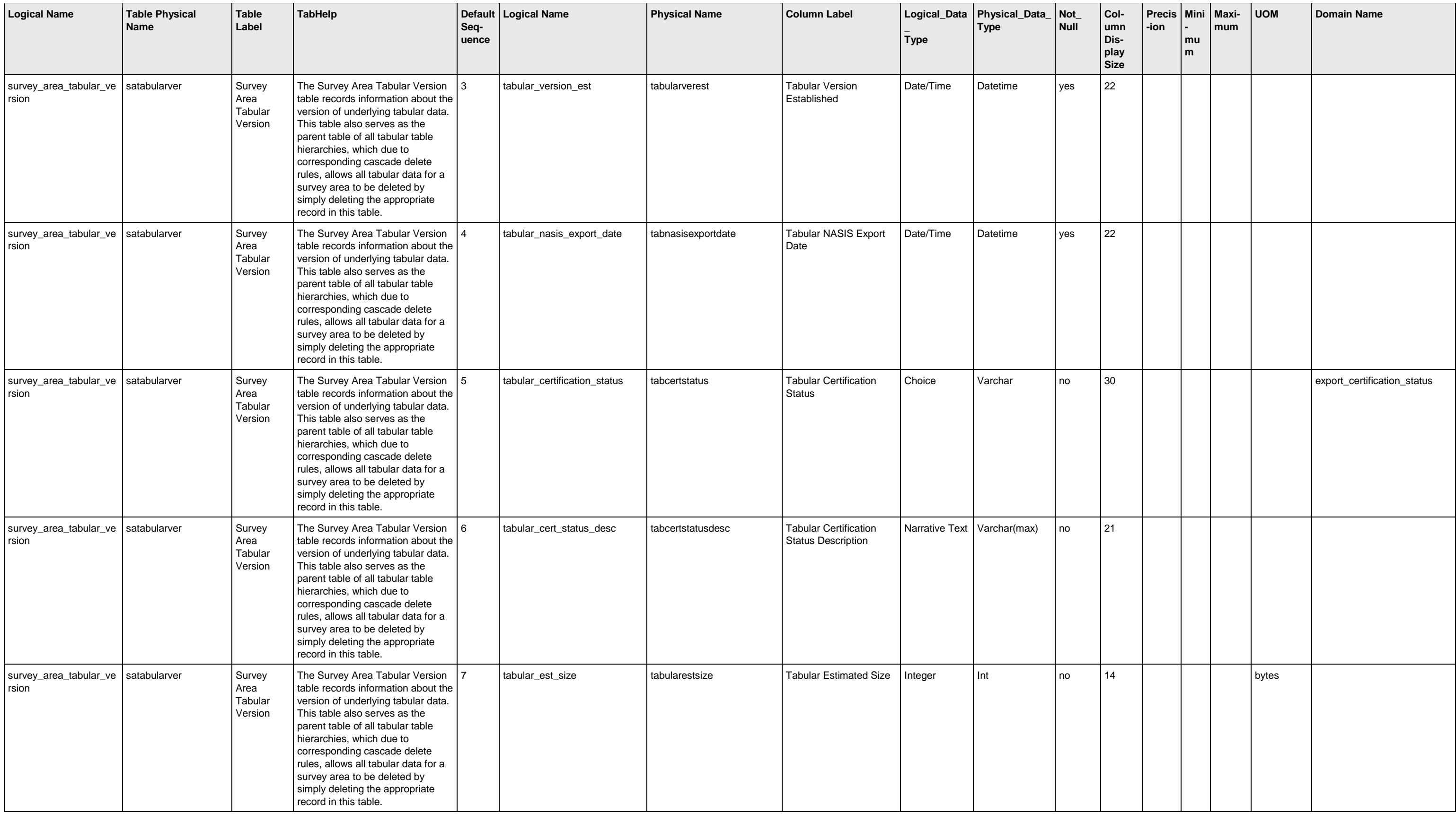